Вінницький національний технічний університет (повне найменування вищого навчального закладу) Факультет комп'ютерних систем і автоматики (повне найменування інституту) Кафедра метрології та промислової автоматики (повна назва кафедри)

# **Пояснювальна записка**

до магістерської кваліфікаційної роботи магістр (освітній ступень)

на тему Асинхронний вимірювальний генератор високої частоти

Виконав: студент 2курсу, групиКІВТ-18м спеціальності 152 – Метрологія та інформаційно-вимірювальна техніка (освітня програма: комп'ютеризовані інформаційно-вимірювальні технології) (шифр і назва спеціальності)

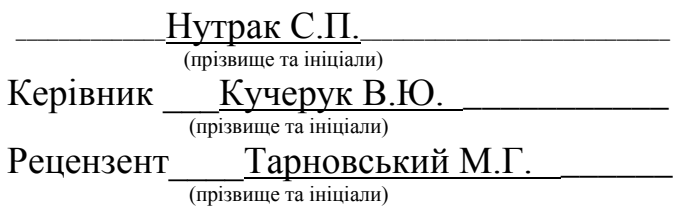

Вінницький національний технічний університет

( повне найменування вищого навчального закладу )

Факультет комп'ютерних систем і автоматики Кафедра метрології та промислової автоматики Освітній ступень магістр Спеціальність 152 – Метрологія та інформаційно-вимірювальна техніка (освітня програма: комп'ютеризовані інформаційно-вимірювальні технології) (шифр і назва)

 **ЗАТВЕРДЖУЮ** Завідувач кафедри МПА  **\_\_\_\_\_\_\_\_\_\_** д.т.н., проф. Кучерук В.Ю. **20** року

#### **З А В Д А Н Н Я НА МАГІСТЕРСЬКУ КВАЛІФІКАЦІЙНУ РОБОТУ СТУДЕНТУ**

Нутраку Сергію Петровичу

(прізвище, ім'я, по батькові)

1. Тема роботи Асинхронний вимірювальний генератор високої частоти\_

керівник роботи Кучерук Володимир Юрійович, д.т.н., професор\_ (прізвище, ім'я, по батькові, науковий ступінь, вчене звання)

затверджені наказом вищого навчального закладу від "<sup>20</sup> доку № 2. Строк подання студентом роботи

\_\_\_\_\_\_\_\_\_\_\_\_\_\_\_\_\_\_\_\_\_\_\_\_\_\_\_\_\_\_\_\_\_\_\_\_\_\_\_\_\_\_\_\_\_\_\_\_\_\_\_\_\_\_\_\_\_\_\_\_\_\_\_\_\_\_\_\_\_\_\_\_\_\_ \_\_\_\_\_\_\_\_\_\_\_\_\_\_\_\_\_\_\_\_\_\_\_\_\_\_\_\_\_\_\_\_\_\_\_\_\_\_\_\_\_\_\_\_\_\_\_\_\_\_\_\_\_\_\_\_\_\_\_\_\_\_\_\_\_\_\_\_\_\_\_\_\_\_

3. Вихідні дані до роботи Асинхронний вимірювальний генератор високої частоти виконується у стаціонарному виконанні, джерелом напруги живлення є мережа побутового електричного струму 50Гц, 220 В. Номінальні напруги джерела живлення +5 В, +9 В, +48 В.4. Діапазон робочих частот на рівні -3 дБ. Забезпечити значення нижньої робочої частоти Fн = 0,1 Гц, при коефіцієнті частотних спотворень не більше 2,5 дБ. Забезпечити значення верхньої робочої частоти FB=10 МГц, при коефіцієнті частотних спотворень не більше 2 дБ.

5. Перелік графічного матеріалу (з точним зазначенням обов'язкових креслень)

Cтруктурна схема асинхронного вимірювального генератора високої частоти; схема електрична принципова асинхронного вимірювального генератора високої частоти; перелік елементів; схема роботи асинхронного вимірювального генератора високої частоти; функціональна схема мікросхеми МАХ 038.

## 6. Консультанти розділів роботи

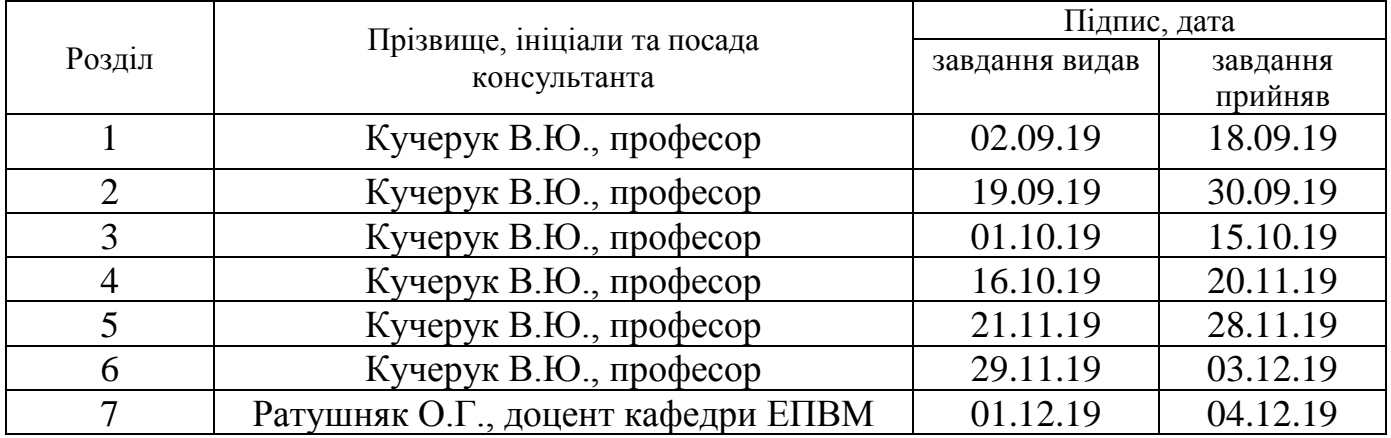

7. Дата видачі завдання\_\_\_\_\_\_\_\_\_**\_\_\_\_\_\_\_\_\_**02.09.2019**\_\_\_\_\_\_\_\_\_\_\_\_\_\_\_\_\_\_\_\_\_\_\_\_\_\_\_**

# **КАЛЕНДАРНИЙ ПЛАН**

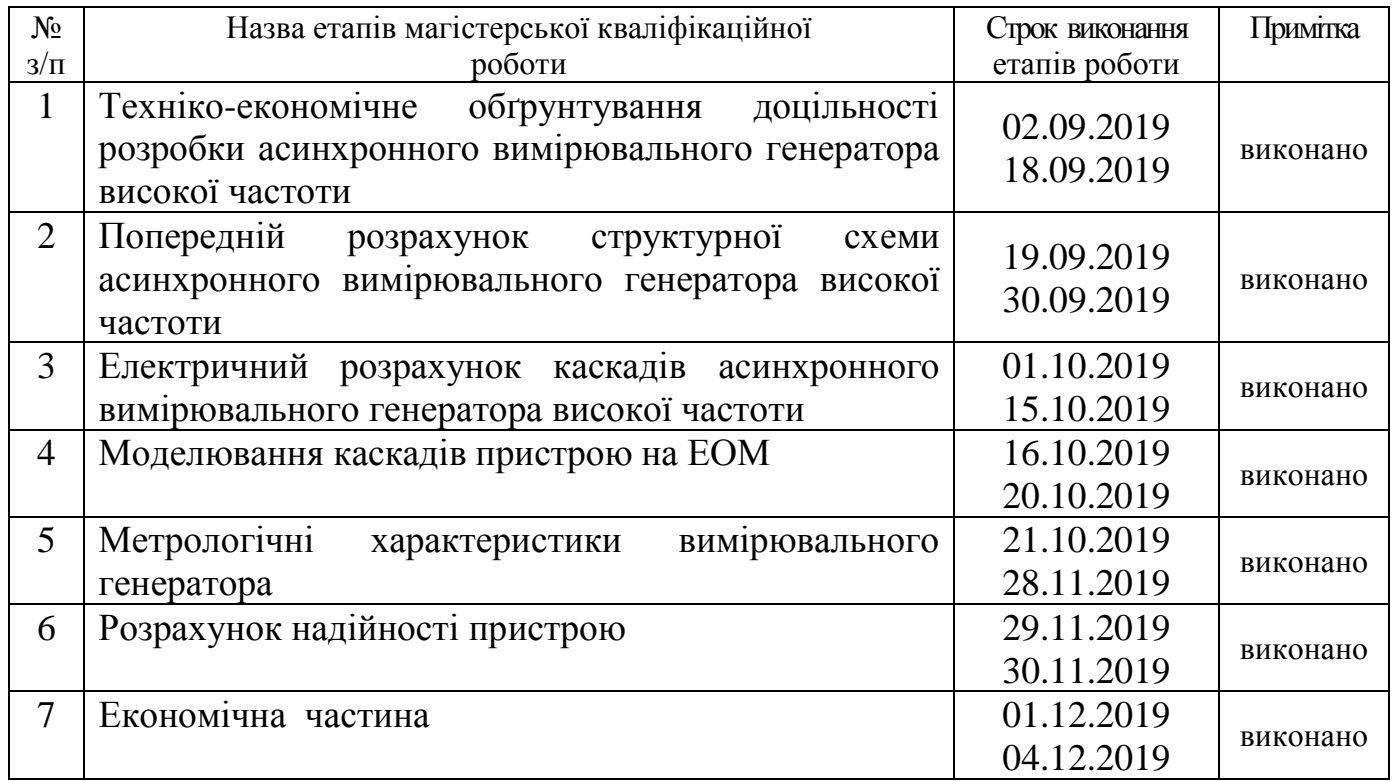

 **Студент \_\_\_\_\_\_\_\_\_ \_**Нутрак С.П. ( підпис ) (прізвище та ініціали)

**Керівник роботи \_\_\_\_\_\_\_\_\_\_\_\_\_ \_**Кучерук В.Ю.

Кучерук В.Ю.<br>(прізвище та ініціали)

#### **РЕФЕРАТ**

Магістерська кваліфікаційна робота присвячена розробці асинхронного вимірювального генератора високої частоти.

Було проведено техніко-економічне обґрунтування доцільності розробки, розроблено структурну схему, схему електричну принципову, проведено електричні розрахунки та моделювання на ЕОМ окремого блоку вимірювального генератора, а також розраховано надійність роботи пристрою.

#### **REFERAT**

Master's qualification work is devoted to the development of high frequency asynchronous measuring generator.

The feasibility study of the feasibility of the development was carried out, the structural scheme, the circuit diagram, the electrical calculations and the computer simulation of a separate block of the measuring generator were developed, as well as the reliability of the device.

# **ЗМІСТ**

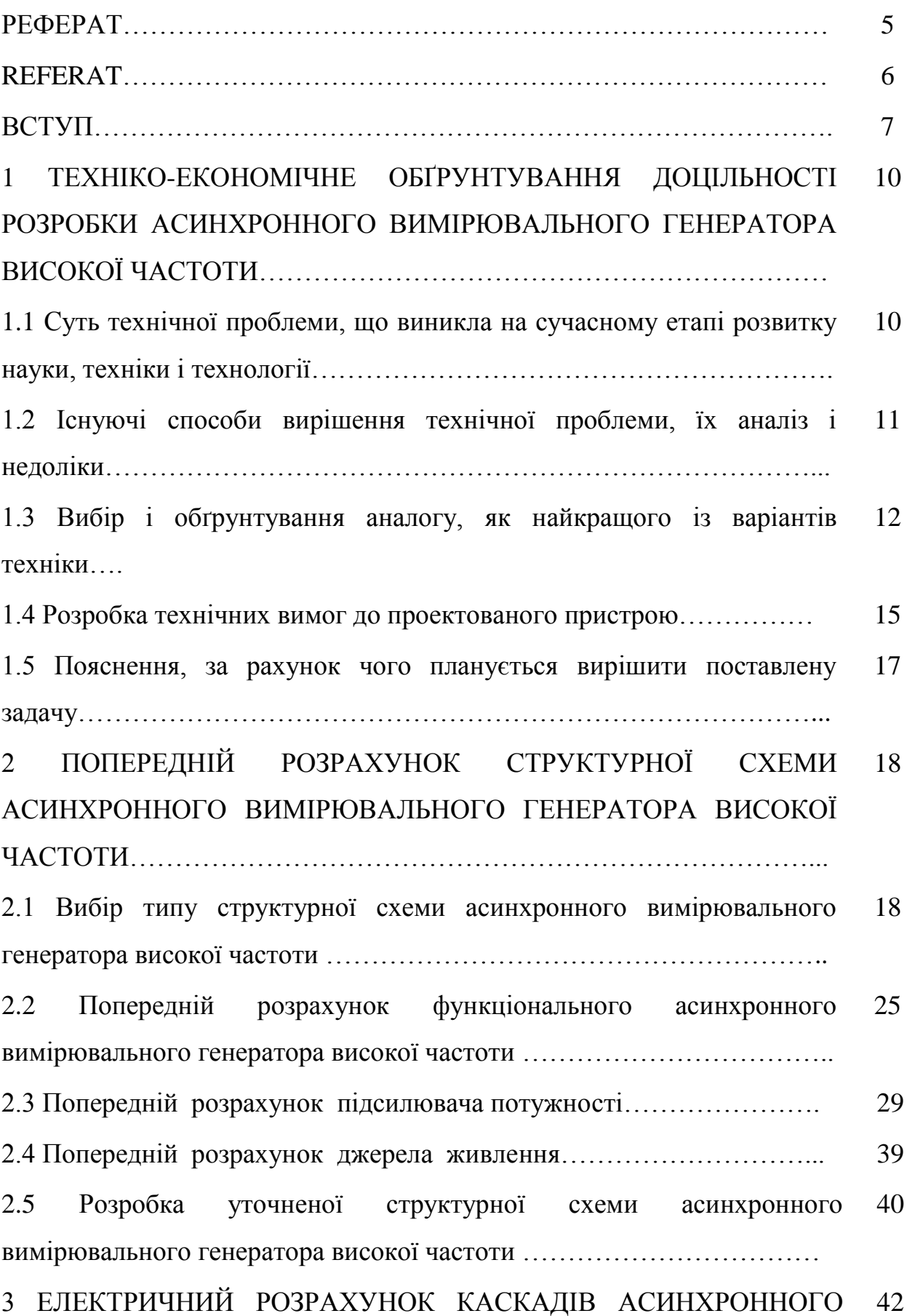

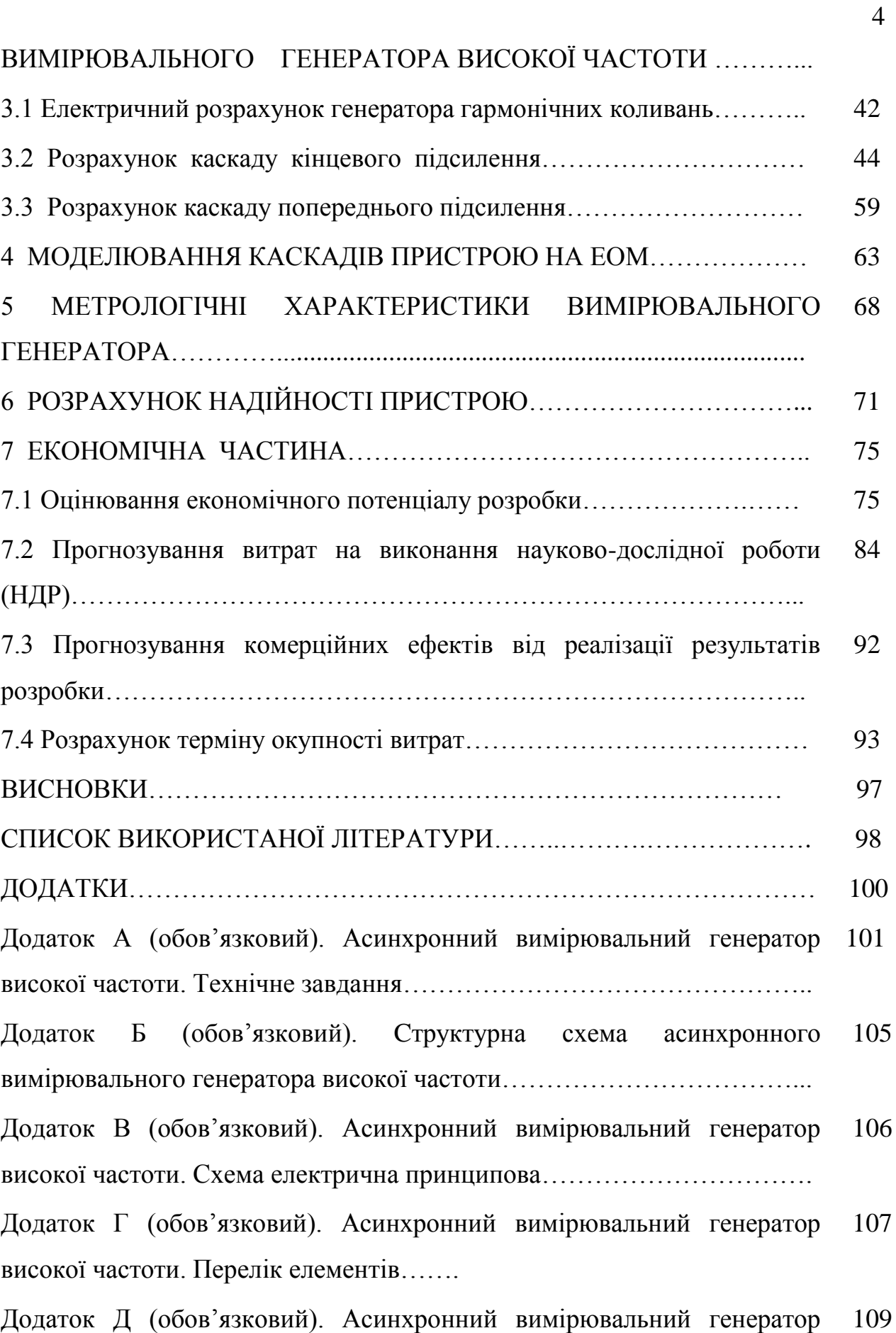

високої частоти. Функціональна схема мікросхеми МАХ 038

#### **ВСТУП**

#### **Актуальність теми.**

Науково-технічний прогрес невід'ємно пов'язаний з подальшим вдосконаленням засобів вимірювання і генерування сигналів, покращенням їх якості та автоматизацією процесу вимірювання, створенням нових засобів та автоматичних приладів в радіовимірювальній техніці, електроніці, автоматиці та телемеханіці.

Підгрупа приладів, призначених для формування вимірювальних сигналів, позначається літерою Г. Згідно ДСТУ OIML D 20:2008 Метрологія. Первинна та періодична повірка засобів вимірювальної техніки і контроль процесів вимірювання (OIML D 20:1988, IDТ) до цієї підгрупи входить сім видів приладів. Прилади типу Г1 використовуються для повірки генераторів. До виду Г2 відносяться генератори шумових сигналів; до виду Г3 – генератори низьких частот від 20 Гц до 300 кГц, які формують сигнали синусоїдальної форми. Останнім часом спостерігається тенденція розширення цього діапазону донизу до часток герца та доверху до одиниць мегагерц.

 До виду Г4 відносяться високочастотні синусоїдальні генератори. Такі генератори носять назву високочастотних в діапазоні від 30 кГц до 300 МГц та генераторів НВЧ в діапазоні від 300 МГц до 18 ГГц.

Вид Г5 об'єднує генератори імпульсів, а вид Г6 – генератори сигналів спеціальної форми. До виду Г7 відносяться генератори коливної частоти (так звані свіп генератори).

Основні нормовані параметри вимірювальних генераторів, які характеризують їх метрологічні та експлуатаційні властивості, встановлюються державними стандартами на генератори конкретного типу. Як правило, вказують такі параметри:

– форма сигналу вимірювального генератора (синусоїдальна, імпульсна або інша);

– параметри сигналу даної форми (частота повторення, амплітуда, тривалість та шпаруватість прямокутних імпульсів, тривалість фронту та спаду, коефіцієнт нелінійних спотворень вихідного сигналу та інші);

– межі регулювання параметрів сигналу (діапазон частот, межі регулювання послаблення, діапазон установки тривалості і т. і.);

– межі допустимих похибок установки параметрів сигналу (установка частоти, амплітуди, тривалості імпульсів і т. і.);

– нестабільність параметрів сигналу за деякий інтервал часу (вказується при визначених змінах зовнішніх умов, напругах живлення та регулюванні інших параметрів сигналу).

Серійні генератори перекривають діапазон частот від інфранизьких до надвисоких, однак реалізувати в одному приладі генератор зі значним коефіцієнтом перекриття (більше 10000) є доволі складною задачею.

**Зв'язок роботи з науковими програмами, планами, темами.** Теоретичні та експериментальні дослідження, результати яких отримані у магістерській кваліфікаційній роботі, виконувалися на кафедрі "Метрологія та промислова автоматика" Вінницького національного технічного університету.

**Мета і задачі.** Головним завданням є розробка вимірювального генератора з коефіцієнтом перекриття не менше  $10^8$  (для синусоїдального сигналу). Крім того, в розроблюваному генераторі планується отримувати сигнали прямокутних та трикутних імпульсів зі зміною їх шпаруватості. При реалізації розглянутих вимог в одному корпусі буде реалізований так званий асинхронний генератор високої частоти.

**Методи дослідження.** Елементи теорії вимірювальних перетворень, методи математичного моделювання, методи електроніки.

**Об'єктом дослідження** є процеси, що виникають у вимірювальних генераторах.

**Наукова новизна отриманих результатів.** Розроблена структура асинхронного вимірювального генератора, яка, на відміну від існуючих, має підвищену точність генерації сигналів за рахунок оптимізації внутрішніх блоків.

**Практичне значення одержаних результатів** полягає, насамперед, у розробці асинхронного вимірювального генератора високої частоти, а основним технічним результатом є висока точність встановлення частоти та стабільності частоти в процесі роботи.

**Особистий внесок здобувача.** Основні наукові результати, які були отримані під час написання магістерської кваліфікаційної роботи отримані автором одноосібно.

# **1 ТЕХНІКО-ЕКОНОМІЧНЕ ОБҐРУНТУВАННЯ ДОЦІЛЬНОСТІ РОЗРОБКИ АСИНХРОННОГО ВИМІРЮВАЛЬНОГО ГЕНЕРАТОРА ВИСОКОЇ ЧАСТОТИ**

# **1.1 Суть технічної проблеми, що виникла на сучасному етапі розвитку науки, техніки і технології**

Для магістерської кваліфікаційної роботи було отримано завдання розробити асинхронний вимірювальний генератор високої частоти, який орієнтований на роботу в метрологічних вимірювальних системах. Одним з основних параметрів генератора є стабільність частоти генерації, яка буває короткочасною та довготривалою. Принцип роботи будь-якого генератора оснований на використанні принципу позитивного зворотного зв'язку (ПЗЗ). Для стаціонарного режиму роботи генератора необхідними є виконання двох умов: балансу фаз та балансу амплітуд. Крім того, в генераторі мають бути забезпечені відповідні регулювання частоти та амплітуди вихідного стабільного сигналу. Тому для будь-якого генератора принципово важливим є точна установка амплітуди та частоти генерованого коливання.

Прилади даного класу користуються значним попитом як на українському ринку, так і за кордоном. Вихідні дані наведені в технічному завданні на магістерську кваліфікаційну роботу.

Пристрої, які дозволяють отримувати на виході сигнал заданої форми з високою стабільністю частоти та амплітуди коливань, називають генераторами стандартних сигналів. Відомий цілий ряд принципів побудови та схем вимірювальних генераторів, які реалізують як аналогові, так і цифрові методи генерації сигналів. Однак всі відомі на даний час методи генерування сигналів мають ряд недоліків:

- складність конструкції;
- труднощі при настроюванні;
- незначну точність встановлення частоти, що залежить від точності настроювання вузлів приладу;
- порівняно малий динамічний діапазон вихідних напруг;
- вузький діапазон генерованих частот;
- значний час готовності до роботи;
- вузький спектр форм генерованих сигналів.

Основною проблемою при розробці та проектуванні сучасних вимірювальних генераторів є підвищення їх метрологічних характеристик та зменшення до мінімуму габаритних розмірів та ваги.

Представлені на українському ринку вимірювальні генератори закордонного виробництва та виробництва країн СНД мають ряд недоліків:

- велика вага;
- використання спеціального генератора для отримання модульованих сигналів;
- наявність завад, частота яких кратна частоті мережі, тобто частоті 50 Гц;
- порівняно великі габаритні розміри;
- значна споживана потужність;
- порівняно висока вартість пристроїв;
- складність конструкції та невисокий рівень надійності;
- низький рівень ремонтопридатності.

Таким чином, відомі вимірювальні генератори мають ряд суттєвих недоліків, отже постає потреба в розробці вітчизняного обладнання, що має кращі технічні характеристики, виробництво якого створить нові робочі місця та принесе українським підприємствам прибутки.

### **1.2 Існуючі способи вирішення технічної проблеми, їх аналіз і недоліки**

Сучасний рівень забезпечення метрологічних служб відповідним обладнанням для генерування сигналів різної форми з високою стабільністю частоти значно відстає від світового рівня.

Способом розв'язання цієї проблеми є створення нового вітчизняного продукту, який за своїми технічними показниками не тільки не поступався б кращим закордонним зразкам, а за деякими й перевищував би. Крім того, за ціновим показником розроблюваний прилад буде набагато дешевшим.

Більшість серійних вимірювальних генераторів стандартних сигналів не є універсальними, тому що вони розраховані на генерування, як правило, сигналів однієї або двох форм. При цьому далеко не у всіх генераторах присутня функція отримання модульованих сигналів.

Однак складна конструкція приладу, який можна отримати як поєднання в одному корпусі декількох генераторів сигналів різної форми, зменшує його надійність та підвищує ціну, що на теперішній час є дуже небажаним для українського споживача. Крім того, в цьому випадку зменшується час напрацювання на відмову та термін служби такого приладу.

Вимірювальний генератор, що розробляється, має ряд суттєвих переваг перед існуючими аналогами. Створення такого приладу на сучасній елементній базі вітчизняного виробництва є не дуже складним, при цьому забезпечуються високі технічні та конструктивні показники апаратури та порівняно низька ціна.

## **1.3 Вибір і обґрунтування аналогу, як найкращого із варіантів техніки**

Останнім часом в технічній апаратурі для метрологічних служб використовуються нові технічні рішення, пов'язані зі збільшенням завадозахищеності приладу та покращанням стабільності частоти генерації. Це потребує використання нових конструкторсько-технологічних рішень та нової, більш сучасної елементної бази, яка має такі переваги:

- як правило, нескладна конструкція;
- простота настроювання та висока стійкість роботи;
- низький рівень паразитних параметрів активних елементів;
- можливість цифрової обробки сигналів;
- порівняно великий динамічний діапазон вихідних сигналів;
- широкий діапазон частоти генерації;

– висока швидкість встановлення частоти та незначний час готовності до роботи;

– незначне енергоспоживання;

– тривалий термін напрацювання на відмову.

На сучасному етапі розвитку апаратури для метрологічних служб постає задача мініатюризації конструкції за рахунок використання новітніх технологій, що приводить до використання багатошарових друкованих плат та останніх досягнень електронної схемотехніки.

На українському ринку представлений цілий ряд вимірювальних генераторів різних закордонних фірм та підприємств країн СНД. Серед них слід відзначити генератор сигналів спеціальної форми російського виробництва марки Ч2-68. Вибір аналога обумовлений тим, що він, як і новий виріб, належать до однієї групи товарів, відповідають один одному по сфері застосування та функціональному призначенню, крім того аналог є найбільш широко представленим на відповідному сегменті ринку. На теперішній час вибраний аналог є одним з найкращих за якісними характеристиками та технічними параметрами, однак його недоліком є висока ціна та недостатні метрологічні характеристики.

Асинхронний вимірювальний генератор високої частоти, що проектується, не поступається відповідному пристрою Ч2-68 за технічними параметрами, перевищуючи його за деякими, до того ж є дешевшим. Очевидною перевагою є і те, що це український продукт, виготовлений з вітчизняних комплектуючих, що дає прибуток та робочі місця не тільки фірмі-виробнику, а й іншим підприємствам на території України, які працюють у радіоелектронній галузі та галузі приладобудування.

Порівняльну характеристику параметрів аналога (генератора сигналів спеціальної форми марки Ч2-68) та проектованого пристрою наведемо в табл. 1.1. Теоретичною основою економічного обґрунтування доцільності розробки вимірювального генератора стандартних сигналів є доведення,

по-перше, його конкурентоздатності, а по-друге – прибутковості випуску даного виробу для підприємства-виробника.

Таблиця 1.1 – Порівняльна характеристика параметрів аналога та проектованого пристрою

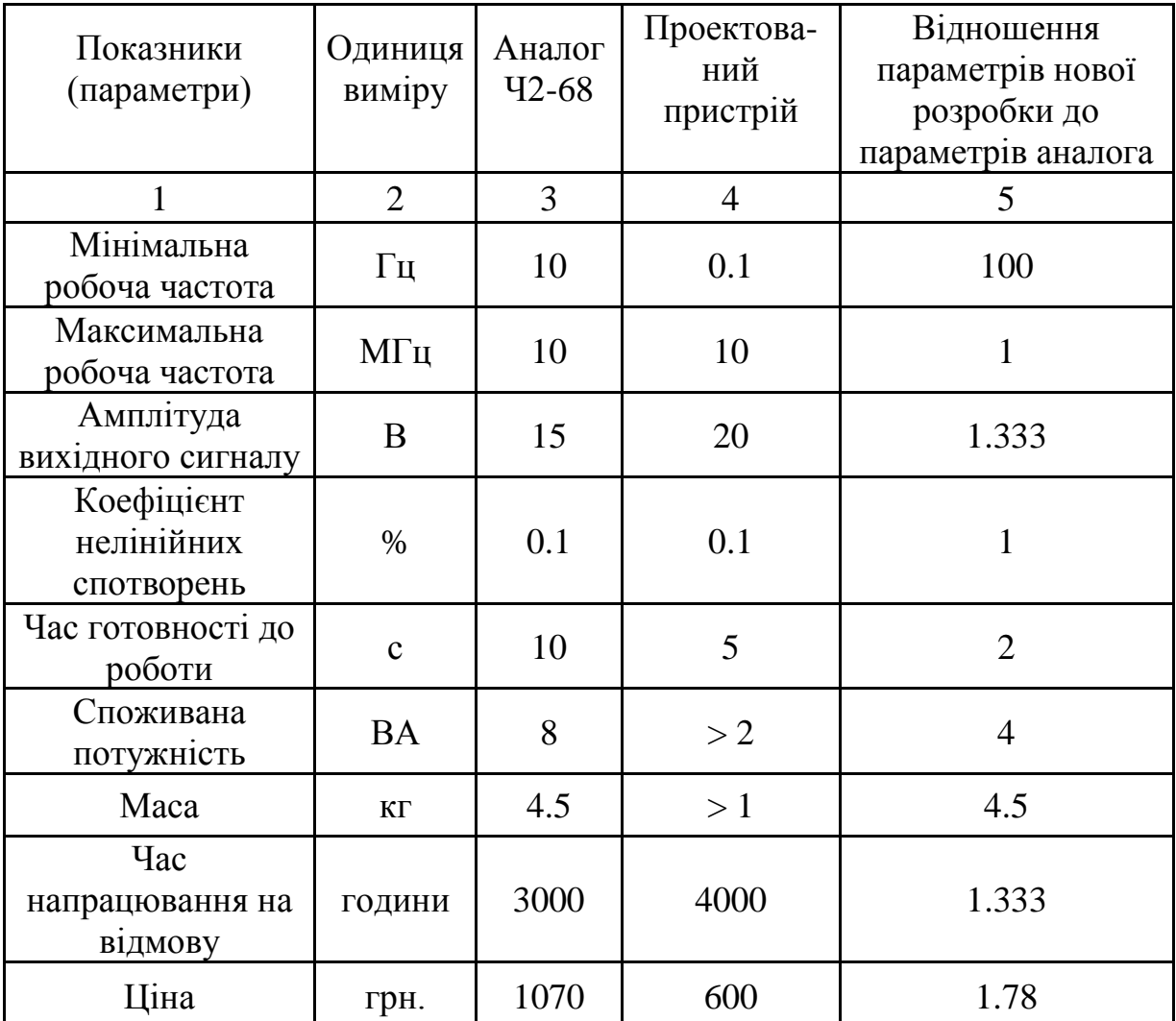

Конкурентоздатність нового виробу є запорукою його успішної реалізації на ринку. Важливою умовою конкурентоздатності нового виробу (при інших однакових умовах) є наявність та якість сервісного та гарантійного обслуговування, імідж фірми-виробника, ефективна реклама, зручність покупки, а також те, що ціна споживання даного пристрою на одиницю корисності є менша або дорівнює питомій ціні споживання виробу, який є аналогічним до нового за функціональним призначенням і домінує на ринку (аналог). При цьому під ціною споживання розуміють суму ціни товару та теперішньої вартості його майбутніх експлуатаційних витрат, які буде нести споживач даного товару протягом його терміну використання. Відносна корисність нового вимірювального генератора стандартних сигналів визначається комплексним показником якості товару.

З іншого боку, тільки за умови, що прибутковість цього товару (норма рентабельності продукції) буде не меншою, ніж при виробництві аналогічного за конструкцією та іншими якісними показниками товару (аналога) або, як крайній випадок, не меншою, ніж певний мінімум прибутковості, який може влаштувати виробника (за умови, що маса прибутку буде не меншою, ніж при виробництві аналога), виробництво даної продукції буде для нього доцільним.

Метою магістерської кваліфікаційної роботи є використання нової, більш сучасної елементної бази та технічних рішень для покращення техніко-економічних показників проектованого пристрою у порівнянні з відомими аналогами.

#### **1.4 Розробка технічних вимог до проектованого пристрою**

Проектований пристрій має відповідати ДСТУ OIML D 20:2008 Метрологія. Первинна та періодична повірка засобів вимірювальної техніки і контроль процесів вимірювання (OIML D 20:1988, IDТ). Клас захисту приладу – II (прилад має робочу ізоляцію і елемент для заземлення).

Виходячи з вимог технічного завдання на дипломне проектування, проведемо розробку технічних, конструктивних, експлуатаційних та економічних вимог до проектованого пристрою.

1.4.1 Технічні вимоги до асинхронного вимірювального генератора високої частоти

Технічні вимоги до вимірювального генератора:

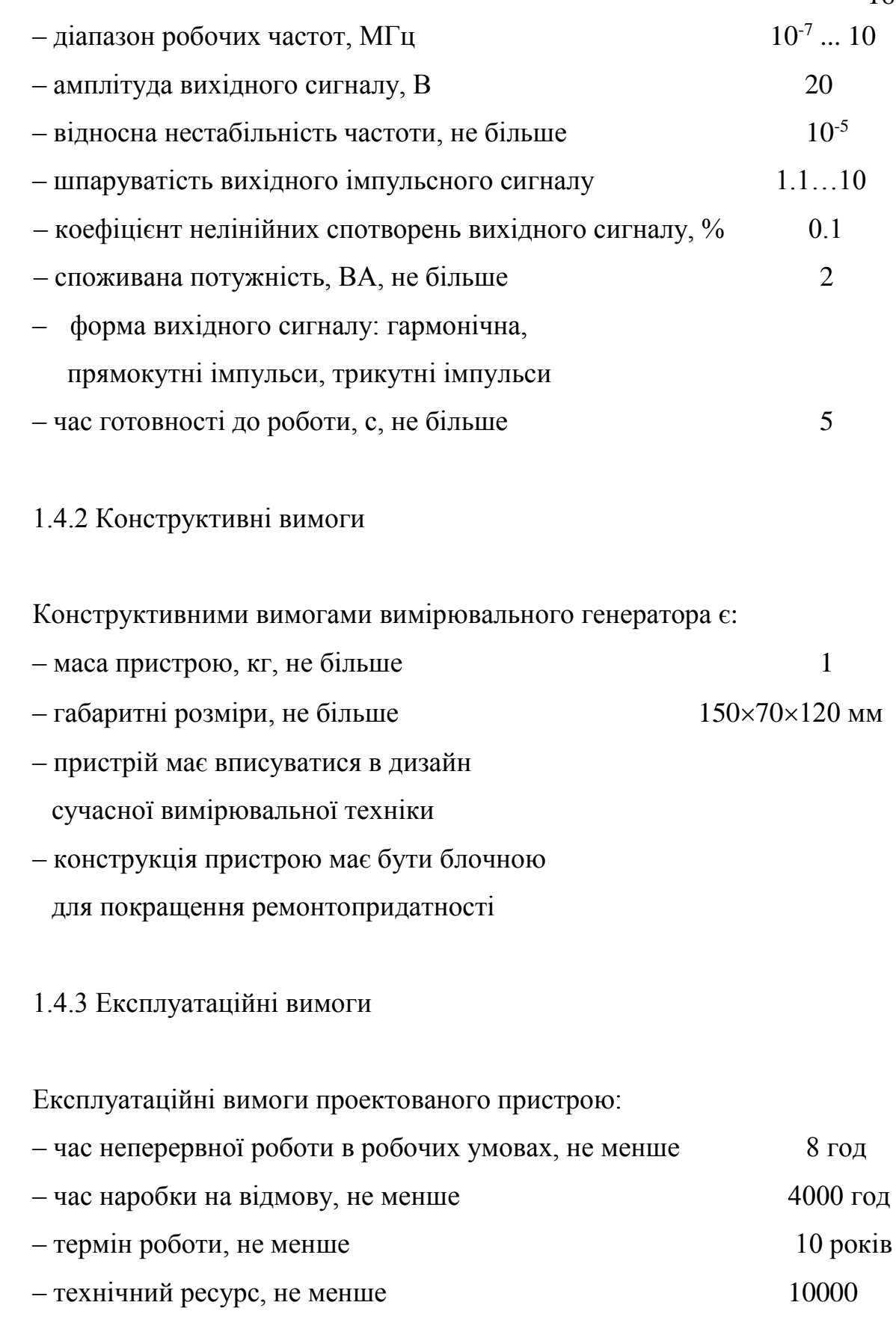

год

1.4.4 Кліматичні умови експлуатації:

Кліматичні умови експлуатації вимірювального генератора стандартних сигналів:

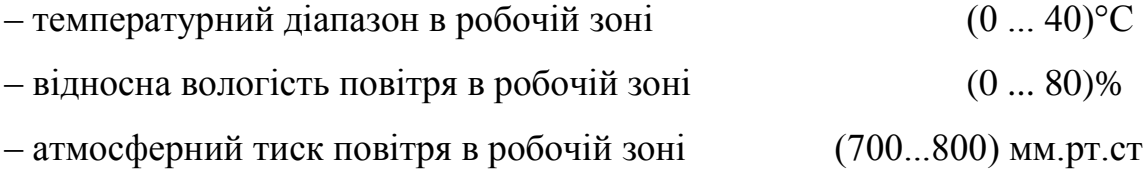

# **1.5 Пояснення, за рахунок чого планується вирішити поставлену задачу**

Поставлення задача вирішується за рахунок удосконалення структурної схеми аналога, використання додаткового симетрування схеми, розробки конструкції з застосуванням новітніх технологій, а також внаслідок використання сучасної високочутливої елементної бази вітчизняного виробництва.

# **2 ПОПЕРЕДНІЙ РОЗРАХУНОК СТРУКТУРНОЇ СХЕМИ АСИНХРОННОГО ВИМІРЮВАЛЬНОГО ГЕНЕРАТОРА ВИСОКОЇ ЧАСТОТИ**

## **2.1 Вибір типу структурної схеми асинхронного вимірювального генератора високої частоти**

Номенклатура основних параметрів генераторів має відповідати вимогам стандартів. Ці стандарти ділять генератори на класи точності за частотними параметрами та параметрами вихідної напруги. За індекс класу приймають значення основної похибки установки частоти та опорного рівня вихідної напруги в процентах. Встановлено 6 класів точності за частотними параметрами  $(F_{0,1}$ ;  $F_{0,5}$ ;  $F_{1,0}$ ;  $F_{1,5}$ ;  $F_{2,0}$ ;  $F_{3,0}$ ) та 5 класів точності за параметрами вихідної напруги  $(U_{1,0} : U_{2,0} : U_{3,5} : U_{4,0} : U_{6,0})$ . Наприклад, позначення класу генератора  $F_{1,0}U_{2,5}$  означає, що основна похибка установки частоти не перевищує 1%, а основна похибка відліку рівня вихідної напруги не більше 2.5%. Для кожного класу точності генератора встановлюють норми, за які не мають виходити інші параметри генератора: нестабільність частоти, коефіцієнт гармонік, похибка послаблення атенюатора, додаткові похибки частоти та рівня вихідної напруги. Крім того, ДСТУ OIML D 20:2008 Метрологія. Первинна та періодична повірка засобів вимірювальної техніки і контроль процесів вимірювання (OIML D 20:1988, IDТ) допускає випуск вимірювальних генераторів з більш високими метрологічними характеристиками.

Низькочастотні вимірювальні генератори виконують за структурною схемою, наведеною на рисунку 2.1. Основним вузлом цієї схеми є задавальний генератор, схемне та конструктивне рішення якого в значній мірі визначає метрологічні характеристики всього приладу: діапазон частот, похибку установки та нестабільність частоти, нестабільність рівня вихідної напруги, а також спотворення форми вихідного синусоїдального сигналу.

Підсилювач, який включають після задавального генератора, забезпечує підсилення напруги та потужності генерованих синусоїдальних коливань, а також розв'язує задавальний генератор від навантаження. Такі підсилювачі охоплюють глибоким від'ємним зворотним зв'язком (ВЗЗ) для того, щоб забезпечити достатню рівномірність його амплітудно-частотної характеристики (АЧХ), високу стабільність коефіцієнта підсилення, а також малий рівень нелінійних спотворень.

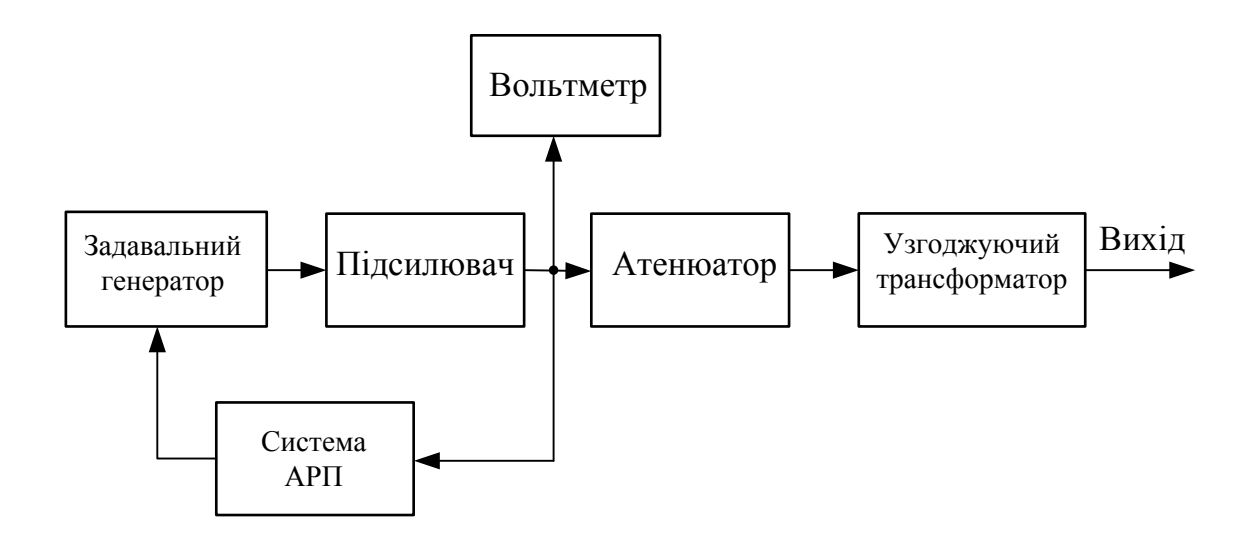

Рисунок 2.1 – Структурна схема низькочастотного вимірювального генератора

Вольтметр, підключений до виходу підсилювача, дозволяє контролювати калібрований вихідний рівень напруги атенюатора. На практиці в якості вольтметрів, що вбудовуються у вимірювальний генератор, використовуються електронні вольтметри середньовипрямленого значення. Похибка такого вольтметра безпосередньо визначає точність установки рівня.

Атенюатор дозволяє стрибкоподібно (в основному через 10 дБ) змінювати послаблення сигналу на виході вимірювального генератора в діапазоні від 0 до (60...120) дБ. Похибка атенюатора вноситься до загальної похибки встановлення рівня вихідної напруги і має величину порядку  $(0.5...1.0)$  дБ.

Вихідний узгоджувальний трансформатор використовують тільки в генераторах з підвищеним значенням вихідної потужності (порядку 5 Вт). В таких генераторах для отримання малих нелінійних спотворень вихідного сигналу потрібно ретельно узгодити вихідний опір з опором навантаження для того, щоб забезпечити розрахунковий режим роботи вихідного каскаду підсилювача.

Більшість сучасних вимірювальних генераторів не мають узгоджувального трансформатора. Вони розраховані на вихідну напругу (5...10) В в навантаженні 600 Ом. Вихідний нерегульований опір таких генераторів визначається конструкцією атенюатора.

В структурних схемах генераторів з підвищеною точністю установки вихідної напруги та її стабільності може використовуватися система автоматичного

регулювання підсилення (АРП). Система АРП детектує вихідний сигнал генератора, порівнюючи його з вихідним сигналом джерела опорної напруги та змінює режим роботи задавального генератора таким чином, щоб скомпенсувати зміни рівня вихідного сигналу при зміні частоти та дії інших дестабілізувальних факторів.

В результаті використання системи АРП похибка установки вихідного рівня сигналу можна зменшити до 0.4%. В деяких схемах вимірювальних генераторів система АРП має зовнішній вхід та допускає підключення приладу в спільне коло стабілізації сигналу, що охоплює, наприклад, досліджуваний об'єкт.

В деяких випадках для стабілізації вихідної напруги використовують системи АРП, робота яких керується вихідної напруги генератора фіксованої частоти.

Вимірювальні генератори діапазону частот 30 кГц...300 МГц використовуються для настроювання та випробування радіоприймальних пристроїв радіомовної та зв'язкової апаратури. Можна виділити дві групи таких генераторів:

– прецизійні генератори, призначені для випробування пристроїв магістрального та радіотелефонного зв'язку, похибка установки та короткочасна нестабільність частоти яких не має перевищувати 10-6 . Такі генератори мають забезпечувати можливість модуляції сигналу різного виду, в тому числі і односмугової модуляції. Для створення таких генераторів використовують методи діапазонно-кварцової стабілізації та синтезу частот;

– генератори загального використання, похибка установки частоти яких знаходиться в межах (0.01...1.5)%, а короткочасна нестабільність частоти більше 10-6 . За допомогою таких генераторів можна проводити вимірювання чутливості та вибірковості радіомовних приймачів, якості роботи системи автоматичного регулювання підсилення, а також частотних характеристик фільтрів та підсилювачів. В таких генераторах необхідним є режим амплітудної та частотної імпульсної модуляції при достатньо високих вимогах до форми огинальної модульованого сигналу. Для них характерними є мале значення каліброваного вихідного сигналу (0.1...1.0) В та великий діапазон регулювання послаблення вихідного сигналу атенюатором.

Типова структурна схема такого генератора з використанням амплітудної модуляції (АМ) наведена на рисунку 2.2.

Задавальний генератор, який в більшості випадків реалізується на базі резонансного контуру та транзистора, включеного за схемою триточки з емнісним зворотним зв'язком, працює на частоті  $f = \frac{1}{\sqrt{1 - x^2}}$ .  $2\pi\sqrt{LC}$  $f = \frac{1}{\sqrt{1 - \frac{1}{\sqrt{1}}}}$  $\pi$ =

Плавне перестроювання частоти в межах піддіапазону реалізують за допомогою конденсатора змінної ємності, а перехід від одного піддіапазону до іншого – комутацією котушок індуктивності. При такій реалізації схеми коефіцієнт перекриття в межах піддіапазону складає величину 2...3, що набагато менше, ніж у RC-автогенераторів діапазону НЧ.

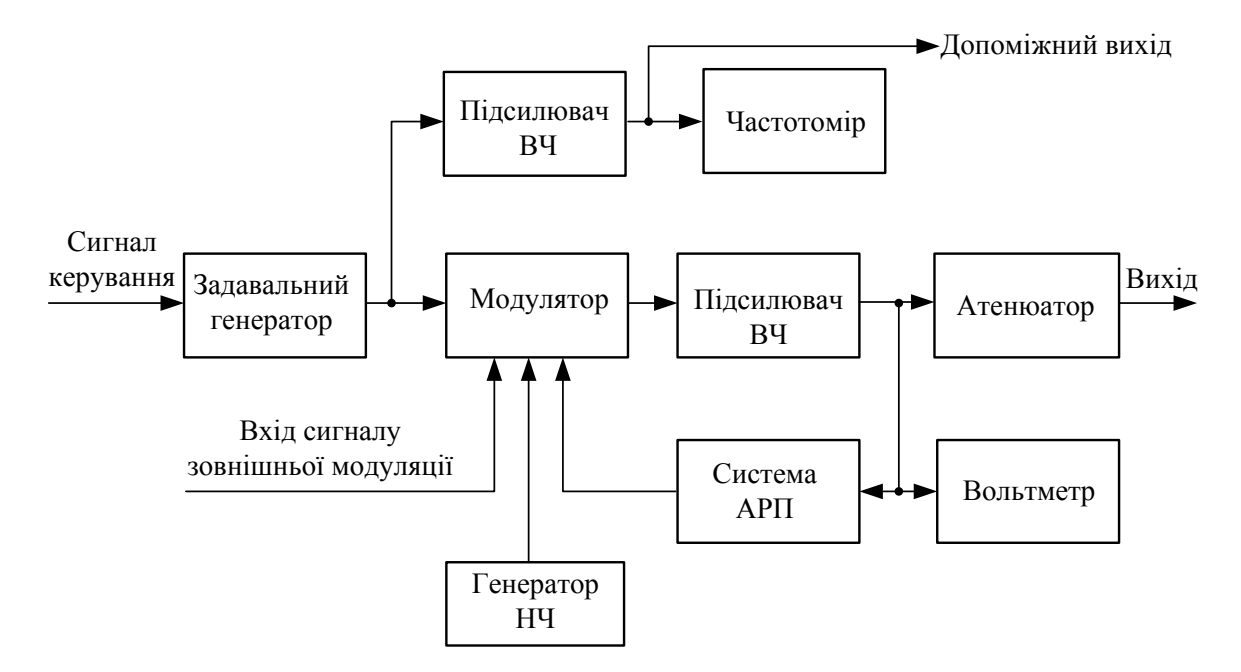

Рисунок 2.2 – Типова структурна схема генератора високих частот з амплітудною модуляцією

Плавне перестроювання частоти в межах піддіапазону реалізують за допомогою конденсатора змінної ємності, а перехід від одного піддіапазону до іншого – комутацією котушок індуктивності. При такій реалізації схеми коефіцієнт перекриття в межах піддіапазону складає величину 2...3, що набагато менше, ніж у RC-автогенераторів діапазону НЧ.

Генератори сигналів спеціальної форми (тип Г6 згідно ДСТУ OIML D 20:2008 Метрологія. Первинна та періодична повірка засобів вимірювальної техніки і контроль процесів вимірювання (OIML D 20:1988, IDТ)) являють собою джерела поодиноких або періодичних сигналів, форма яких відрізняється від прямокутної. Найбільш поширеними формами сигналів є пилкоподібна, трикутна, трапецевидна, колоколоподібна і т. ін. Такі сигнали необхідні при моделюванні вхідних дій при настроюванні і дослідженні каналів зв'язку, а також медичної, геофізичної та вимірювальної апаратури.

Для створення достатньо простих та дешевих генераторів сигналів спеціальної форми використовуються схеми на основі інтеграторів з нелінійним зворотним зв'язком через деякий порогів елемент з гістерезисом (наприклад, тригер Шмітта). Структурна схема такого генератора, який називають функціональним, наведена на рисунку 2.3.

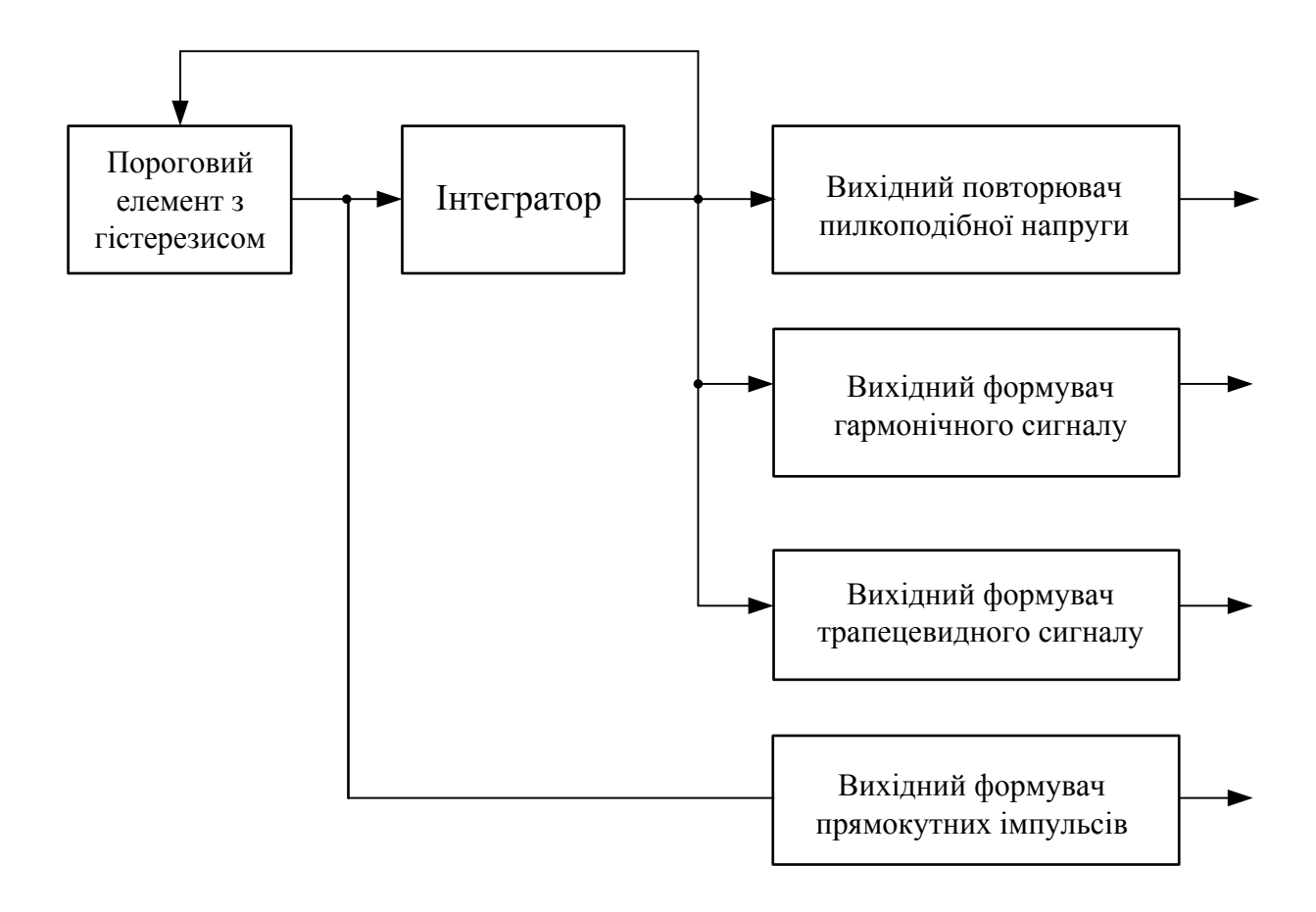

Рисунок 2.3 – Структурна схема функціонального генератора

В процесі інтегрування постійної напруги, що присутня на виході тригера Шмітта, інтегратор формує лінійно змінну напругу. Коли вихідна напруга генератора досягає порогу спрацьовування тригера, тригер перемикається, а його вихідна напруга змінює знак. Внаслідок цього напруга на виході інтегратора починає змінюватися у протилежний бік, доки не буде дорівнювати нижньому порогу спрацьовування тригера. Далі цей процес повторюється періодично, а на виході схеми формується симетрична напруга трикутної форми з однаковим часом зростання та спаду. Амплітуда цієї напруги та її стабільність визначаються в основному установкою та

відповідною стабільністю порогів спрацьовування тригера. При використанні прецизійних схем нестабільність розмаху сигналу може бути зменшена до  $0.1\%$ .

Частоту сформованої напруги можна перестроювати в широкому діапазоні частот, змінюючи сталі часу заряду та розряду конденсатора схеми інтегратора. Перестроювання може бути реалізоване електронним шляхом.

Для формування сигналів довільної форми використовуються функціональні генератори, що працюють на основі кусково-лінійного синтезу безпосередньо самого сигналу (а не характеристики перетворення трикутного сигналу). В основі таких пристроїв лежить генератор лінійно-змінної напруги (ГЛЗН), тривалістю та амплітудою якого можна керувати.

В більшості випадків роботою такого генератора керує мікропроцесор (рисунокк 2.4), до пам'яті якого вводять параметри (тривалість та амплітуду) кожного елементарного сигналу.

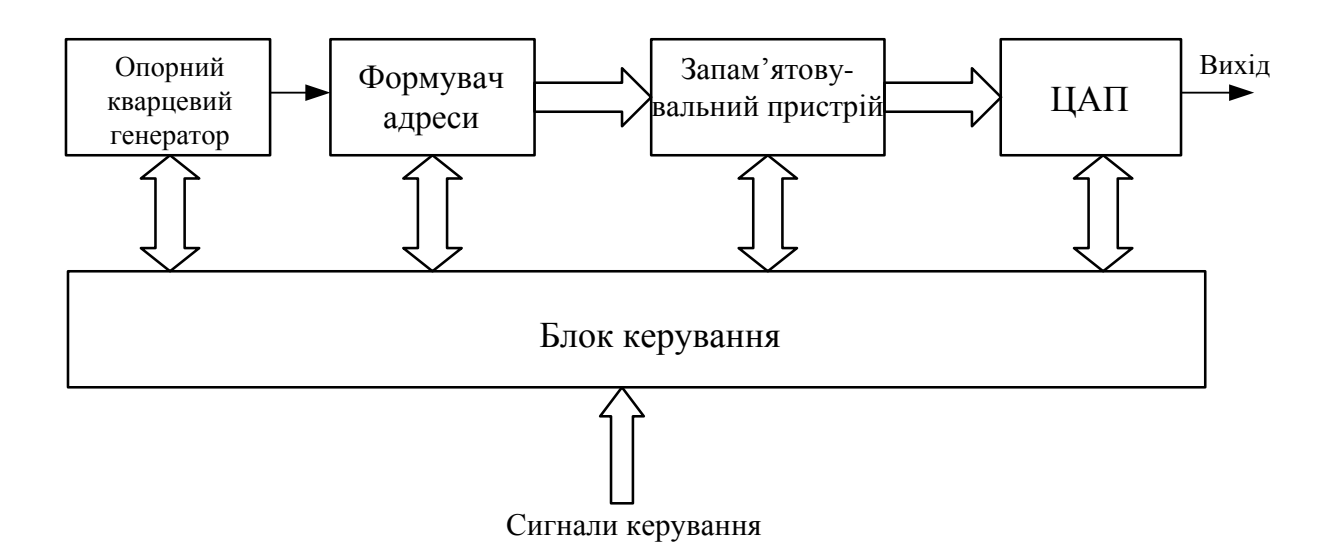

### Рисунок 2.4 – Структурна схема керованого мікропроцесором функціонального генератора

Для того, щоб отримати вихідне значення сигналу, наприкінці кожного циклу формується спеціальний сигнал повернення на початок.

Похибка формування сигналу, пов'язана з його кусково-лінійною апроксимацією, визначається загальною кількістю використовуваних елементарних сигналів та дискретністю установки їх параметрів. Чим більш прецизійні елементи використовуються для реалізації функціонального генератора, тим більшим буде степінь точності відтворення заданої функції.

## **2.2 Попередній розрахунок функціонального асинхронного вимірювального генератора високої частоти**

На сучасному етапі технічного розвитку багато що з імпортної елементної бази перестало бути дефіцитом. Тому пропонується асинхронний вимірювальний генератор високої частоти реалізувати на основі мікросхеми МАХ 038, призначеної для генерації сигналів різної форми, тому що вона потребує мінімальної кількості навісних елементів.

Мікросхема МАХ 038 складається з генератора сигналів трикутної форми 1, формувача струму керування 2 для генератора, джерела опорної напруги 3, перетворювача 4 сигналів трикутної форми в синусоїдальну (з рівнем нелінійних спотворень не більше 0,75%), компаратора 5, який формує прямокутні імпульси (меандри), мультиплексора 6 та підсилювача 7 з вихідним опором 0,1 Ом. Крім того, до складу мікросхеми входять компаратор 8, який формує синхроімпульси, та фазовий детектор 9 (рисунок 2.5).

Частота генерації мікросхеми визначається ємністю конденсатора (від 20 пФ до сотень мікрофарад), підключеного до входу COSC, та величиною струму (від 2 до 750 мкА) на вході IIN, тому діапазон генерованих частот лежить від часток герца до 10…20 МГц. Крім того, частоту можна змінювати в межах  $\pm 70\%$  при подачі на вхід FADJ напруги  $\pm 2.4$  В. При цьому шпаруватість імпульсів не змінюється. Подачею на вхід DADJ напруги  $\pm 2.3$ В можна змінювати шпаруватість від 10 до 1.1, при цьому частота не змінюється.

При подачі сигналів керування з рівнями ТТЛ на входи А0 та А1 мультиплексора забезпечується проходження через нього одного з сигналів: синусоїдального, трикутного або імпульсного прямокутного. Вихідній підсилювач 7 забезпечує стабільну амплітуду сигналів різної форми (1 В) при значенні струму навантаження до  $\pm 20$  мА.

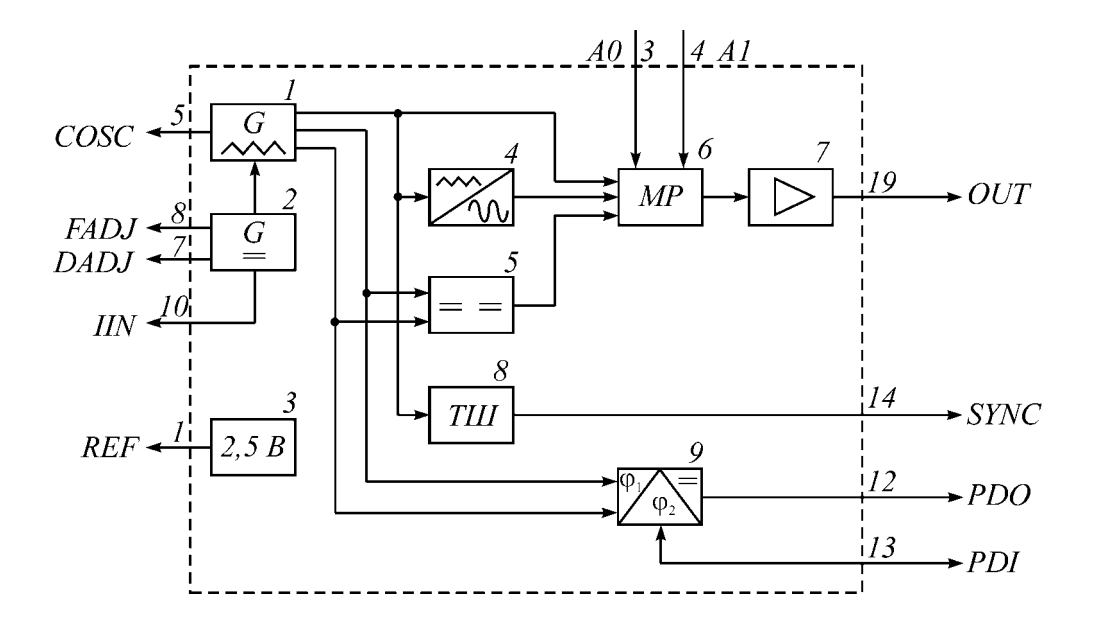

Рисунок 2.5 – Функціональна схема мікросхеми МАХ 038

Таким чином, використовуючи частину або всі вузли мікросхеми МАХ 038, на її основі можна створювати різні пристрої: функціональний генератор, генератор з частотною модуляцією або маніпуляцією, генератор з широтно-імпульсною модуляцією, а також системи ФАПЧ та синтезатори частоти. Однак в нашому випадку на основі вибраної ІМС необхідно створити широкодіапазонний функціональний генератор (рисунок 2.6).

Весь частотний діапазон такого генератора розбито на 8 піддіапазонів, в кожному з який коефіцієнт перекриття за частотою дорівнює 10: "0.1...1 Гц", "1...10 Гц", "10...100 Гц", "0.1...1 кГц", "1...10 кГц", "10…100 кГц", "0,1…1 МГц" та "1…10 МГц". Це дозволяє використовувати одну шкалу. Частота в середині піддіапазону плавно змінюється резистором R3, включеним між джерелом опорної напруги REF та входом управління IIN.

Вибір піддіапазону реалізується перемикачем SA1, за допомогою якого на вхід COSC підключається один з конденсаторів С4…С7. За допомогою резистора R7 амплітуду вихідного сигналу генератора (XS1) плавно регулюють від 0 до 1 В.

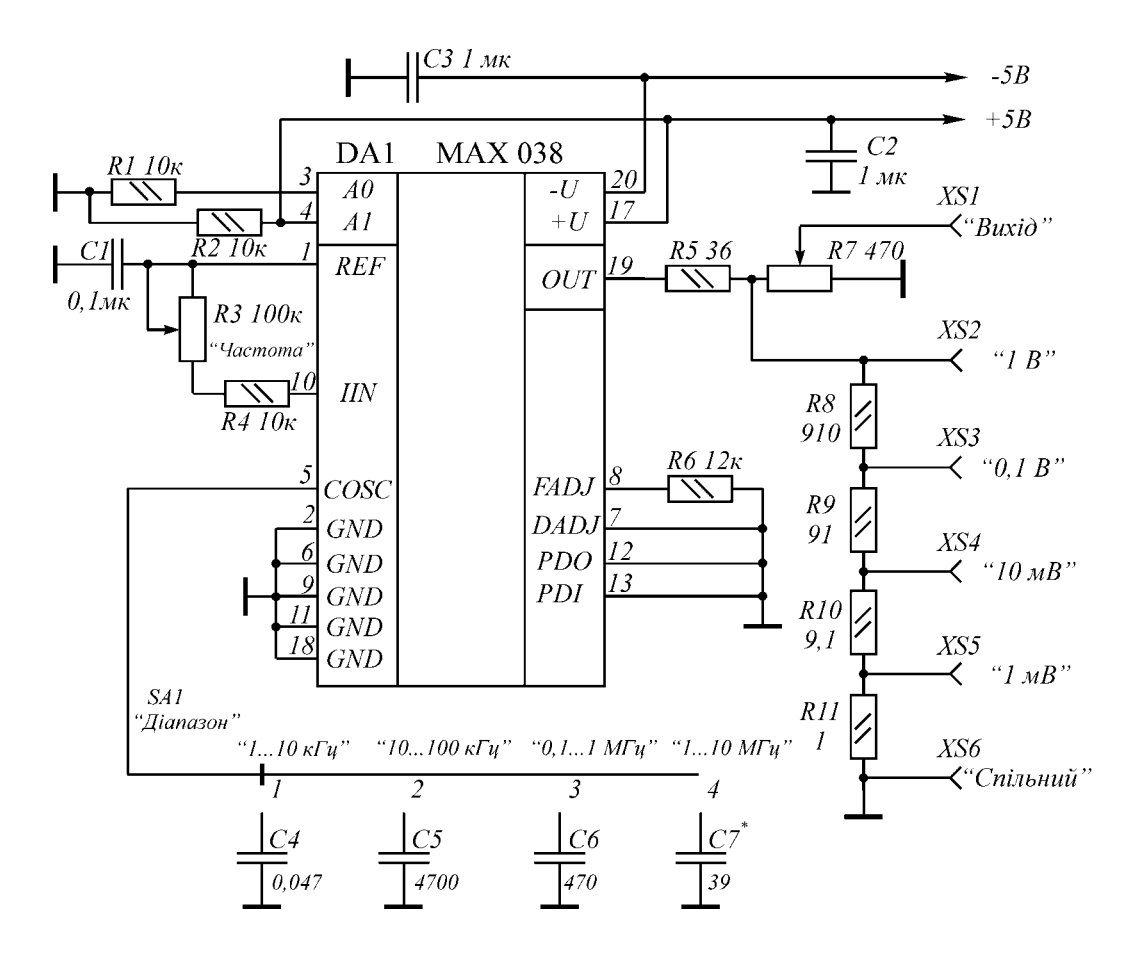

Рисунок 2.6 – Електрична схема функціонального генератора на мікросхемі МАХ 038

Весь частотний діапазон такого генератора розбито на 8 піддіапазонів, в кожному з який коефіцієнт перекриття за частотою дорівнює 10: "0.1...1 Гц", "1...10 Гц", "10...100 Гц", "0.1...1 кГц", "1...10 кГц", "10…100 кГц", "0,1…1 МГц" та "1…10 МГц". Це дозволяє використовувати одну шкалу.

Частота в середині піддіапазону плавно змінюється резистором R3, включеним між джерелом опорної напруги REF та входом управління IIN. Вибір піддіапазону реалізується перемикачем SA1, за допомогою якого на

вхід COSC підключається один з конденсаторів С4…С7. За допомогою резистора R7 амплітуду вихідного сигналу генератора (XS1) плавно регулюють від 0 до 1 В. На резисторах R10…R13 зібраний ступінчастий атенюатор, з якого знімають послаблений сигнал з амплітудою 1 мВ, 10 мВ, 100 мВ та 1 В.

Вихідний сигнал синусоїдальної форми має порівняно невеликий коефіцієнт гармонік, але для того, щоб його зменшити, необхідно скористатися схемою симетрування, наведеною на рисунку 2.7. Живлення генератора реалізовано від двополярного стабілізованого джерела живлення. При цьому споживаний струм в колі +5 В дорівнює 35…40 мА, а в колі –5 В  $-40...45$  MA.

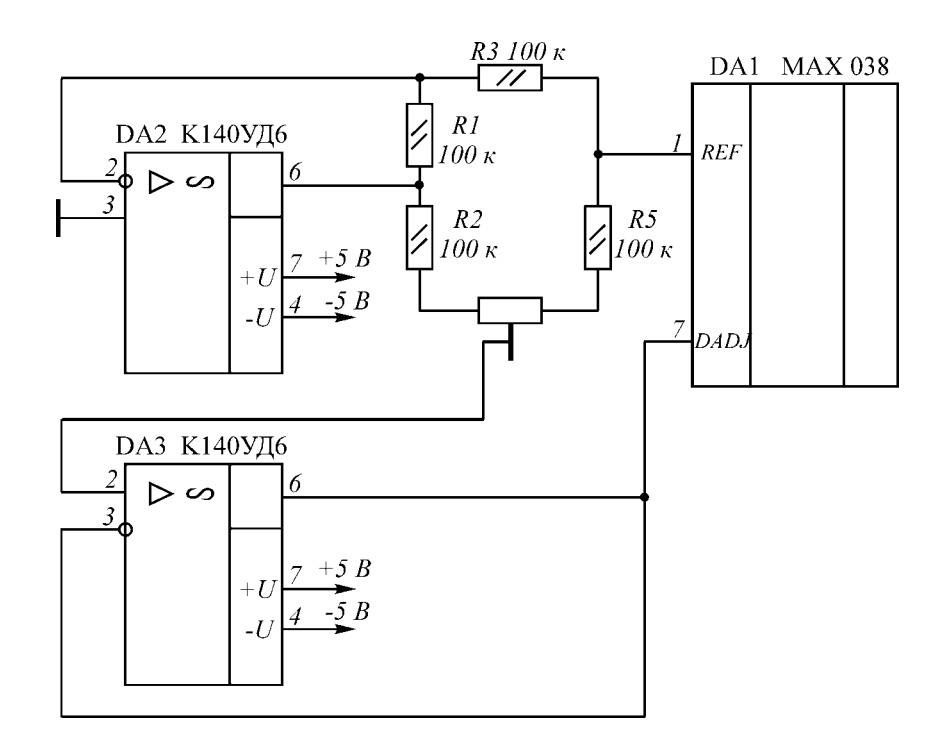

Рисунок 2.7 – Схема симетрування мікросхеми МАХ 038 для зменшення коефіцієнта гармонік вихідного сигналу

В генераторі пропонується використовувати змінні резистори СП, СПО або СП4, інші – СП2; конденсатори С1, С2 та С3 – КМ5 або К73 – 9; полярні конденсатори повинні мати малі струми втрат (К52 – 1), а конденсатори С6 та С7 – з малим ТКЄ (КМ – 5, К73 – 9, МБМ, КЛС). Перемикач SA1 – типу ПГ2 або П2К.

Настроювання генератора зводиться до підбору ємності конденсаторів С4С7. Для цього необхідно підібрати один з конденсаторів, наприклад С5, та відградуювати для нього шкалу, а потім уточнити ємність інших конденсаторів за відповідністю частот піддіапазонів цій шкалі.

Основні метрологічні характеристики розробленого генератора:

– діапазон робочих частот, кГц  $1...10000$ – діапазон вихідної напруги (ефективне значення), В  $\qquad 0.001...1$ – коефіцієнт нелінійних спотворень: на частоті  $100 \text{ k}$ Гц  $0.12\%$ на краях діапазону  $\leq 0.25\%$ – опір навантаження, Ом 100

#### **2.3 Попередній розрахунок підсилювача потужності**

#### 2.3.1 Визначення величини вихідної потужності

Зважаючи на те, що в завданні задані вихідна напруга та опір навантаження, вихідну потужність підсилювача можна обчислити за співвідношенням (2.1)

$$
P_{BHX} = \frac{U_{m,BHX}^2}{2R_H} = \frac{U_{Bux}^2}{R_H};
$$
\n(2.1)

$$
P_{BHX} = \frac{20^2}{4} = 50 \, (Bm) \; .
$$

#### 2.3.2 Вибір схеми підсилювача потужності

Вибір схеми підсилювача потужності розроблюваного пристрою обумовлений декількома факторами, основними з яких є величина вихідної потужності Р<sub>вих</sub> і коефіцієнта корисної дії *п*.

Для отримання вихідної потужності 50 Вт необхідно вибрати двотактну схему підсилювача потужності (ПП), що дозволяє зменшити потужність, споживану від джерела живлення, і вибрати транзистори, які не потребують спеціальних заходів для відводу зайвого тепла. Оскільки опір навантаження підсилювача незмінний, застосовуємо безтрансформаторну схему підсилювача потужності, що має ряд переваг перед трансформаторною. Основною перевагою такої схеми ПП є відсутність узгоджувального трансформатора, що значно зменшить масогабаритні показники конструкції підсилювача. Крім того, без особливих ускладнень реалізується достатньо широка смуга пропускання. Із усіх різновидів схем ПП з безтрансформаторним виходом на потужність 50 Вт бажано вибрати схему з додатковою симетрією плечей, оскільки вона дозволяє застосувати вихідні транзистори одного типу та провідності.

Структурна схема безтрансформаторного підсилювача потужності з додатковою симетрією плечей наведена на рисунку 2.8.

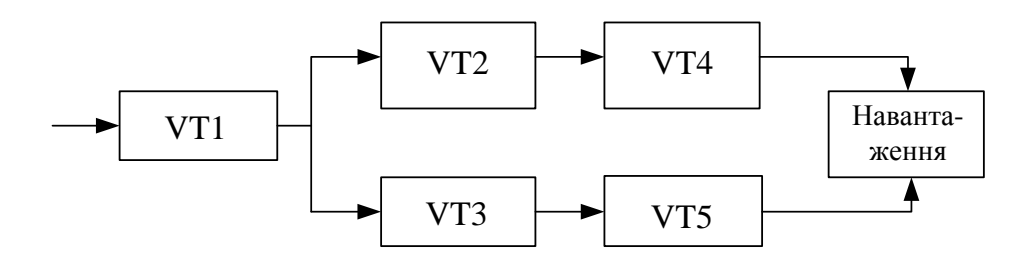

Рисунок 2.8 – Структурна схема безтрансформаторного підсилювача потужності

2.3.3 Визначення корисної потужності, що забезпечується транзистором ККП

Для безтрансформаторного двотактного ККП коливальна потужність транзистора одного плеча дорівнює:

$$
P_{T.IJI} = P_{BHX}/2 = 50/2 = 25
$$
 (Br.).

2.3.4 Вибір типу транзисторів ККП

Для вибору типу транзисторів розрахуємо ряд параметрів.

Для двотактного безтрансформаторного ККП при роботі в режимі класу В (в цьому випадку ККД  $\eta = 50...60\%$ ):

$$
P_{K(VT4,VTS)} = \frac{1-\eta}{\eta} \cdot P_{T.IIT};
$$
\n(2.2)

$$
P_{K(VT4,VT5)} = \frac{1 - 0.55}{0.55} \cdot 25 = 20.45 (Bm) .
$$

Напруга живлення ККП визначається за формулою (2.3):

$$
E_K = 2 \cdot (\sqrt{2 \cdot P_{BHX} \cdot R_H} + U_{34\pi});
$$
\n
$$
E_K = 2 \cdot (\sqrt{2 \cdot 50 \cdot 4} + 2) = 44 (B).
$$
\n(2.3)

Таким чином, вибираємо напругу живлення ККП 48 В.

Амплітуда колекторного струму вихідних транзисторів визначається за формулою (2.4):

$$
I_{Km} = \frac{2 \cdot P_{BHX}}{\frac{E_K}{2} - U_{3AI}};
$$
\n(2.4)

$$
I_{Km} = \frac{2 \cdot 50}{48} = 1.418 (A).
$$

Струм в робочій точці визначається за формулою (2.5):

$$
I_{K0} = (0.05...0.15) I_{Km} ; \t(2.5)
$$
  

$$
I_{K0} = 0.1 \cdot 1.418 = 0.1418 (A).
$$

Максимальне значення колекторного струму

$$
I_{K0} + I_{Km} = 0.1418 + 1.418 = 1.5598 (A).
$$

Таким чином, в якості транзисторів VT4 та VT5 вибираємо транзистори типу КТ819Г з такими основними параметрами [2]:

- максимальна постійна розсіювана потужність колектора  $P_{K,\text{max}} = 60$ Вт;
- максимальна постійна напруга колектор-емітер  $U_{KE, max} = 100 B$ ;
- максимальний постійний струм колектора  $I_{K,max} = 10$  A;
- мінімальне значення статичного коефіцієнта передачі струму в схемі з спільним емітером  $h_{21E,min} = 12$ ;

– гранична частота коефіцієнта передачі струму в схемі з спільним емітером  $f_{h21E} = 3 M \Gamma$ ц;

- напруга насичення переходу колектор-емітер  $U_{KE, Hac} = 0.5 B$ ;
- напруга насичення переходу база-емітер  $U_{BE, Hac} = 1.4 B$ ;
- максимальний постійний струм бази  $I_{\text{B,max}} = 3$  A;
- максимальна постійна напруга база-емітер  $U_{BE,max} = 5 B$ ;
- стала часу кола зворотного зв'язку на високій частоті  $\tau_K = 1$  нс;
- ємність колекторного переходу  $C_K = 115$  п $\Phi$ ;
- крутизна прохідної ВАХ транзистора  $S_0 = 1$  A/B;
- залишкова напруга  $U_{3AJ} = (1...3) B$ .

Таким чином, тому що виконуються наступні умови:

$$
P_{K(VT4,VT5)} = 20.45 \, Bm < P_{K,\text{max}} = 60 \, (Bm);
$$
\n
$$
\frac{E_K}{2} = 24 \, B < 0.7 \, U_{KE,\text{max}} = 0.7 \cdot 100 = 70 \, (B);
$$
\n
$$
I_{K0} + I_{Km} = 1.5598 \, A < I_{K,\text{max}} = 10 \, (A),
$$

то транзистори КТ819Г вибрані вірно.

Безтрансформаторна схема ПП з додатковою симетрією плеч має декілька транзисторів (рис.2.8), різних за потужністю та за типом провідності, що зв'язано зі специфікою отримання результуючого сигналу в навантаженні і необхідністю узгодження вихідного опору плечей з низьким навантажувальним опором.

Тому що транзистори VТ4 і VТ5 є потужними транзисторами одного типу провідності і сумісно з транзисторами VТ3 і VТ2 різної провідності утворюють схеми емітерних повторювачів (нижнє плече), працюючі з відсічкою колекторного струму, близькою до 90°, тому вибирати ці транзистори потрібно лише для одного плеча, вважаючи їх ввімкнення за схемою з спільним колектором.

Для того, щоб визначити тип транзисторів VT2 та VT3, спочатку визначимо коефіцієнт підсилення потужності каскаду на транзисторах VТ4 та VТ5 за формулою 2.6. Оскільки він зібраний за схемою з СК, то

$$
K_P = 0.7 \cdot h_{21 \text{Emin}};
$$
\n
$$
K_P = 0.7 \cdot 12 = 8.4.
$$
\n(2.6)

Відповідно вхідна потужність цього каскаду буде визначатися за формулою (2.7):

$$
P_{\text{BX}} = P_{\text{BHX,III}} / K_{\text{P}} \tag{2.7}
$$

$$
P_{\text{BX}} = 25 / 8.4 = 2.976 \text{ (Br)}
$$
.

Оскільки транзистори VТ2 та VТ3 працюють з відсічкою колекторного струму, то потужність, розсіювана колектором кожного з них, визначимо за формулою (2.8):

$$
P_{K} \geq (1, 2...1, 5) P_{BX}; \qquad (2.8)
$$

$$
P_K = 1.35 \cdot 2.976 = 4.02
$$
 (Br).

Амплітуда струму вхідного кола транзисторів VТ4 та VТ5 для схеми СК визначається за формулою (2.9):

$$
I_{Em} = \frac{I_{Km}}{1 + h_{21E \text{min}}};
$$
\n
$$
I_{Em} = \frac{1.418}{1 + 12} = 0.109 (A).
$$
\n(2.9)

Тоді амплітуда колекторного струму транзисторів VТ2 та VТ3 визначається за формулою (2.10):

$$
I_{K,m (VT2, VT3)} = (2...4) I_{K,m};
$$
\n
$$
I_{K,m (VT2, VT3)} = 3 \cdot 0.109 = 0.327 (A).
$$
\n(2.10)

Виходячи з приведених обчислень в якості транзисторів VТ2 та VТ3 можна використати комплементарну пару транзисторів КТ814Г та КТ815Г з такими параметрами: максимальна постійна розсіювана потужність колектора Р $_{K,\text{max}}$  = 10 Вт;

- максимальна постійна напруга колектор-емітер  $U_{KE, max}$  = 100 B;
- максимальний постійний струм колектора  $I_{K, max} = 1.5$  A;
- мінімальне значення статичного коефіцієнта передачі струму в схемі з спільним емітером h<sub>21E.min</sub> = 30;
- гранична частота коефіцієнта передачі струму в схемі з спільним емітером  $f_{h21E} = 3 M \Gamma$ ц;
- напруга насичення переходу колектор-емітер  $U_{KE, Hac} = 0.2 B$ ;
- напруга насичення переходу база-емітер  $U_{BE_Hac} = 0.9 B$ ;
- максимальний постійний струм бази  $I_{\text{B,max}} = 0.5$  A;
- максимальна постійна напруга база-емітер  $U_{BE,max} = 5 B$ ;
- ємність колекторного переходу  $C_K = 40 \text{ nD}$ ;
- ємність емітерного переходу  $C_E = 60 \text{ nD}$ ;
- крутизна прохідної ВАХ транзистора  $S_0 = 0.5$  A/B;
- вхідний опір транзистора в режимі малого сигналу  $h_{11E} = 300$  Ом.

Таким чином, тому що виконуються наступні умови:

$$
P_{K(VT2,VT3)} = 4.02 \, Bm < P_{K,\text{max}} = 10 \, (Bm);
$$
\n
$$
\frac{E_K}{2} = 24 \, B < 0.7 \, U_{KE,\text{max}} = 0.7 \cdot 100 = 70 \, (B);
$$
\n
$$
I_{K0} + I_{Km} = 1.1 \cdot I_{K,m(VT2,VT3)} = 1.1 \cdot 0.327 = 0.36 \, A < I_{K,\text{max}} = 1.5 \, (A),
$$

то комплементарну пара транзисторів КТ814Г та КТ815Г вибрано вірно.

Для того, щоб визначити тип транзистора VT1, спочатку визначимо коефіцієнт підсилення потужності каскаду на транзисторах VТ2 та VТ3 за формулою (2.11). Оскільки він зібраний за схемою з СК, то:

$$
K_P = 0.7 \cdot h_{21 \text{Emin}};
$$
\n
$$
K_P = 0.7 \cdot 30 = 21.
$$
\n(2.11)

Відповідно вхідна потужність цього каскаду визначається за формулою (2.12):

$$
P_{BX VT2} = P_{BHX.III} / (K_{P1} \cdot K_{P2}) ; \qquad (2.12)
$$

$$
P_{BX VT2} = 25 / (8.4 \cdot 21) = 0.142
$$
 (Br).
Потужність, розсіювана колектором транзистора VT1, що працює в режимі класу А, дорівнює:

$$
P_K \geq (8...10) P_{BX VT2} = 10 \cdot 0.142 = 1.42 \text{ (Br)}
$$
.

Амплітуда струму вхідного кола транзисторів VТ2 та VТ3 для схеми СК визначається за формулою (2.13):

$$
I_{\text{EmVT2}} = \frac{I_{\text{KmVT2}}}{1 + h_{21E \text{ min VT2}}};
$$
\n
$$
I_{\text{EmVT2}} = \frac{0.327}{1 + 30} = 10.5 \, (\text{mA}) \, .
$$
\n
$$
(2.13)
$$

Тоді амплітуда колекторного струму транзистора VТ1 буде дорівнювати:

$$
I_{K,m (VTI)} = (2...4) I_{F,m VTI} = 3 \cdot 0.0105 = 0.0315
$$
 (A).

Напруга живлення каскаду визначається за формулою (2.14):

$$
E_K = 2 \cdot \left(\sqrt{2 \cdot P_{BX, VT2} \cdot R_{BX, EH}} + U_{3A/T}\right);
$$
\n
$$
E_K = 2 \cdot \left(\sqrt{2 \cdot 0.142 \cdot 1000} + 2\right) = 38.36 (B).
$$
\n(2.14)

Таким чином, вибираємо напругу живлення каскаду на транзисторі VT1 також 48 В.

Виходячи з приведених обчислень в якості транзистора VТ1 можна використати транзистор КТ503В з такими параметрами:

- максимальна постійна напруга колектор-емітер  $U_{KE, max} = 60 B$ ;
- максимальна постійна розсіювана потужність колектора (з тепловідводом)  $P_{K, max} = 2.4 B$ т;
- максимальний постійний струм колектора  $I_{K,max} = 0.3$  A;

– мінімальне значення статичного коефіцієнта передачі струму в схемі з спільним емітером  $h_{21E,min} = 40$ ;

- гранична частота коефіцієнта передачі струму в схемі з спільним емітером  $f_{h21E} = 5 M \Gamma$ ц;
- напруга насичення переходу колектор-емітер  $U_{KE, Hac} = 0.3 B$ ;
- напруга насичення переходу база-емітер  $U_{BE, Hac} = 0.78 B$ ;
- максимальний постійний струм бази  $I_{\text{E,max}} = 0.1 \text{ A};$
- ємність колекторного переходу  $C<sub>K</sub>$  = 10.5 п $\Phi$ ;
- ємність емітерного переходу  $C_E = 15$  п $\Phi$ ;
- крутизна транзистора  $S_0 = 0.1$  A/B;
- стала часу кола зворотного зв'язку на високій частоті  $\tau_K = 0.5$  нс;
- вхідний опір транзистора в режимі малого сигналу  $h_{11E} = 1.4$  кОм. Таким чином, тому що виконуються наступні умови:

$$
P_{K(VT1)} = 1.42 \, Bm < P_{K,\text{max}} = 2.4 \, (Bm);
$$
\n
$$
E_K = 48 \, B \approx 0.7 \, U_{KE,\text{max}} = 0.7 \cdot 60 = 42 \, (B);
$$
\n
$$
I_{K0} + I_{Km} \approx 3 \cdot I_{K,m(VT1)} = 3 \cdot 0.0315 = 0.0945 \, A < I_{K,\text{max}} = 0.3 \, (A),
$$

то транзистор КТ503В вибрано вірно.

#### 2.3.5 Визначення загального коефіцієнта підсилення потужності

Коефіцієнти підсилення каскадів за потужністю підсилювача потужності відповідно дорівнюють:

$$
K_{P.VT4(VT5)} = 10 \text{ kg } 0.7 \text{ h}_{21\text{Emin}} = 10 \text{ kg } 0.7 \cdot 12 = 9.24 \text{ (AB)};
$$
  
\n
$$
K_{P.VT2(VT3)} = 10 \text{ kg } 0.7 \text{ h}_{21\text{Emin}} = 10 \text{ kg } 0.7 \cdot 30 = 13.22 \text{ (AB)};
$$
  
\n
$$
K_{P.VT1} = 10 \text{ kg } 0.3 \text{ h}_{21\text{Emin}}^2 = 10 \text{ kg } 0.3 \cdot 40^2 = 26.81 \text{ (AB)}.
$$

Таким чином, загальний коефіцієнт підсилення потужності усього підсилювача потужності з додатковою симетрією плеч визначається за формулою (2.15):

$$
K_{P.IIII (aE)} = K_{P.VT4(VT5)} + K_{P.VT2(VT3)} + K_{P.VT1};
$$
\n(2.15)  
\n
$$
K_{P.IIII (aE)} = 9.24 + 13.22 + 26.81 = 49.27 (aE).
$$

 $2.3.6$ Проведемо перевірку частотних властивостей обраних транзисторів

Транзистори КТ819Г (схема СК): S<sub>0</sub> = 1 A/B;  $\tau_K$  = 1 нс; C<sub>K</sub> = 115 пФ;  $f_{h21E} = 3 M\Gamma$ II;  $h_{21Emin} = 12$ .

$$
r'_{B} = \frac{\tau_{K}}{C_{K}} = \frac{10^{-9}}{115 \cdot 10^{-12}} = 8.7 \ (OM);
$$
\n
$$
f_{h21B} = f_{h21E} \left(1 + h_{21E \min}\right) = 3 \cdot \left(1 + 12\right) = 39 \ (MTu);
$$
\n
$$
f_{Y21K} = \frac{f_{h21B} \left(1 + S_{0} R_{H}\right)}{S_{0} r'_{B}} = \frac{39 \cdot \left(1 + 1 \cdot 50\right)}{1 \cdot 8.7} = 228.62 \ (MTu);
$$
\n
$$
M_{B.T.CK} = \sqrt{1 + \left(\frac{F_{B}}{f_{Y21K}}\right)^{2}} = \sqrt{1 + \left(\frac{100}{228620}\right)^{2}} = 1.0000001 \ (\approx 0 \text{ } \partial B).
$$

Транзистори КТ814Г та КТ815Г (схема СК): S<sub>0</sub> = 0.5 A/B;  $\tau_K$  = 0.8 нс;  $C_K = 40 \text{ nD}$ ; f<sub>h21E</sub> = 3 M $\Gamma$ <sub>H</sub>; h<sub>21Emin</sub> = 30.

$$
r'_{B} = \frac{\tau_{K}}{C_{K}} = \frac{0.8 \cdot 10^{-9}}{40 \cdot 10^{-12}} = 20 (OM);
$$
  
\n
$$
f_{h21E} = f_{h21E} (1 + h_{21E \text{min}}) = 3 \cdot (1 + 30) = 93 (MTu);
$$
  
\n
$$
f_{Y21K} = \frac{f_{h21E} (1 + S_{0} R_{BX, \Pi)} (1 + S_{0} R_{BX, \Pi)})}{S_{0} r'_{B}} = \frac{93 \cdot (1 + 0.5 \cdot 100)}{0.5 \cdot 20} = 474.3 (MTu);
$$
  
\n
$$
M_{B.T,CK} = \sqrt{1 + \left(\frac{F_{B}}{f_{Y21K}}\right)^{2}} = \sqrt{1 + \left(\frac{100}{474300}\right)^{2}} = 1 (0 \text{ } \partial B).
$$

Транзистор КТ503В (схема СЕ): S<sub>0</sub> = 0.1 A/B;  $\tau_K$  = 0.5 нс; C<sub>K</sub> = 10.5 пФ;  $f_{h21E} = 5 M\Gamma_{\text{H}}$ ;  $h_{21E\text{min}} = 40$ .

$$
r'_{B} = \frac{\tau_{K}}{C_{K}} = \frac{0.5 \ 10^{-9}}{10.5 \ 10^{-12}} = 47.62 \, (\text{Om});
$$
\n
$$
f_{h21B} = f_{h21E} \left( 1 + h_{21E \min} \right) = 5 \quad (1 + 40) = 205 \, (\text{MT}\mu);
$$
\n
$$
f_{Y21E} = \frac{f_{h21B}}{S_{0}r'_{B}} = \frac{205}{0.1 \ 47.62} = 43.05 \, (\text{MT}\mu);
$$
\n
$$
M_{B.T,CE} = \sqrt{1 + \left( \frac{F_{B}}{f_{Y21K}} \right)^{2}} = \sqrt{1 + \left( \frac{100}{43050} \right)^{2}} = 1.0000031 \ (\approx 0 \text{ }\partial B).
$$

Таким чином, за частотними властивостями в діапазоні верхніх частот обрані транзистори задовольняють всі вимоги.

### **2.4 Попередній розрахунок джерела живлення**

Для живлення діапазонного асинхронного вимірювального генератора високих частот потрібний блок вторинного електроживлення. Представимо кількість і тип ІМС та транзисторів, які використовуються для реалізації пристрою, а також наведемо споживаний струм кожного активного елементу. Результати занесемо в таблицю 2.1.

Розрахуємо загальний споживаний струм. Він дорівнює сумі споживаних струмів всіх мікросхем та активних елементів:

$$
I_{3AT} = 45 \cdot 1 + 2.8 \cdot 3 + 10 \cdot 1 + 551 \cdot 2 + 70 \cdot 1 + 70 \cdot 1 + 8 \cdot 1 + 2 \cdot 1 = 1.316 (A).
$$

Потрібно також врахувати, що з врахуванням коефіцієнта запасу  $K_3 = 1.1 \div 2$ , загальний споживний струм буде визначатися за формулою (2.16):

$$
I_{3AI} = K_3 I_{3AI}; \qquad (2.16)
$$

$$
I_{3AT} = 1.2 \times 1.316 = 1.58
$$
 (A).

Таблиця 2.1 – Активні елементи діапазонного асинхронного вимірювального генератора високих частот та їх споживаний струм

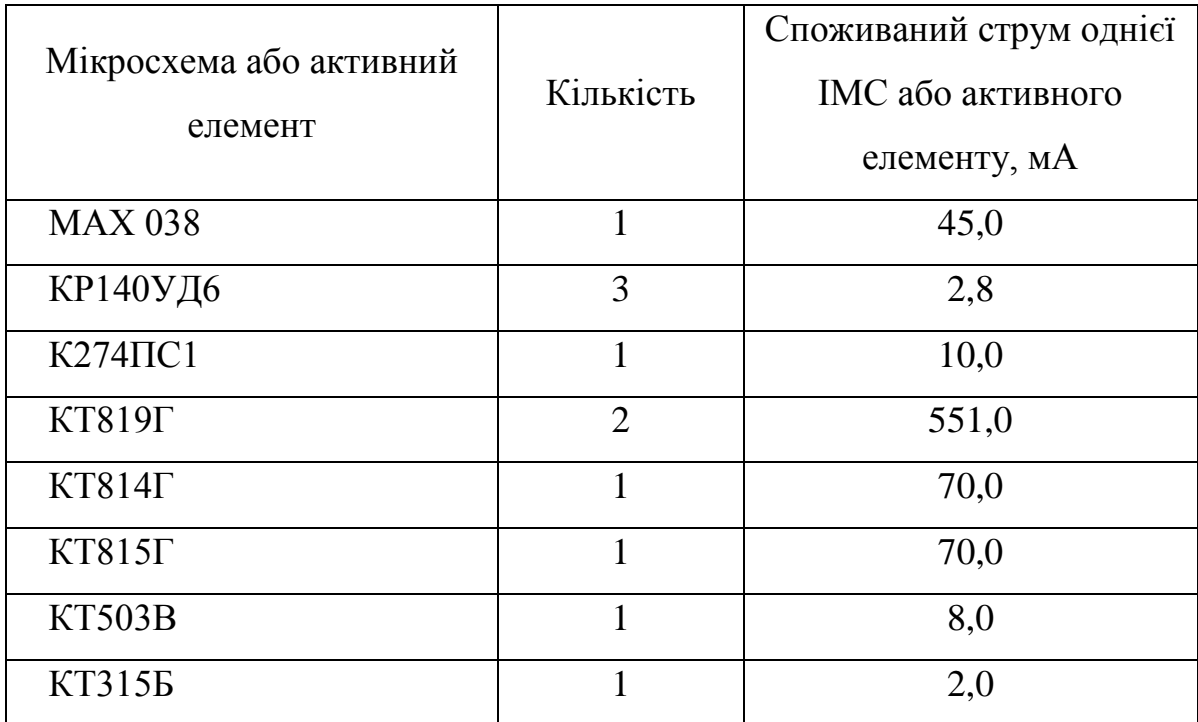

Таким чином, джерело живлення необхідно розраховувати для номінального споживаного струму 1.316 А та максимального споживаного струму 1.6 А.

## **2.5 Розробка уточненої структурної схеми асинхронного вимірювального генератора високої частоти**

На основі проведених попередніх розрахунків уточнимо структурну схему асинхронного вимірювального генератора високої частоти. Основними елементами структурної схеми є (рисунок 2.9):

– діапазонний генератор з схемою симетрування;

– регулятора підсилення плавного;

– регулятора підсилення дискретного;

– двотактного підсилювача потужності;

– задавального генератора частоти модуляції;

– амплітудного модулятора;

– джерела живлення.

Схемотехніку основних елементів структурної схеми буде розглянуто в наступному розділі. Таким чином, в результаті проведених розрахунків розроблена уточнена структурна схема асинхронного вимірювального генератора високої частоти.

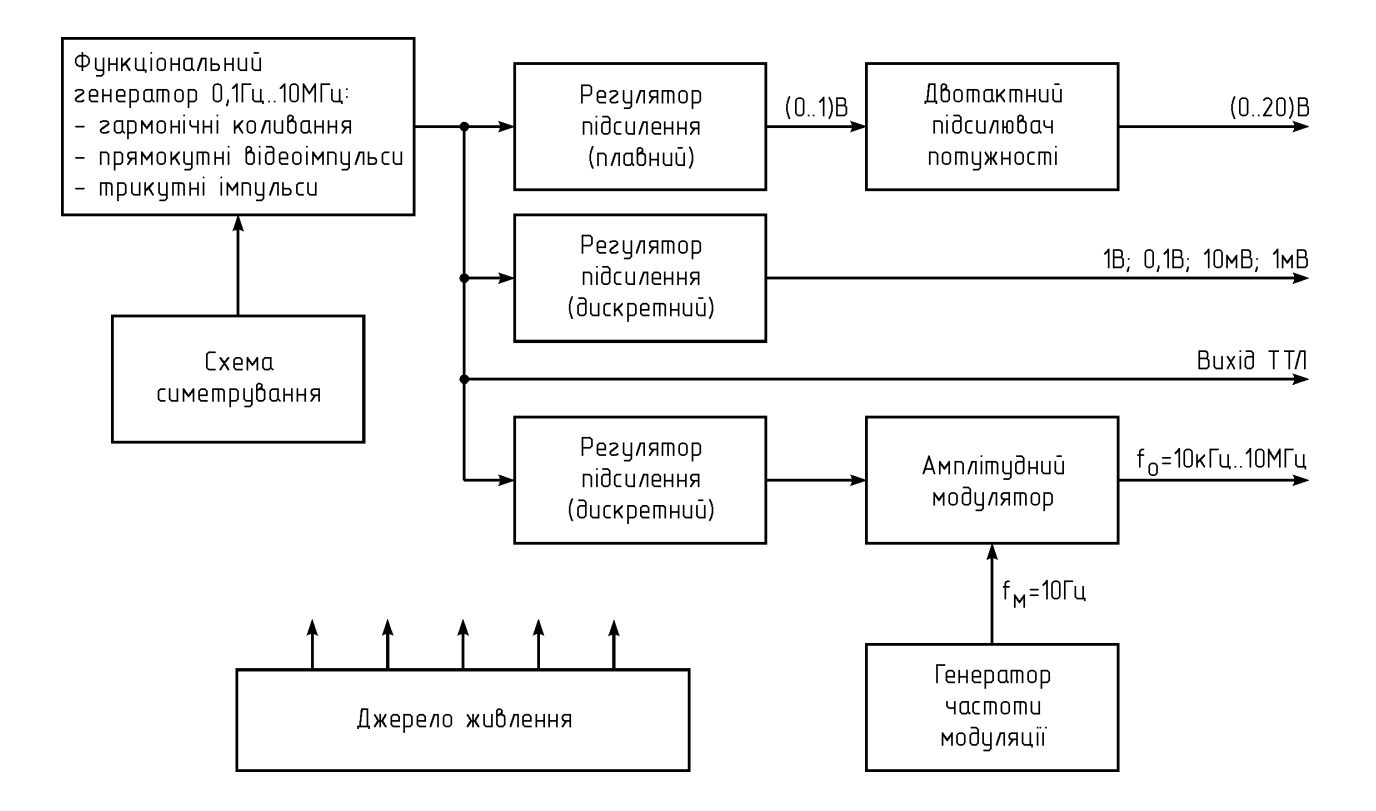

Рисунок 2.9 – Уточнена структурна схема асинхронного вимірювального генератора високої частоти

# **3 ЕЛЕКТРИЧНИЙ РОЗРАХУНОК КАСКАДІВ АСИНХРОННОГО ВИМІРЮВАЛЬНОГО ГЕНЕРАТОРА ВИСОКОЇ ЧАСТОТИ**

### **3.1 Електричний розрахунок генератора гармонічних коливань**

Розрахуємо вимірювальний генератор гармонічних коливань на основі операційного підсилювача з мостом Віна з такими вихідними даними:

– робоча частота: 10 Гц;

– тип операційного підсилювача – К140УД6.

Схема автогенератора з мостом Віна наведена на рисунку 3.1.

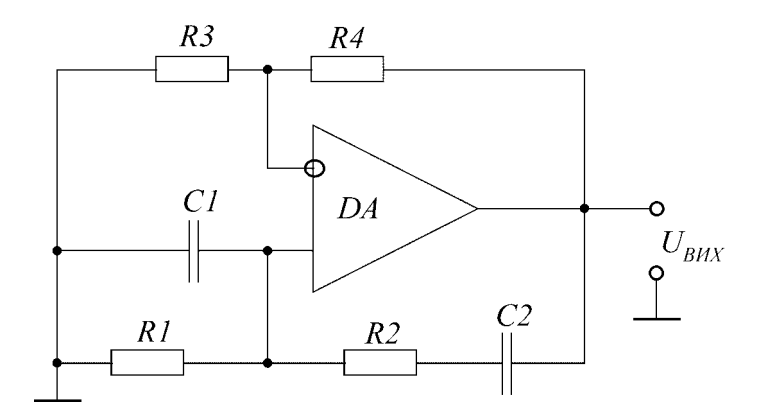

Рисунок 3.1 – Електрична схема генератора з мостом Віна

За [7, табл.4.5] визначимо основні параметри операційного підсилювача:

– коефіцієнт підсилення напруги  $K_U = 2000$ ;

– частота одиничного підсилення  $f_1 = 400 \text{ kT}$ ц;

– вхідний опір  $R_{BX} = 100$  кОм;

– вихідний опір  $R_{BUX} = 25$  Ом.

В такій схемі для забезпечення балансу амплітуд коефіцієнт передачі підсилювача з виходу на неінвертуючий вхід має дорівнювати трьом, тобто необхідно виконати умову  $R_4 = 2R_3$ . Для виконання балансу фаз стала часу диференційного кола має дорівнювати сталій часу інтегрувального кола, тобто  $R_1C_1 = R_2C_2$ .

При  $R_1 = R_2 = R$ ,  $C_1 = C_2 = C$  частота коливань визначається за формулою (3.1):

$$
\omega_0 = \frac{1}{\sqrt{R_1 R_2 C_1 C_2}} = \frac{1}{RC}.
$$
\n(3.1)

Виберемо  $R_1 = R_2 = R_3 = 10$  кОм. Тоді  $R_4 = 2 \cdot 10 = 20$  кОм.

Розрахуємо значення ємностей конденсаторів на робочій частоті за формулою (3.2):

$$
C_1 = C_2 = C = \frac{1}{2\pi f_0 R_1};
$$
\n
$$
C = \frac{1}{2\pi \cdot 10 \cdot 10 \cdot 10^3} = 1.59 \ (\text{MeV}) \ .
$$
\n(3.2)

Для покращення самозбудження, стабілізації амплітуди коливань та зменшення нелінійних спотворень в схемі можна використовувати підсилювач з регульованим коефіцієнтом передачі або на виході операційного підсилювача включити нелінійний обмежувач напруги.

В результаті проведених розрахунків вибираємо такі параметри елементів схеми:

 $R_1$ : C2-23-0,125 BT - 10 кОм  $\pm$  10%; R<sub>2</sub>: C2-23-0,125 BT - 10 кOM  $\pm$  10%; R<sub>3</sub>: C2-23-0,125 BT - 10 кOM  $\pm$  10%; R<sub>4</sub>: C2-23-0,125 BT - 20 кОм  $\pm$  10%; С<sub>1</sub>: К10-47 Н90 - 25 В – 1.6 мкФ  $\pm$  10%; С<sub>2</sub>: К10-47 Н90 - 25 В – 1.6 мкФ  $\pm$  10%.

Таким чином, в результаті проведеного електричного розрахунку автогенератора з мостом Віна розраховано та вибрано номінали всіх елементів принципової схеми.

### **3.2 Розрахунок каскаду кінцевого підсилення**

Вихідними даними для розрахунку є:

- вихідна потужність  $P_{BUX} = 50$  Вт;
- амплітуда вихідної напруги  $U_{m \text{ BUX}} = 20 \text{ B};$
- опір навантаження  $R<sub>H</sub> = 4$  Ом;
- частотні спотворення в області нижніх частот  $M_H = 0.3$  дБ;
- частотні спотворення в області верхніх частот  $M_B = 0.3$  дБ;
- коефіцієнт нелінійних спотворень  $K_H = 1.2\%$ ;
- напруга живлення  $E_K = 48 B$ ;
- коефіцієнт підсилення потужності  $K_P = 22.46$  дБ;
- нижня частота робочого діапазону  $F_H$  = 10 Гц;
- верхня частота робочого діапазону  $F_B = 100 \text{ kT}$ ц.

Для отримання вихідної потужності 50 Вт необхідно вибрати двотактну схему підсилювача потужності (ПП), що дозволяє зменшити потужність, споживану від джерела живлення, і вибрати транзистори, які не потребують спеціальних заходів для відводу зайвого тепла.

Оскільки опір навантаження підсилювача незмінний, застосовуємо безтрансформаторну схему підсилювача потужності, що має ряд переваг перед трансформаторною.

Основною перевагою такої схеми ПП є відсутність узгоджувального трансформатора, що значно зменшить масогабаритні показники конструкції підсилювача. Крім того, без особливих ускладнень реалізується достатньо широка смуга пропускання. Із усіх різновидів схем ПП з безтрансформаторним виходом на потужність 50 Вт бажано вибрати схему з додатковою симетрією плечей, оскільки вона дозволяє застосувати вихідні транзистори одного типу та провідності.

Схема кінцевого каскаду підсилення наведена на рисунку 3.2.

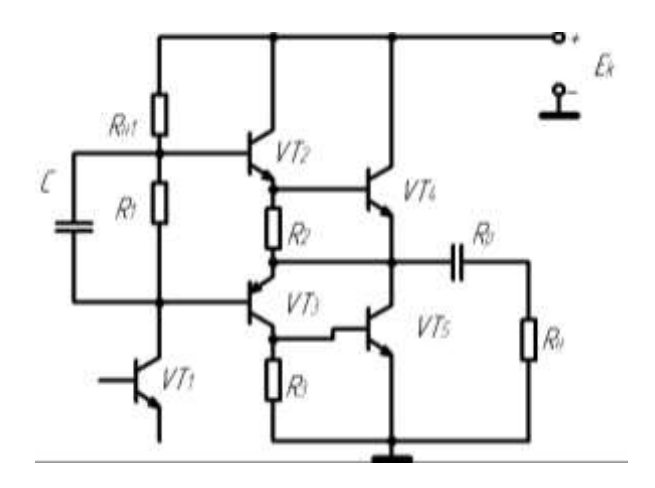

Рисунок 3.2 – Схема безтрансформаторного підсилювача потужності з додатковою симетрією плеч

1. На вихідних статичних характеристиках кінцевих транзисторів VT4 та VT5 типу КТ819Г визначаємо мінімальне значення напруги на колекторах:

$$
U_{K,min (VT4, VT5)} = 2 (B).
$$

2. Знаходимо амплітуди імпульсів колекторної напруги та струму за формулами (3.3),(3.4):

$$
U_{Km (VT4, VT5)} = \frac{E_K}{2} - U_{K \min (VT4, VT5)};
$$
\n
$$
U_{Km (VT4, VT5)} = \frac{145}{2} - 2 = 70.5 (B);
$$
\n
$$
I_{Km (VT4, VT5)} = \frac{2 \cdot P_{BHX}}{U_{Km (VT4, VT5)}};
$$
\n
$$
I_{Km (VT4, VT5)} = \frac{2 \cdot 50}{70.5} = 1.418 (A).
$$
\n(3.4)

3. Середнє значення струму, споживаного від джерела живлення транзисторами кінцевого каскаду VT4 та VT5, та споживана ними потужність визначаються за формулами (3.5-3.7):

$$
I_{K0} = (0.05...0.1) \cdot I_{Km\,(VTA, VTS)};
$$
\n(3.5)

46

$$
I_{K0} = 0.1 \cdot 1.418 = 0.1418 (A);
$$

$$
I_{0\,(V74,\,V75)} = 0.32 \cdot \left[ I_{Km\,(V74,\,V75)} + I_{K0}\,(\pi - 1) \right],\tag{3.6}
$$

$$
I_{0(VT4,VTS)} = 0.32 \cdot [1.418 + 0.1418 \cdot (\pi - 1)] = 0.551 (A);
$$

$$
P_{0(VT4,VT5)} = E_K I_{0(VT4,VT5)};
$$
\n(3.7)

$$
P_{0(VT4,VT5)} = 145 \cdot 0.551 = 79.9 (Bm).
$$

Максимальне значення колекторного струму знаходимо за формулою (3.8):

$$
I_{Kmax (VTA, VTS)} = I_{Km (VTA, VTS)} + I_{0 (VTA, VTS)},
$$
\n
$$
I_{Kmax (VTA, VT)} = 1.418 + 0.551 = 1.969 (A),
$$
\n(3.8)

що менше максимально допустимого струму для даного транзистора (10 А).

4. Потужність, розсіювана на колекторі кожного транзистора знаходимо за формулою (3.9):

$$
P_{K(VT4,VTS)} = \frac{P_{0(VT4,VTS)} - \frac{1}{2}U_{Km(VT4,VTS)}I_{Km(VT4,VTS)}}{2};
$$
\n
$$
P_{K(VT4,VTS)} = \frac{79.9 - \frac{1}{2} \cdot 70.5 \cdot 1.418}{2} = 14.96 \, Bm < P_{K,con} = 60 \, (Bm).
$$
\n(3.9)

5. На сімействі статичних характеристик транзистора за відомими значеннями  $I_{Km}$  (VT4, VT5),  $U_{Km}$  (VT4, VT5),  $E_{K}$ ,  $U_{Kmin}$  (VT4, VT5) будуємо динамічну характеристику (рис. 3.3). За вхідними характеристиками транзистора визначаємо відповідні значення:

$$
U_{\text{Em (VTA, VTS)}} = 0.32 B; \quad I_{\text{Em (VTA, VTS)}} = 101 mA;
$$
  

$$
I_{\text{E0 (VTA, VTS)}} = 10 mA; \quad U_{\text{E0 (VTA, VTS)}} = 0.81 B.
$$

6. Знаходимо вхідний опір змінному струму ділянки база-емітер транзисторів VT4 та VT5 за формулою (3.10):

$$
R_{BX-(VT4,VT5)} = \frac{U_{Em(VT4,VT5)}}{I_{Em(VT4,VT5)}};
$$
\n(3.10)\n
$$
R_{BX-(VT4,VT5)} = 3,168 \text{ (OM)}.
$$

## 7. Визначаємо номінали опорів R2 та R3 і їх тип:

$$
R_2 = R_3 = (5...10)R_{BX \sim (VT4, VT5)} = 10R_{BX \sim (VT4, VT5)} = 31,68
$$
 (OM).

Вибираємо опір резисторів R2 та R3 по 33 Ом.

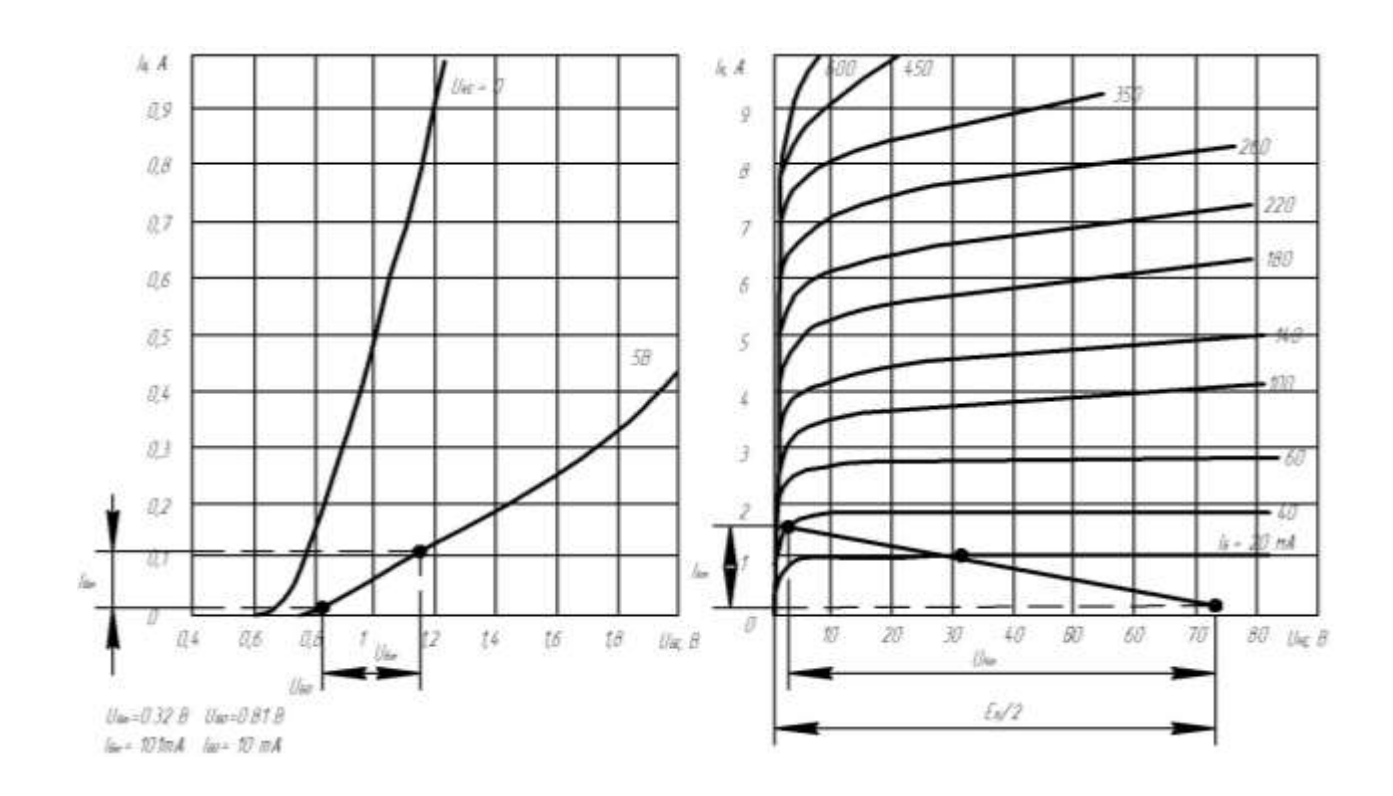

Рисунок 3.3 – Статичні характеристики транзистора КТ819Г

8. Знаходимо вхідний опір плеча змінному струму та пікове значення вхідного струму транзисторів VT4 та VT5:

$$
R_{BX. \Pi J \sim (V T 4, V T 5)} = \frac{R_{BX \sim (V T 4, V T 5)} \cdot R2}{R_{BX \sim (V T 4, V T 5)} + R2} = \frac{3.168 \cdot 33}{3.168 + 33} = 2.89 \text{ } (OM);
$$
\n
$$
I_{B \max (V T 4, V T 5)} = \frac{U_{B \min (V T 4, V T 5)}}{R_{BX. \Pi J \sim (V T 4, V T 5)}} = \frac{0.32}{2.89} = 0.1107 \text{ } (A).
$$

9. Розрахуємо струм спокою транзисторів VТ2 та VT3:

$$
I_{K0\,(VTS,\,VTS)} = I_{E0\,(VTA,\,VTS)} + \frac{U_{E0\,(VTA,\,VTS)}}{R2} = 0.01 + \frac{0.81}{33} = 0.0345\,(A\,).
$$

10. Визначаємо вірність вибору транзисторів VT2 та VT3 за максимальним струмом:

$$
I_{K0(VT2,VT3)} + I_{Emax(VT4,VT5)} \leq I_{Kmax.oon(VT2,VT3)}
$$
  
0.0345 + 0.1107 = 0.1452  $A \leq 1.5(A)$ 

тобто умова (3.11) виконується і транзистори VT2 та VT3 за струмом вибрано вірно.

11. Розрахуємо режим транзисторів VT2 та VT3 за постійним струмом та побудуємо динамічну характеристику за змінним струмом:

$$
U_{K0(VT2,VT3)} = 0.5 E_K - U_{B0(VT4,VT5)} = 0.5 \cdot 145 - 0.81 = 71.69 (B);
$$
  
\n
$$
U_{Kmin(VT2,VT3)} = U_{K0(VT2,VT3)} - U_{Km(VT4,VT5)} - U_{Sm(VT4,VT5)} =
$$
  
\n
$$
= 71.69 - 70.5 - 0.32 = 0.87 (B);
$$
  
\n
$$
I_{Km(VT2,VT3)} = I_{K0(VT2,VT3)} + I_{Fmax(VT4,VT5)} = 0.0345 + 0.1107 = 0.1452 (A).
$$

За розрахованими значеннями будуємо динамічну характеристику за змінним струмом (рисунок 3.4).

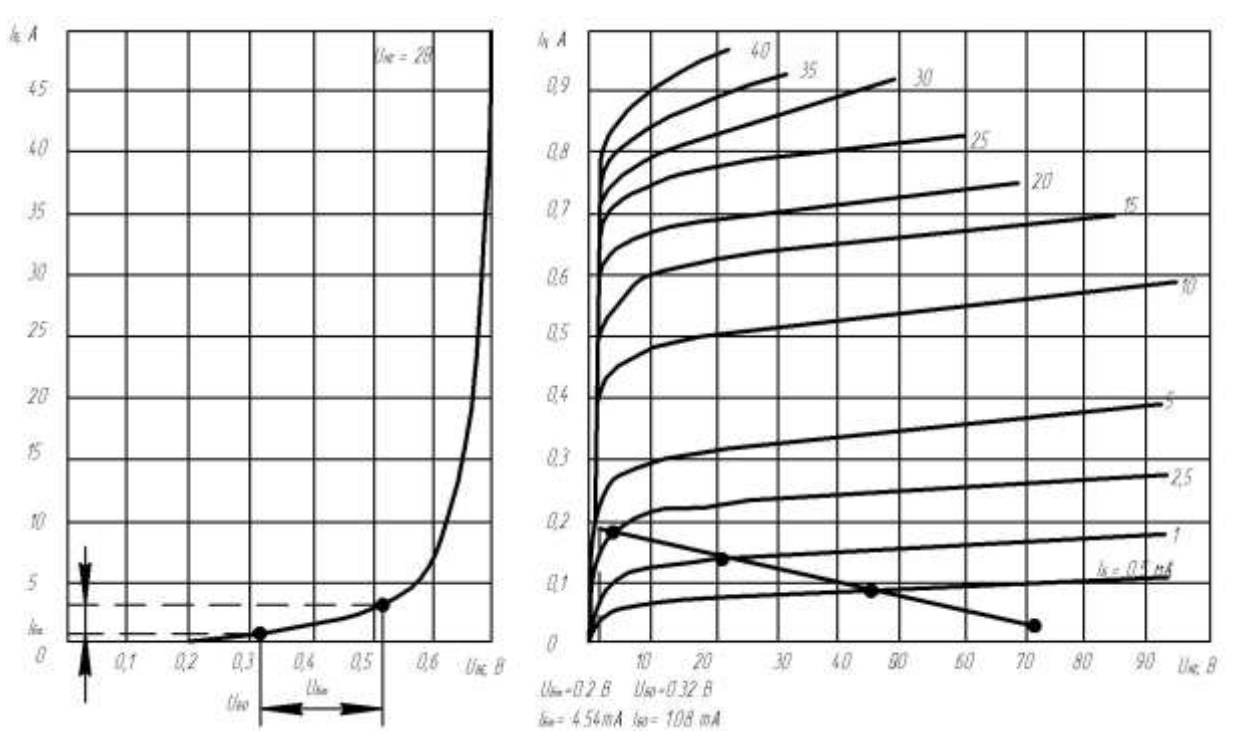

Рисунок 3.4 – Статичні характеристики транзисторів КТ814Г та КТ815Г

За вхідними характеристиками транзисторів визначаємо:

$$
U_{Em (VTA, VTS)} = 0.2 B; \t I_{Em (VTA, VTS)} = 4.54 mA;
$$
  

$$
I_{E0 (VTA, VTS)} = 1.08 MA; \t U_{E0 (VTA, VTS)} = 0.32 B.
$$

За вихідною характеристикою (рисунок 3.4) встановлюємо розмах амплітуди вихідної напруги за формулою (3.12):

$$
U_{\text{Km (VT2, VT3)}} = U_{\text{K0 (VT2, VT3)}} - U_{\text{Kmin (VT2, VT3)}};
$$
 (3.12)

$$
U_{\text{Km (VT2, VT3)}} = 71.69 - 0.87 = 70.82 \text{ (B)},
$$

що більше амплітуди імпульсу колекторної напруги  $U_{Km\,(VTA, VTS)} = 70.5 B$ .

12. Знаходимо величини колекторного струму та потужності, споживаної від джерела живлення:

$$
I_{0(VT2,VT3)} = 0.32 \cdot [I_{Km(VT2,VT3)} + I_{K0(VT2,VT3)}(\pi - 1)] =
$$
  
= 0.32 \cdot [0.1452 + 0.0345 \cdot (\pi - 1)] = 0.07 (A);  

$$
P_{0(VT2,VT3)} = E_K I_{0(VT2,VT3)} = 145 \cdot 0.07 = 10.15 (Bm).
$$

13. Визначаємо потужність, розсіювану на колекторі транзисторів VT2 та VT3 за формулою (3.13):

$$
P_{K(VT2,VT3)} = \frac{P_{0(VT2,VT3)} - \frac{1}{2}U_{Km(VT2,VT3)}I_{Km(VT2,VT3)}}{2};
$$
(3.13)  

$$
P_{K(VT2,VT3)} = \frac{10.15 - \frac{1}{2} \cdot 70.82 \cdot 0.1452}{2} = 2.504 \, Bm < P_{K,oon} = 10 \, (Bm).
$$

14. Знаходимо вхідний опір змінному струму ділянки база-емітер транзисторів VT2 та VT3 за формулою (3.14):

$$
R_{BX \sim (VT2, VT3)} = \frac{U_{Em(VT2, VT3)}}{I_{Em(VT2, VT3)}};
$$
\n(3.14)

$$
R_{BX \sim (V T 2, V T 3)} = \frac{0.2}{4.54 \cdot 10^{-3}} = 44 (O M).
$$

15. Знаходимо опори змінному струму верхнього (VT2 та VT4) і нижнього (VT3 та VT5) плечей складових повторювачів за формулами (3.15) та (3.16):

$$
R_{BX,B} = R_{BX \sim (VT2, VT3)} + R_{BX. \Pi J \sim (VT4, VT5)} \frac{I_{Km} (VT2, VT3)}{I_{Sm} (VT2, VT3)} + R_H \frac{I_{Km} (VT4, VT5)}{I_{Sm} (VT2, VT3)};
$$
\n
$$
R_{BX,B} = 44 + 2.89 \cdot \frac{0.1452}{4.54 \cdot 10^{-3}} + 50 \cdot \frac{1.418}{4.54 \cdot 10^{-3}} = 15753 \ (OM);
$$
\n(3.15)

$$
R_{BX,H} = R_{BX \sim (VTS, VTS)} + R_H \frac{I_{Km (VTS, VTS)}}{I_{Km (VTS, VTS)}};
$$
  
\n
$$
R_{BX,H} = 44 + 50 \cdot \frac{1.418}{4.54 \cdot 10^{-3}} = 15661 (OM).
$$
\n(3.16)

16. Визначаємо необхідну амплітуду напруги збудження, що знімається з опору навантаження  $R_{H1}$ , за формулою  $(3.17)$ :

$$
U_{3B} = U_{Km (VT2, VT3)} + U_{Bm (VT2, VT3)};
$$
(3.17)  

$$
U_{3B} = 70.82 + 0.2 = 71.02
$$
(B).

17. Обчислюємо необхідну величину струму спокою транзистора VT1:

 $I_{K0 \text{ VT1}} \ge (1.2...1.3) [I_{Kmin \text{ VT1}} + I_{Sm (VT2, VT3)}] = 1.25 \cdot (1 + 4.54) = 7.93 \text{ (MA)}.$ 

Приймаємо  $I_{K0 VT1} = 8$  мА.

Необхідною умовою правильності вибору транзистора VT1 є

$$
2 I_{K0 \text{ VT1}} = 16 \text{ mA} < I_{Kmax \text{ qon VT1}} = 300 \text{ (MA)},
$$

що виконується на практиці.

18. Розраховуємо опір навантаження попереднього каскаду підсилення R<sub>H1</sub> та його тип за формулою (3.18):

$$
R_{H1} = \frac{0.4 E_K}{I_{K0VT1} + 2I_{E0(VT2, VT3)}};
$$
  
\n
$$
R_{H1} = \frac{0.4 \cdot 145}{8 \cdot 10^{-3} + 2 \cdot 1.08 \cdot 10^{-3}} = 5708 \, (OM).
$$
\n(3.18)

19. Визначаємо необхідну величину опору R1 та ємності С і їх тип за формулами (3.19) та (3.20):

$$
R1 = \frac{2U_{B0(VT2, VT3)}}{I_{K0VT1} + I_{B0(VT2, VT3)}};
$$
\n
$$
R1 = \frac{2 \cdot 0.32}{8 \cdot 10^{-3} + 1.08 \cdot 10^{-3}} = 70.5 (Ou);
$$
\n
$$
(3.19)
$$

$$
C \ge \frac{10...15}{2\pi F_{H}R1};
$$
\n(3.20)

$$
C = \frac{12.5}{2 \cdot \pi \cdot 60000 \cdot 70.5} = 0.47 \, 9(\mu \kappa \Phi).
$$

Для вибору типу резисторів схеми розрахуємо потужності резисторів:

$$
P_{R1} = \frac{\left(2U_{B0(VT2, VT3)}\right)^2}{R1} = \frac{\left(2.0.32\right)^2}{70.5} = 5.81 \, (\text{M} \text{Bm});
$$
\n
$$
P_{R2} = P_{R3} = I_{K0(VT2, VT3)}^2 R2 = 0.0345^2 \cdot 33 = 39.3 \, (\text{M} \text{Bm});
$$
\n
$$
P_{R_{H1}} = \frac{\left(0.4 \, E_K\right)^2}{R_{H1}} = \frac{\left(0.4 \cdot 145\right)^2}{5708} = 589 \, (\text{M} \text{Bm}).
$$

Таким чином:

R1: C2-22-0.125-68 OM  $\pm$ 5%;

R2: C2-22-0.125-33 Om ±5%;

R3: C2-22-0.125-33 Om ±5%;

R<sub>H1</sub>: C2-22-1.0-5.6 kOM  $\pm$ 5%;

С: К50-6-0.47 мкФ×200 В  $\pm 20\%$ .

20. Знаходимо величину колекторної напруги U<sub>K0</sub> VT1 та перевіряємо вірність її розрахунку за ф:ормулою (3.21):

$$
U_{K0\ VT1} = E_K - (I_{K0\ VT1} + 2 I_{B0\ (VT2\ VT3)}) R1 - 2 U_{B0\ (VT2\ VT3)} - \Delta U_{RE};
$$
(3.21)

 $U_{K0 V T1} = 145 - (0.008 + 2 \cdot 0.00108) \cdot 68 - 2 \cdot 0.32 - 0.8 \cdot 145 = 27.43$  (B).

21. Визначимо потужність, що розсіюється на колекторі транзистора VT1 за формулою  $(3.23)$ :

$$
R_{H1\sim} = \frac{R_{H1}R_{BX,B}}{R_{H1} + R_{BX,B}};
$$
\n
$$
R_{H1\sim} = \frac{5600 \cdot 15753}{5600 + 15753} = 4131 (OM);
$$
\n
$$
P_{KVT1} = I_{K0VT1}U_{K0VT1} - \frac{U_{3B}^2}{2R_{H1\sim}};
$$
\n(3.23)

$$
P_{KVT1} = 0.008 \cdot 27.43 - \frac{71.02^2}{2.4131} = 0.0958 \, Bm < P_{K \, \delta on} = 0.5 \, (Bm)
$$

22. Розрахуємо коефіцієнт корисної дії підсилювача потужності за формулою (3.24):

$$
\eta = \frac{P_{BHX}}{E_K \left(I_{K0(VT2,VT3)} + I_{0(VT4,VT5)}\right)} \cdot 100\%;
$$
\n
$$
\eta = \frac{50}{145 \cdot (0.0345 + 0.551)} \cdot 100\% = 58.89\% \, .
$$
\n(3.24)

23. Розрахуємо коефіцієнт нелінійних спотворень підсилювача потужності. Загальний коефіцієнт нелінійних спотворень складного кінцевого каскаду дорівнює сумі коефіцієнтів нелінійних спотворень каскадів на транзисторах VT2 та VT4 або VT3 та VT5. Розрахунок проводимо для включення транзисторів з спільним емітером за методом п'яти ординат.

Розрахуємо нелінійні спотворення каскаду на транзисторі VT4 за формулою (3.25). Опір генератора:

$$
R_{\Gamma\,(VTA\,,\,VTS)} = (0.2...0.5)R_H \frac{I_{Km\,(VTA\,,\,VTS)}}{I_{Sm\,(VTA\,,\,VTS)}};
$$
\n
$$
R_{\Gamma\,(VTA\,,\,VTS)} = 0.35 \cdot 50 \cdot \frac{1.418}{101 \cdot 10^{-3}} = 250 \, (O_M).
$$
\n
$$
(3.25)
$$

За характеристиками транзистора (рисунок 3.3) з використанням співвідношення  $E_{\Gamma} = I_B R_{\Gamma} + U_B$  будуємо наскрізну характеристику (рисунок 3.5), для чого складемо таблицю 3.1.

На наскрізній характеристиці відстань по осі напруг ділимо на чотири рівних відрізки та визначаємо додаткові величини колекторних струмів:

 $I1 = 1.23$  A;  $IO = 0.85 A;$  $I2 = 0.5$  A;  $\text{Imax} = 1.56 \text{ A};$  $Imin =$  $0.1418A$ .

Таблиця 3.1 - До визначення наскрізної характеристики транзистора **КТ819Г** 

| $I_{Kmin} = 0.1418 A$ |                     | $I_{\text{fmin}} = 0.01 \text{ A}$   $U_{\text{fmin}} = 0.81 \text{ B}$   $E_{\text{fmin}} = 3.31 \text{ B}$ |                         |
|-----------------------|---------------------|----------------------------------------------------------------------------------------------------|-------------------------|
| $I_{Kmax} = 1.56 A$   |                     | $I_{Bmax} = 0.111 A$   $U_{Bmax} = 1.13 B$   $E_{Fmax} = 28.88 B$                                            |                         |
| $I_{\text{K1}} = 1$ A | $I_{E1} = 0.0714 A$ | $U_{\text{B1}} = 1.01 B$                                                                                     | $E_{\Gamma1}$ = 18.86 B |

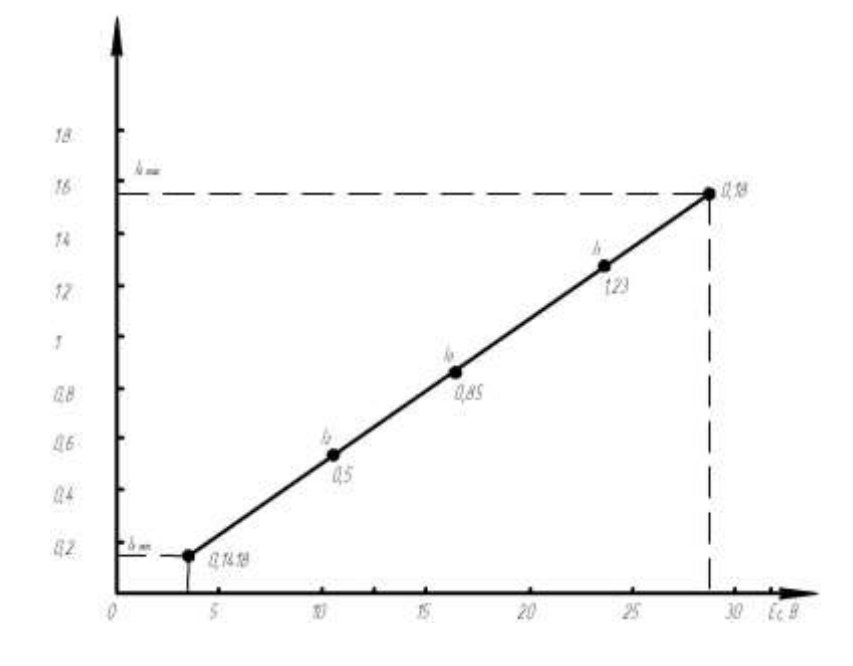

Рисунок 3.5 - Наскрізна характеристика транзистора КТ819Г

За методом п'яти ординат визначаємо п'ять значень величин струму: амплітуди перших чотирьох гармонік колекторного струму та середню складову:

$$
I_{1m} = \frac{I_{\text{max}} - I_{\text{min}} + I_1 - I_2}{3} = \frac{1.56 - 0.1418 + 1.23 - 0.5}{3} = 0.716(A);
$$
  
\n
$$
I_{2m} = \frac{I_{\text{max}} + I_{\text{min}} - 2I_0}{4} = \frac{1.56 + 0.1418 - 2 \cdot 0.85}{4} = 0.0005 (A);
$$
  
\n
$$
I_{3m} = \frac{I_{\text{max}} + I_{\text{min}} - 2(I_1 - I_2)}{6} = \frac{1.56 + 0.1418 - 2 \cdot (1.23 - 0.5)}{6} = 0.041 (A);
$$
  
\n
$$
I_{4m} = \frac{I_{\text{max}} + I_{\text{min}} + 4(I_1 - I_2) - 6I_0}{12} = \frac{1.56 + 0.1418 + 4 \cdot (1.23 - 0.5) - 6 \cdot 0.85}{12} = 0.04 (A);
$$
  
\n
$$
I_{CEP} = \frac{I_{\text{max}} + I_{\text{min}} + 2(I_1 + I_2)}{6} = \frac{1.56 + 0.1418 + 2 \cdot (1.23 + 0.5)}{6} = 0.8603 (A).
$$

Для включення транзистора за схемою з спільним емітером в двотактній схемі з врахуванням коефіцієнта асиметрії плеч b = 0.1...0.15 обчислимо коефіцієнт нелінійних спотворень за формулою (3.26):

$$
K_{H} = \frac{\sqrt{(I_{2m}b)^{2} + I_{3m}^{2} + (I_{4m}b)^{2}}}{I_{1m}} \cdot 100\%;
$$
\n
$$
K_{H} = \frac{\sqrt{(0.0005 \cdot 0.12)^{2} + 0.041^{2} + (0.04 \cdot 0.12)^{2}}}{0.716} \cdot 100\% = 5.765\%.
$$
\n(3.26)

Аналогічно розрахуємо нелінійні спотворення каскаду на транзисторі VT2. Опір генератора

$$
R_{\Gamma\, (V T2, V T3)} = (0.2...0.5) R_{B X.B} = 0.35 \cdot 15753 = 5 \text{ (kOm)}.
$$

За характеристиками транзистора (рисунок 3.4) з використанням співвідношення  $E_{\Gamma} = I_B R_{\Gamma} + U_B$  будуємо наскрізну характеристику (рисунок 3.6), для чого складемо таблицю 3.2.

| $I_{Kmin} = 0.0345 A$ | $I_{\text{fmin}} = 1.08$ MA | $U_{Fmin} = 0.32 B$        | $E_{\text{Tmin}} = 5.72 B$  |
|-----------------------|-----------------------------|----------------------------|-----------------------------|
| $I_{Kmax} = 0.18$ A   | $IEmax = 5.62$ MA           | $U_{\text{Emax}} = 0.52 B$ | $E_{\text{Fmax}}$ = 28.62 B |
| $I_{K1} = 0.085 A$    | $I_{b1} = 2.656$ MA         | $U_{\rm E1}$ = 0.41 B      | $E_{\Gamma1}$ = 13.69 B     |
| $I_{K2} = 0.139 A$    | $I_{E2} = 4.344$ MA         | $U_{E2} = 0.47 B$          | $E_{\Gamma2}$ = 22.19 B     |

Таблиця 3.2 – До визначення наскрізної характеристики транзистора КТ814Г

На наскрізній характеристиці відстань по осі напруг ділимо на чотири рівних відрізки та визначаємо додаткові величини колекторних струмів:

 $I_{\text{max}} = 0.18 \text{ A}; \quad I_1 = 0.142 \text{ A}; \quad I_0 = 0.105 \text{ A}; \quad I_2 = 0.071 \text{ A}; \quad I_{\text{min}} = 0.0345 \text{ A}.$ 

За методом п'яти ординат визначаємо п'ять значень величин струму: амплітуди перших чотирьох гармонік колекторного струму та середню складову:

$$
I_{1m} = \frac{I_{\text{max}} - I_{\text{min}} + I_1 - I_2}{3} = \frac{0.18 - 0.0345 + 0.142 - 0.071}{3} = 0.0722 \text{ (A)};
$$
  
\n
$$
I_{2m} = \frac{I_{\text{max}} + I_{\text{min}} - 2I_0}{4} = \frac{0.18 + 0.0345 - 2 \cdot 0.105}{4} = 0.0012 \text{ (A)};
$$
  
\n
$$
I_{3m} = \frac{I_{\text{max}} + I_{\text{min}} - 2(I_1 - I_2)}{6} = \frac{0.18 + 0.0345 - 2 \cdot (0.142 - 0.071)}{6} = 0.012 \text{ (A)};
$$

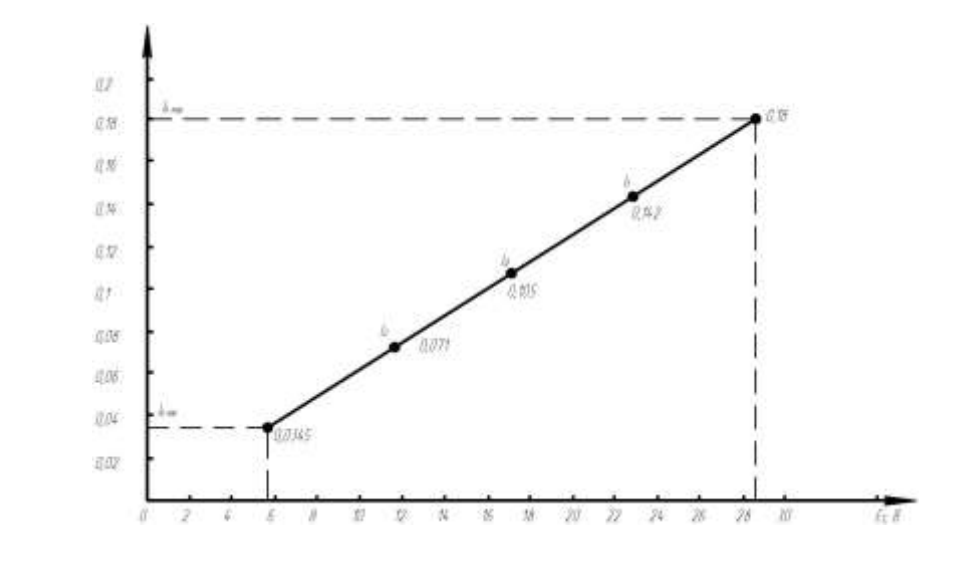

Рисунок 3.6 – Наскрізна характеристика транзистора КТ814Г

$$
I_{4m} = \frac{I_{\text{max}} + I_{\text{min}} + 4(I_1 - I_2) - 6I_0}{12} =
$$
  
= 
$$
\frac{0.18 + 0.0345 + 4 \cdot (0.142 - 0.071) - 6 \cdot 0.105}{12} = 0.011 \text{ A};
$$
  

$$
I_{CEP} = \frac{I_{\text{max}} + I_{\text{min}} + 2(I_1 + I_2)}{6} = \frac{0.18 + 0.0345 + 2 \cdot (0.142 + 0.071)}{6} = 0.1068 \text{ A}.
$$

Для включення транзистора за схемою з спільним емітером в двотактній схемі з врахуванням коефіцієнта асиметрії плеч b = 0.1...0.15 обчислимо коефіцієнт нелінійних спотворень:

$$
K_{H} = \frac{\sqrt{(I_{2m}b)^{2} + I_{3m}^{2} + (I_{4m}b)^{2}}}{I_{1m}} \cdot 100\% =
$$
  
= 
$$
\frac{\sqrt{(0.0012 \cdot 0.12)^{2} + 0.012^{2} + (0.011 \cdot 0.12)^{2}}}{0.0722} \cdot 100\% = 16.72\%.
$$

Оскільки розглянута методика використовує характеристики транзисторів

для включення з спільним емітером, то для визначення дійсного значення величини коефіцієнта нелінійних спотворень його величину необхідно перерахувати за такими співвідношеннями:

$$
K_{\text{UEII}}(\text{v}^{\text{tr}}_{4}, \text{v}^{\text{tr}}_{5}) = \frac{U_{\text{Km}}(\text{v}^{\text{tr}}_{4}, \text{v}^{\text{tr}}_{5})}{U_{\text{Km}}(\text{v}^{\text{tr}}_{4}, \text{v}^{\text{tr}}_{5})} + U_{\text{Bm}}(\text{v}^{\text{tr}}_{4}, \text{v}^{\text{tr}}_{5})} = \frac{70.5}{70.5 + 0.32} = 0.9955;
$$
\n
$$
K_{\text{UEII}}(\text{v}^{\text{tr}}_{2}, \text{v}^{\text{tr}}_{3}) = \frac{U_{\text{Km}}(\text{v}^{\text{tr}}_{2}, \text{v}^{\text{tr}}_{3})}{U_{\text{Km}}(\text{v}^{\text{tr}}_{2}, \text{v}^{\text{tr}}_{3})} + U_{\text{Bm}}(\text{v}^{\text{tr}}_{2}, \text{v}^{\text{tr}}_{3})} = \frac{70.82}{70.82 + 0.2} = 0.9969;
$$
\n
$$
K_{\text{H.CK}}(\text{v}^{\text{tr}}_{4}, \text{v}^{\text{tr}}_{5}) = K_{\text{H.CE}}(\text{v}^{\text{tr}}_{4}, \text{v}^{\text{tr}}_{5}) \cdot (1 - K_{\text{UEII}}(\text{v}^{\text{tr}}_{4}, \text{v}^{\text{tr}}_{5})) = 5.765 \cdot (1 - 0.9955) = 0.026\%;
$$
\n
$$
K_{\text{H.CK}}(\text{v}^{\text{tr}}_{2}, \text{v}^{\text{tr}}_{3}) = K_{\text{H.CE}}(\text{v}^{\text{tr}}_{2}, \text{v}^{\text{tr}}_{3})} \cdot (1 - K_{\text{UEII}}(\text{v}^{\text{tr}}_{2}, \text{v}^{\text{tr}}_{3})) = 16.72 \cdot (1 - 0.9969) = 0.052\%;
$$
\n
$$
K_{\text{H.CK}} \geq K_{\text{H.CK}}(\text{v}^{\text{tr}}_{4}, \text{v}^{\text{tr}}_{5}) + K_{\text{H.CK}}(\text{v}^{\text
$$

### 24. Визначення коефіцієнта підсилення потужності

Вхідна коливальна потужність ККП

$$
P_{BX} = \frac{(U_{Km\,(VT2,VT3)} + U_{Em\,(VT2,VT3)})I_{Em\,(VT2,VT3)}}{2} = \frac{(70.82 + 0.2) \cdot 4.54 \cdot 10^{-3}}{2} = 161.2 \,(MBm).
$$

Коефіцієнт підсилення потужності ККП

$$
K_{P.KKT} = 10 \lg \frac{P_{BHX}}{P_{BX}} = 10 \lg \frac{50}{0.1612} = 24.92 \, (\partial B),
$$

яке перевищує результат, отриманий при попередніх розрахунках на 10.96%, що допустимо.

25. Визначимо величину розділової ємності та її тип:

$$
C_{P} \ge \frac{1}{2 \cdot \pi \cdot F_{H} \cdot R_{H} \cdot \sqrt{M_{H}^{2} - 1}} = \frac{1}{2 \cdot \pi \cdot 10 \cdot 4 \cdot \sqrt{1.035^{2} - 1}} = 1490 \text{ (M K} \Phi).
$$

Вибираємо С<sub>Р</sub> типу К50-6-1500 мкФ×200 В ±20%

26. Уточнюємо величину частотних спотворень в області високих частот:

$$
C_{M} = (10...20) \text{ m}\Phi;
$$
  
\n
$$
C_{BHX}(\text{v}T2, \text{v}T3) = C_{K}(\text{v}T2, \text{v}T3) \cdot h_{21E \text{ min}}(\text{v}T2, \text{v}T3) = 40 \cdot 30 = 1200 \text{ m}\Phi;
$$
  
\n
$$
C_{0}(\text{v}T2, \text{v}T3) = C_{BHX}(\text{v}T2, \text{v}T3) + C_{K}(\text{v}T2, \text{v}T3) + C_{M} = 1200 + 40 + 15 = 1255 \text{ m}\Phi;
$$
  
\n
$$
\tau_{B,EII}(\text{v}T2, \text{v}T3) = \frac{C_{0}(\text{v}T2, \text{v}T3)R2}{1 + S_{0}(\text{v}T2, \text{v}T3)R2} = \frac{1255 \cdot 10^{-12} \cdot 33}{1 + 0.5 \cdot 33} = 2.367 \text{ m}c;
$$

$$
M_{B(VT2, VT3)} = \sqrt{1 + \left(\frac{F_B}{f_{Y21K}(VT2, VT3)}\right)^2} \times \sqrt{1 + \omega_B^2 \tau_{B, EH}^2(r_{T2, VT3})} =
$$
\n
$$
= \sqrt{1 + \left(\frac{100}{474300}\right)^2} \times \sqrt{1 + \left(2 \cdot \pi \cdot 100000 \cdot 2.367 \cdot 10^{-9}\right)^2} = 1.0000013 \approx 1;
$$
\n
$$
C_{BHK}(VT4, VT5) = C_{K}(VT4, VT5) \cdot h_{21E \min(VT4, VT5)} = 115 \cdot 12 = 1380 \text{ (}n\Phi);
$$
\n
$$
C_{0(VT4, VT5)} = C_{BHX}(VT4, VT5) = 1380 \text{ (}n\Phi);
$$
\n
$$
\tau_{B, EH}(VT4, VT5) = \frac{C_{0(VT4, VT5)}R_H}{1 + S_{0(VT4, VT5)}R_H} = \frac{1380 \cdot 10^{-12} \cdot 50}{1 + 1 \cdot 50} = 1.353 \text{ (}4c);
$$
\n
$$
M_{B(VT4, VT5)} = \sqrt{1 + \left(\frac{F_B}{f_{Y21K}(VT4, VT5)}\right)^2} \times \sqrt{1 + \omega_B^2 \tau_{B, EI}^2(r_{T4, VT5})} =
$$
\n
$$
= \sqrt{1 + \left(\frac{100}{228620}\right)^2} \times \sqrt{1 + \left(2 \cdot \pi \cdot 100000 \cdot 1.353 \cdot 10^{-9}\right)^2} = 1.0000005 \approx 1;
$$
\n
$$
M_{B, pop} = M_{B(VT2, VT3)} \cdot M_{B(VT4, VT5)} = 1 \cdot 1 = 1 \text{ (}0 \text{ } \partial E) < M_{B, non, pop} = 0.3 \text{ (} \partial E).
$$

27. Вхідний опір та вхідна ємність каскаду:  $R_{BX} = R_{BX,B} \approx R_{BX,H} = 15753$  Om;  $C_{BX} = C_K = 40 \text{ m}\Phi.$ 

#### **3.3 Розрахунок каскаду попереднього підсилення**

Вихідними даними для розрахунку є:

- вхідний опір наступного каскаду  $R_{B X, H a c r} = 15753$  Ом;
- вхідна ємність наступного каскаду С<sub>ВХ.наст</sub> = 40 пФ;
- частотні спотворення в області нижніх частот  $M_H = 0.8$  дБ;
- частотні спотворення в області верхніх частот  $M_B = 0.8$  дБ;
- коефіцієнт нелінійних спотворень  $K_H = 0.8\%$ ;
- напруга живлення  $E_K = 40 B$ ;
- коефіцієнт підсилення потужності  $K_P = 26.81$  дБ;
- нижня частота робочого діапазону  $F_H = 10$  Гц;
- верхня частота робочого діапазону  $F_B = 100 \text{ kT}$ ц.

Схема каскаду підсилення на транзисторі VT1 КТ503В наведена на рис.3.7.

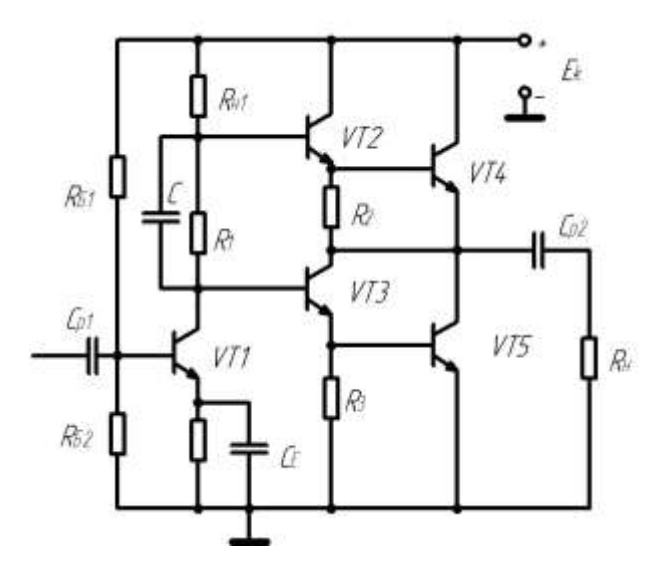

Рисунок 3.7 - Схема каскаду підсилення на транзисторі VT1 **KT503B** 

1. З розрахунків, проведених в п.3.2, відомо, що  $U_{K0}$  (VT1) = 27.43 В,  $I_{K0 (VT1)} = 8$  MA.

2. За статичними характеристиками транзистора (рисунок 3.8) визначаємо:

$$
U_{\text{E0 (VT1)}} = 0.67 B, \quad I_{\text{E0 (VT1)}} = 200 \text{ mK}A.
$$

3. Необхідні величини опору RE і ємності СЕ та їх типи:

$$
R_E = \frac{0.1 E_K}{I_{K0} + I_{B0}} = \frac{0.1 \cdot 40}{8 \cdot 10^{-3} + 200 \cdot 10^{-6}} = 488 \ (OM);
$$
  
\n
$$
P_{R_E} = \frac{0.01 E_K^2}{R_E} = \frac{0.01 \cdot 40^2}{488} = 32.8 \ (MBm);
$$
  
\n
$$
C_E \ge \frac{10...20}{2 \cdot \pi \cdot F_H \cdot R_E} = \frac{15}{2 \cdot \pi \cdot 110 \cdot 488} = 489 \ (M K \Phi).
$$

Таким чином, вибираємо: RE: C2-22-0.125-510 Ом ±5%; СЕ: К50-6-510 MK $\Phi \times 50$  B  $\pm 20\%$ .

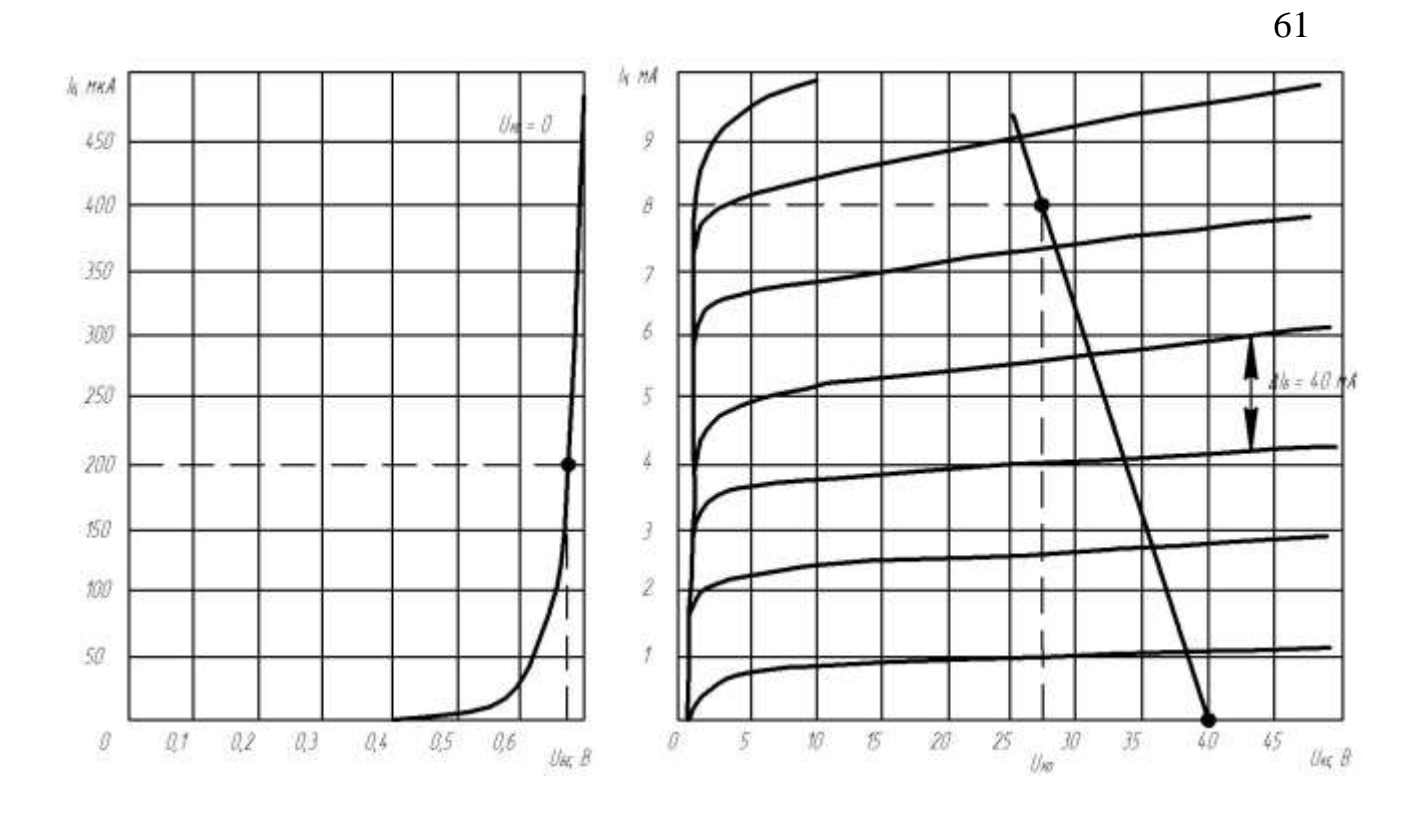

Рисунок 3.8 – Статичні характеристики транзистора КТ503В

## 4. Розрахунок опорів базового подільника напруги:

$$
I_{no0} = (3...10)I_{b0} = 5 \cdot 200 \cdot 10^{-6} = 1 (MA);
$$
  
\n
$$
R_{b1} = \frac{E_K - U_{b0} - U_{R_E}}{I_{no0} + I_{b0}} = \frac{40 - 0.67 - 6}{1 \cdot 10^{-3} + 200 \cdot 10^{-6}} = 27.78 (\kappa OM);
$$
  
\n
$$
P_{R_{b1}} = \frac{(E_K - U_{b0} - U_{R_E})^2}{R_{b1}} = \frac{33.33^2}{27780} = 40 (MBm);
$$
  
\n
$$
R_{b2} = \frac{U_{b0} + U_{R_E}}{I_{no0}} = \frac{0.67 + 6}{1 \cdot 10^{-3}} = 6.67 (\kappa OM);
$$
  
\n
$$
P_{R_{b2}} = \frac{(U_{b0} + U_{R_E})^2}{R_{b2}} = \frac{(0.67 + 6)^2}{6670} = 6.67 (MBm).
$$

Таким чином, вибираємо резистори:  $R_{E1}$ : С2-22-0.125-27 кОм ±5%;  $R_{E2}$ : С2-22-0.125-6.8 кОм  $\pm$ 5%.

#### 5. Розрахунок коефіцієнта підсилення потужності:

$$
K_{I} \approx h_{21E \text{ min}} = 40;
$$
  
\n
$$
R_{BX} = \frac{\Delta U_{B}}{\Delta I_{B}} = \frac{0.05}{20 \cdot 10^{-6}} = 2500 \text{ } (OM);
$$
  
\n
$$
R_{BX} = \frac{R_{BX}R_{BZ}}{R_{BX} + R_{B2}} = \frac{2500 \cdot 6800}{2500 + 6800} = 1828 \text{ } (OM);
$$
  
\n
$$
R_{\Sigma} = \frac{R_{H1}R_{BX,HACT}}{R_{H1} + R_{BX,HACT}} = \frac{5600 \cdot 15753}{5600 + 15753} = 4131 \text{ } (OM);
$$
  
\n
$$
K_{U} = K_{I} \frac{R_{\Sigma}}{R_{BX}} = 40 \cdot \frac{4131}{1828} = 90.4;
$$
  
\n
$$
K_{P} = K_{U}K_{I} = 90.4 \cdot 40 = 3616 \text{ } (35.58 \text{ } \partial B).
$$

Розраховане значення коефіцієнта підсилення потужності більше отриманого при попередніх розрахунках. Однак це перевищення може бути скомпенсовано втратами підсилення в попередніх та наступних каскадах.

6. Уточнюємо величину частотних спотворень в області високих частот:

$$
C_0 = C_K h_{21E \text{ min}} + C_M + C_{BX.HACT} = 10.5 \cdot 40 + 20 + 40 = 480 \ (n\Phi);
$$
  

$$
M_B = \sqrt{1 + (2 \cdot \pi \cdot F_B \cdot C_0 \cdot R_\Sigma)^2} =
$$
  

$$
= \sqrt{1 + (2 \cdot \pi \cdot 100 \cdot 10^3 \cdot 480 \cdot 10^{-12} \cdot 4131)^2} = 1.1307 \ (1.067 \ \partial B).
$$

Таким чином, розраховане значення частотних спотворень приблизно дорівнює отриманому при попередніх розрахунках.

7. Вхідний опір та вхідна ємність каскаду:

$$
R_{BX.KACK} = \frac{R_{BX}K_I}{1+K_I} = \frac{1828 \cdot 40}{1+40} = 1783 \ (OM);
$$
\n
$$
C_{BX} = \frac{1}{2 \cdot \pi \cdot f_{h21B} \cdot R_{BX.KACK}} + C_K \left(1 + K_U\right) =
$$
\n
$$
= \frac{1}{2 \cdot \pi \cdot 43.05 \cdot 10^6 \cdot 1783} + 10.5 \cdot 10^{-12} \cdot \left(1 + 90.4\right) = 962 \ (n\Phi).
$$

Таким чином, в результаті проведеного електричного розрахунку каскадів асинхронного вимірювального генератора високої частоти обчислено та вибрано номінали більшості елементів електричної принципової схеми пристрою.

### **4 МОДЕЛЮВАННЯ КАСКАДІВ ПРИСТРОЮ НА ЕОМ**

Для моделювання вибираємо підсилювач потужності.

Моделювання будемо здійснювати за допомогою схемного пакета Electronic Workbench версії 5.12. Дана версія цього схемного редактора набагато краща за попередні і дуже проста у використанні. Єдиним її недоліком для нашого використання є те, що ця версія англомовна.

Ми застосували цей редактор через його широкі можливості: в режимі аналізу за змінним струмом розраховуються амплітудно-частотна характеристика (АЧХ), фазочастотна характеристика (ФЧХ) та груповий час затримки (ГЧЗ) між двома будь-якими вузлами з логарифмічним або лінійним масштабом по осі частот; в режимі аналізу за постійним струмом розраховується залежність постійної напруги на будь-якому вузлі схеми як функції постійної напруги іншого вузла.

В схемному редакторі Electronic Workbench 5.12 існують також й інші режими аналізу схем, які ми не використовували в даному дипломному проекті.

Для того, щоб завантажити схемний редактор Electronic Workbench 5.12, який працює з середовища Windows 95 і вище, потрібно за допомогою "миші" або клавіатури у "ярлик" на моніторі "Мой компьютер" вибрати відповідний диск і відшукати на ньому каталог Wb 5.12. Далі запустити на виконання файл Wewb32.

Після запуску схемного редактора за допомогою "миші" вибираємо потрібне вікно з набором елементів. Всі наступні операції виконуються також за допомогою "миші". Нею ми переносимо відповідні елементи у робочий документ. З'єднання також відбувається за допомогою маніпулятора, тобто "миші" (наводимо стрілочку на вивід елемента, натискуємо ліву кнопку і, тримаючи її, підводимо до потрібного виводу).

Для зручності і компактності схеми можна вносити деякі корегування елементів, тобто розвертати їх. Для цього потрібно маніпулятором вибрати елемент і на клавіатурі натиснути з'єднання клавіш Ctrl+R.

Для зміни параметрів елементів потрібно двічі лівою кнопкою маніпулятора натиснути на зображення елемента. Після цього на екрані з'являється вікно з початковим параметром (меню Value). За допомогою клавіатури набираємо потрібний нам номінал, а за допомогою маніпулятора вибираємо розмірність даної величини (Ом, кОм і т.і.). В цьому ж вікні існують й інші пункти меню (Label, Value, Fault, Display, Analysis Setup): можна позначати елементи на схемі (меню Label) (С1, С2, ... R1, R2, … і т. і.), після чого натискається кнопка меню "ОК".

Проведемо моделювання на ЕОМ підсилювача потужності. Набрана у схемному редакторі Electronic Workbench 5.12 схема підсилювача має вигляд, наведений на рисунку 4.1.

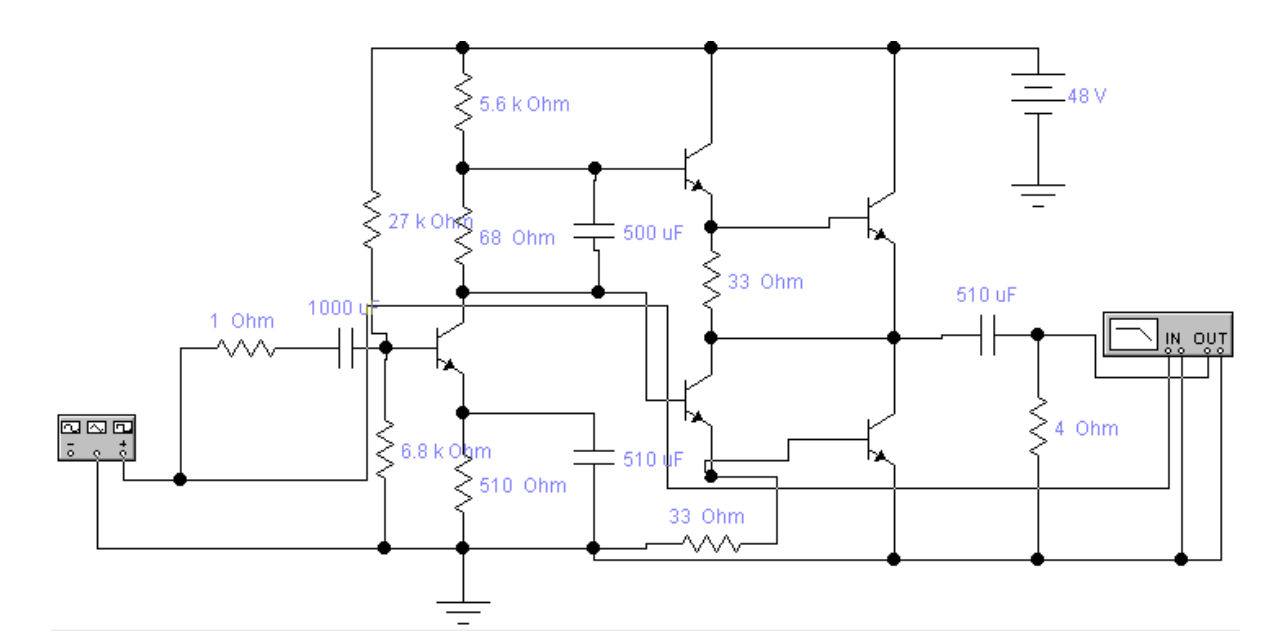

Рисунок 4.1 – Модель підсилювача потужності в схемному редакторі Electronic Workbench 5.12

Після того, як введено електричну схему, проведемо її дослідження, зокрема, знайдемо амплітудно – частотні характеристики підсилювача. Для цього в схемному редакторі Electronic Workbench 5.12 потрібно навести маніпулятором на пункт в основному меню "Analysis" і натиснути ліву кнопку "миші". Після цього вибрати потрібний нам аналіз схеми, а саме використовувати для аналізу аналізатор частотних характеристик.

Дослідження будемо здійснювати для різних значень номіналів опору навантаження схеми підсилювача.

Після вибору потрібного аналізу на екрані з'являється меню, в якому ми можемо ввести необхідні параметри згідно технічного завдання, вказавши при цьому номера вузлів, між якими буде проведено вибраний аналіз схеми. Потім натискаємо кнопку меню "Simulate" і спостерігаємо за вибраним аналізом схеми.

Результати моделювання для різних значень номіналів опору навантаження схеми підсилювача наведені на рисунку 4.2, рисунку 4.3 та рисунку 4.4.

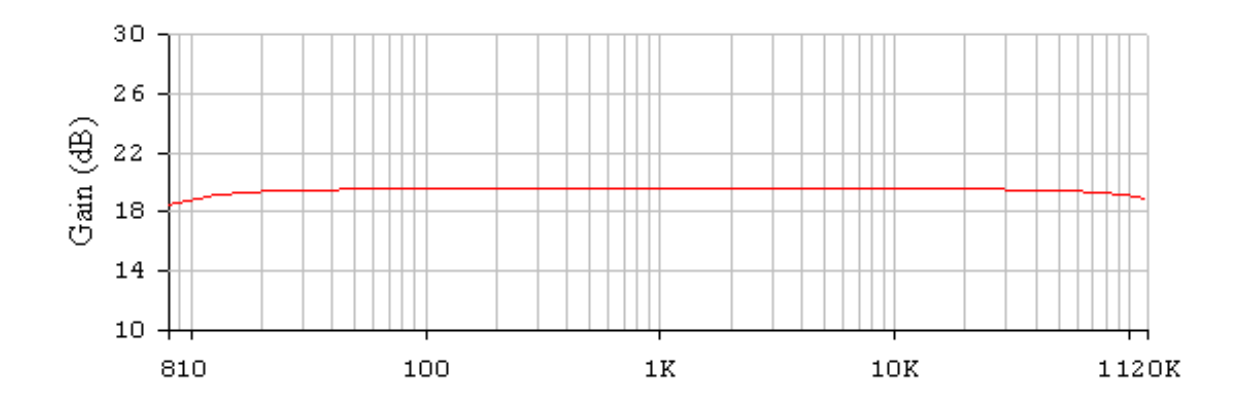

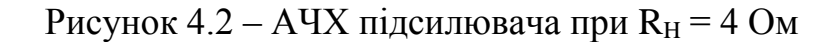

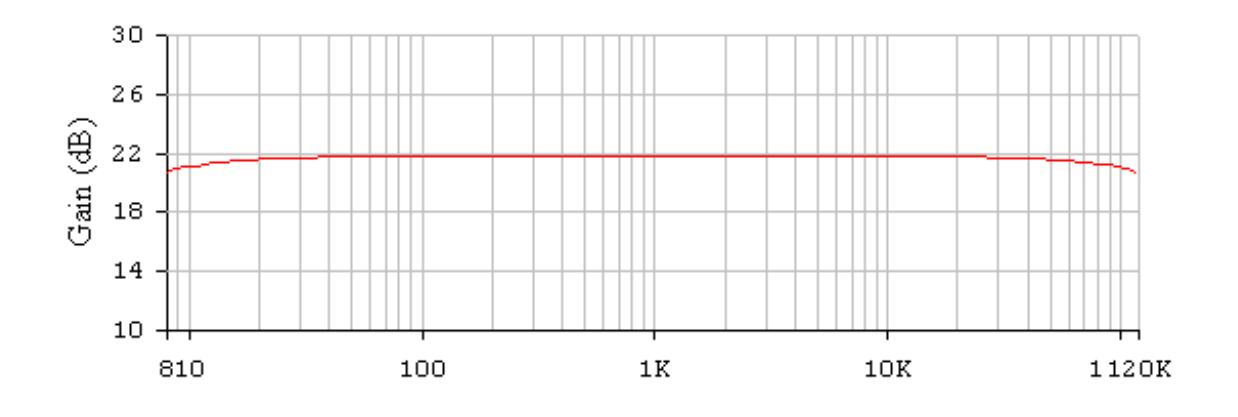

Рисунок 4.3 – АЧХ підсилювача при  $R_H = 6$  Ом

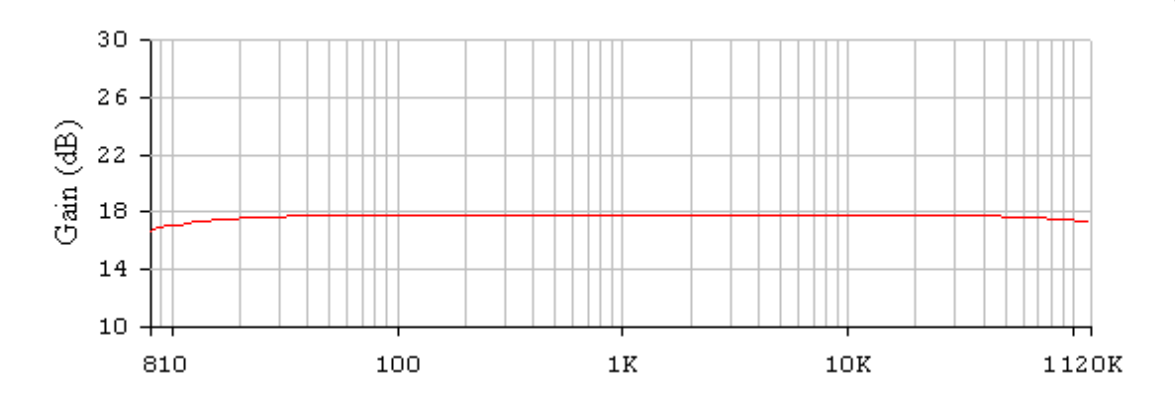

Рисунок 4.4 – АЧХ підсилювача при R<sub>H</sub> = 3 Ом

Далі з'ясуємо вплив ємності розділового конденсатора на параметри АЧХ підсилювача потужності (рисунок 4.5 та рисунок 4.6).

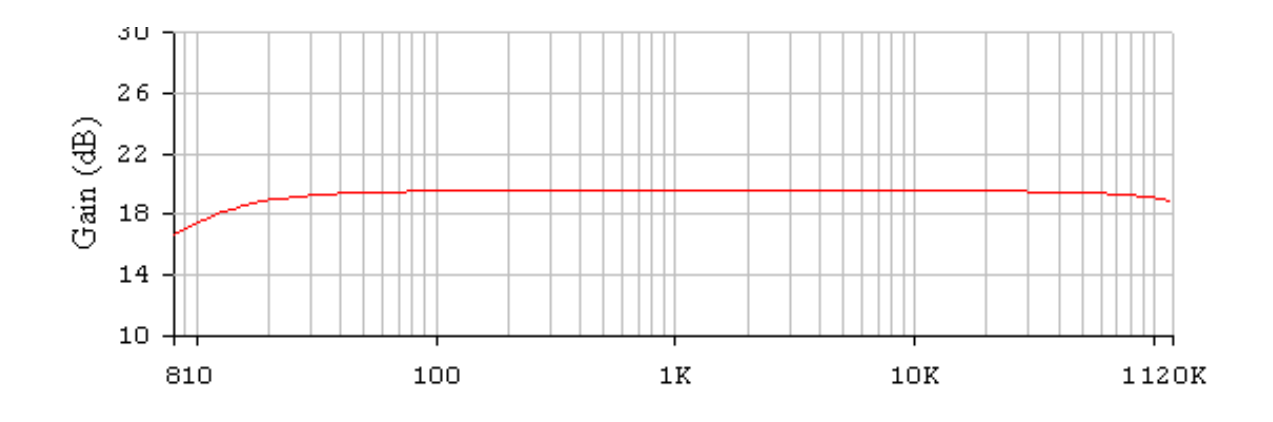

Рисунок 4.5 – АЧХ підсилювача при  $R_H = 4$  Ом та меншому значенні С<sub>Р</sub>

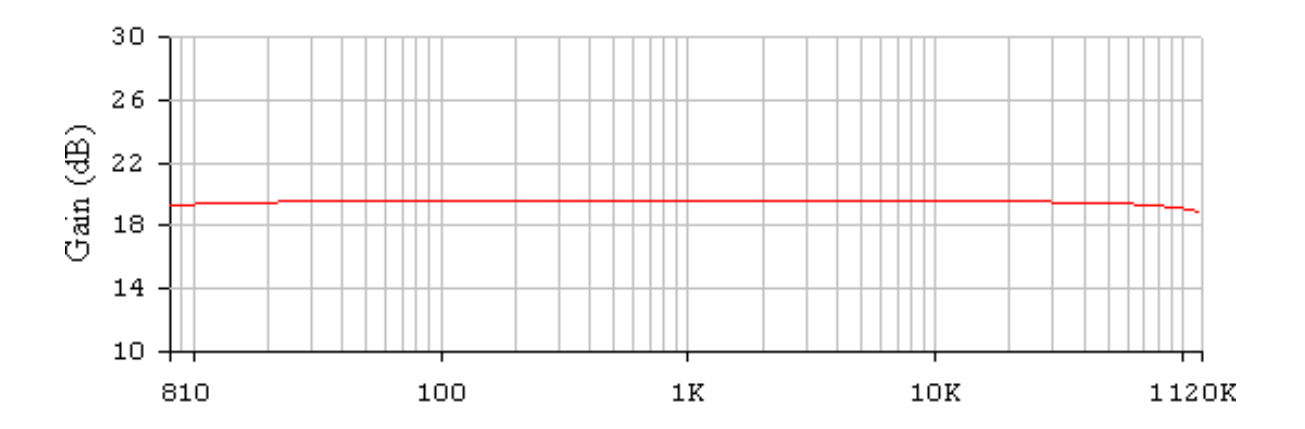

Рисунок 4.6 – АЧХ підсилювача при  $R_H = 4$  Ом та більшому значенні

За результатами проведеного моделювання можна зробити такі висновки:

– при зменшенні вхідного опору наступного каскаду зменшується коефіцієнт підсилення підсилювача та збільшуються частотні спотворення на верхній частоті робочого діапазону; це пов'язано з тим, що змінюється еквівалентний опір навантаження підсилювача тому, що вхідний опір наступного каскаду шунтує навантаження, при цьому за рахунок внесеної ємності наступного каскаду стала часу на верхній частоті збільшується;

– при зменшенні ємності розділового конденсатора форма АЧХ в діапазоні середніх та верхніх частот практично не змінюється, однак на нижній частоті робочого діапазону збільшується коефіцієнт частотних спотворень; це пов'язано з тим, що зменшується стала часу розділового кола, що в свою чергу призводить до спотворень сигналу в області великого часу (спад вершини імпульсу).

## **5 МЕТРОЛОГІЧНІ ХАРАКТЕРИСТИКИ ВИМІРЮВАЛЬНОГО ГЕНЕРАТОРА**

Характеристики генератора в основному пов'язані із основним вузлом – функціональним генератором на базі мікросхеми MAX038. Частота генерованого сигналу задається струмом на вході  $I_{IN}$ . В розроблюваному генераторі це здійснюється за допомогою змінного резистора R7, включеного між Iin та вбудованим у мікросхему джерелом опорної напруги 2,5В U<sub>REF</sub>. Струм що протікає через нього буде визначатись законом Ома:

$$
I_{I N} = \frac{U_{REF}}{R} \tag{5.1}
$$

З документації на мікросхему MAX038 визначаємо що частота генерованого сигналу залежить від струму через вхід  $I_{IN}$  наступним чином:

$$
F_0 = \frac{I_{\text{IN}}}{C_{\text{F}}} \tag{5.2}
$$

Отже, підставивши отримуємо рівняння перетворення для частоти генерованих сигналів:

$$
F_0 = \frac{U_{\text{REF}}}{\mathbf{R} \cdot \mathbf{C}_{\text{F}}} \tag{5.3}
$$

В розроблюваному генераторі частота генерованого сигналу регулюється двома способами – плавно за допомогою R7 та дискретно – переключенням між конденсаторами С2..С9.

Графічно залежність між вхідним струмом та частотою із врахуванням ємності підключеного конденсатора можна зобразити на графіку із логарифмічними шкалами. Графік зображений на рисунку 5.1.

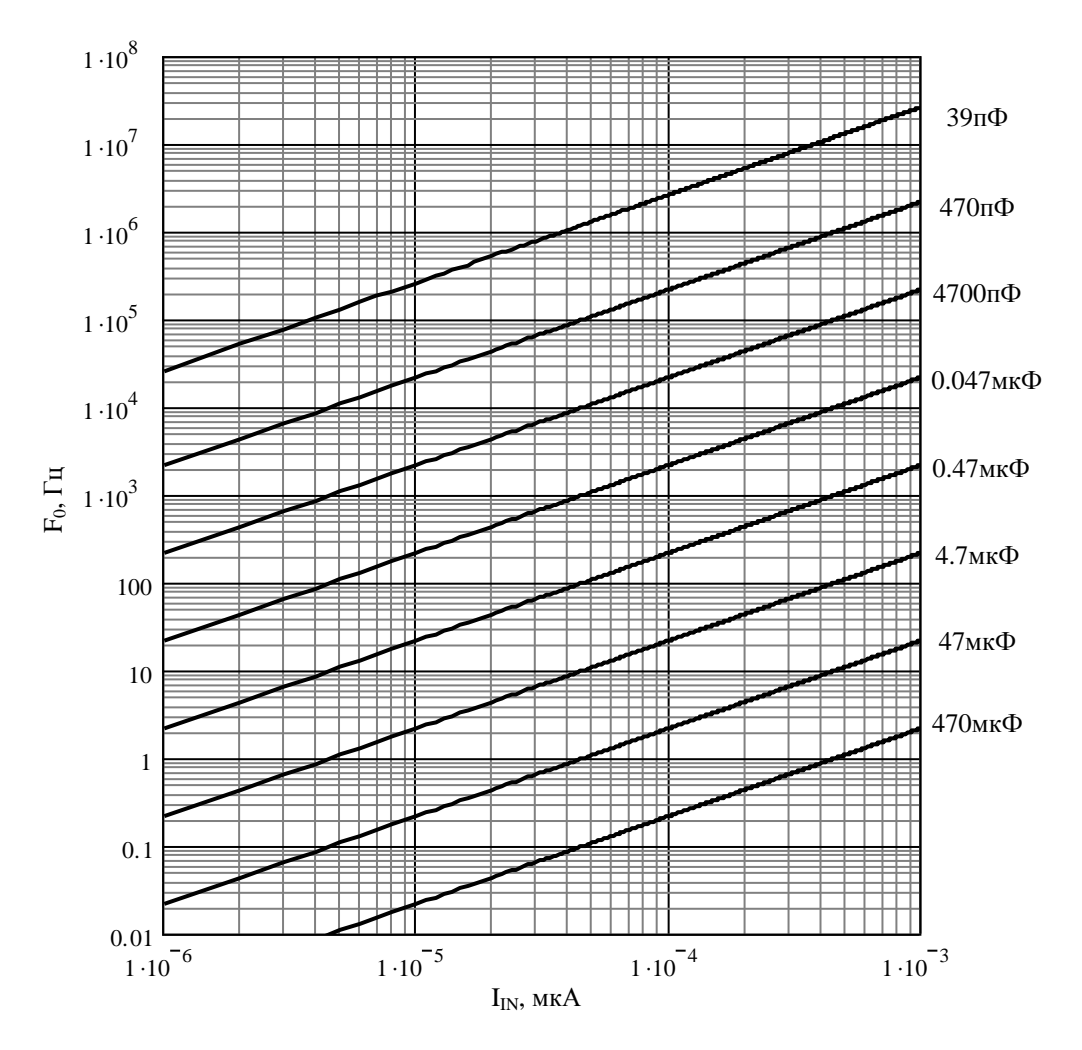

Рисунок 5.1 – Графік залежності вихідної частоти генератора від вхідного струму

Температурний коефіцієнт встановлення частоти згідно документації на мікросхему МАХ038 становить:

$$
\Delta F/\text{°C} = 600 \text{(ppm/°C)}.
$$

Коефіцієнт впливу нестабільності напруги живлення на частоту:

$$
(\Delta F_0/F_0)/V = 0.4(\% / B).
$$

Інші характеристики, дані в документації на мікросхему МАХ038 зведемо до таблиці 5.1.

| Назва характеристики                          | Позначення          | Значення     | Одиниці<br>вимірювання |
|-----------------------------------------------|---------------------|--------------|------------------------|
| Несиметричність сигналу                       | $V + / V -$         | $\pm 4$      | MB                     |
| Вихідний опір                                 | $R_{\text{OUT}}$    | 0.2          | O <sub>M</sub>         |
| Довжина переднього фронту                     | t <sub>rise</sub>   | 12           | HC                     |
| Довжина заднього фронту                       | $t_{\rm FALL}$      | 12           | HC                     |
| Шпаруватість                                  | dc                  | $50 \pm 0.5$ | $\%$                   |
| Нелінійність трикутного<br>сигналу            |                     | 0,5          | $\frac{0}{0}$          |
| Нелінійні спотворення<br>гармонічного сигналу | THD                 | 0,75         | $\frac{0}{0}$          |
| Температурний коефіцієнт<br>опорної напруги   | $V_{REF}/^{\circ}C$ | 20           | ppm                    |

Таблиця 5.1 – Характеристики вихідного сигналу генератора

Похибка встановлення значення амплітуди на виходах із нерегульованою напругою 1мВ, 10мВ, 0,1В і 1В визначається точністю виконання резисторів R15..R18, на яких побудований атенюатор. Для обраних резисторів похибка складає 0.5%.

### **6 РОЗРАХУНОК НАДІЙНОСТІ**

Надійністю називають властивість пристрою виконувати задані функції, які визначаються безвідмовністю до роботи та ремонтопридатністю. Під безвідмовністю роботи розуміють властивість неперервно зберігати працездатність в заданих умовах ситуації протягом заданого інтервалу часу (наробки). Відмови ділять на раптові та поступові. Раптові виникають в результаті миттєвої зміни параметрів пристрою. Поступові відмови характеризуються поступовою зміною параметрів.

Під ймовірністю безвідмовної роботи елементу  $P(t)$  або системи  $P_C(t)$ розуміють ймовірність того, що в межах заданої наробки *T* при визначених умовах експлуатації не виникне жодної відмови:

$$
P(t) = P(T \ge t),\tag{6.1}
$$

де *T* – час від початку роботи до першої відмови.

Ймовірність відмови пристрою *q*(*t*) – ймовірність того, що відмова при визначених умовах експлуатації виникне через час, що не перевищує заданої наробки, тобто:

$$
q(t) = Q(T < t). \tag{6.2}
$$

Якщо функцію *q*(*t*) можна диференціювати, то густина розподілу наробки пристрою до відмови визначається за формулою (6.3):

$$
\omega(t) = \frac{dq(t)}{dt} = -\frac{dP(t)}{dt}.
$$
\n(6.3)

Інтенсивність відмов (*t*) – умовна густина ймовірності виникнення відмов.
При цьому середня наробка на відмову визначається за формулою (6.4):

$$
T_{cep} = \int_{0}^{\infty} t\omega(t)dt.
$$
 (6.4)

Таким чином, співвідношення для *P*(*t*) набуде вигляду (6.5):

$$
P(t) = e^{-\int_0^t \lambda(t)dt} = e^{-\lambda_0 t}.
$$
\n(6.5)

При експоненційному законі надійності наробка на відмову буде визначатися як співвідношення (6.6):

$$
T_0 = T_{cep} = \frac{1}{\lambda_0}.
$$
\n(6.6)

При визначенні надійності системи через відомі показники надійності її елементів вводять два припущення:

– відмови елементів статистично незалежні;

– відмова будь-якого елементу приводить до відмови системи.

Таку систему в теорії надійності називають послідовною.

При цьому можна використовувати теорему множення ймовірностей  $(6.7):$ 

$$
P_C(t) = \prod_{i=1}^{\Pi} P_i(t),
$$
\n(6.7)

де *P*<sub>i</sub>(t) – ймовірність безвідмовної роботи і -го елементу;

*n* – кількість комплектувальних елементів.

Поєднавши останні співвідношення, отримаємо вираз (6.8):

$$
P_C = e^{-t\sum_{j=1}^{m} \lambda_{0j} N_j},
$$
\n(6.8)

73

де  $\lambda_{0j}^{}$  – інтенсивність відмов *j* -ої групи;

*Nj* – кількість елементів *j* -ої групи;

*m* – кількість рівнонадійних елементів (груп).

За такою формулою виконується наближений розрахунок надійності.

При уточненому розрахунку враховують вплив умов експлуатації, температури, електричного режиму. Розрахунок проводять з врахуванням коефіцієнтів  $\alpha_j$ , при цьому отримаємо формулу (6.9):

$$
\lambda_j = \lambda_{0j} \alpha_j. \tag{6.9}
$$

Значення поправочного коефіцієнту  $\alpha_j$  в залежності від температури та коефіцієнта навантаження наведені в довідниковій літературі.

Для розрахунків приймемо такі коефіцієнти навантаження:

- для резисторів  $K_H \leq 0.6$ ;
- для конденсаторів  $K_H \leq 0.7$ ;
- для інтегральних мікросхем  $K_H = 0.5$ ;
- $-$  для напівпровідникових діодів  $K_H \leq 0.7$ ;
- для транзисторів  $K_H \leq 0.7$ ;
- для поточних виробів  $K_H \le 0.8$ ;

Значення інтенсивності відмов, а також коефіцієнти, що враховують умови експлуатації, вибираємо з відповідної довідникової літератури.

Номерам груп відповідають:

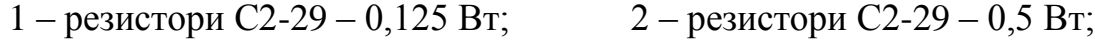

- $3 -$  резистори С2-29 1 Вт; 4 резистори СП;
- 5 конденсатори керамічні; 6 конденсатори електролітичні;

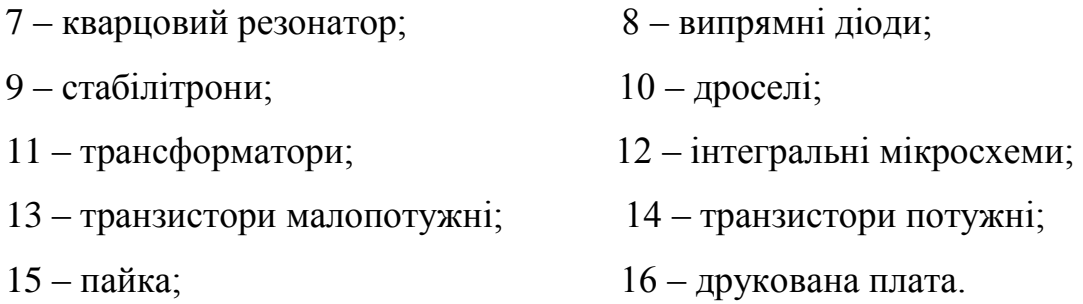

Результати розрахунку надійності наведені на рисунку 6.1. При цьому наробка проектованого пристрою на відмову складає 3728,63 год.

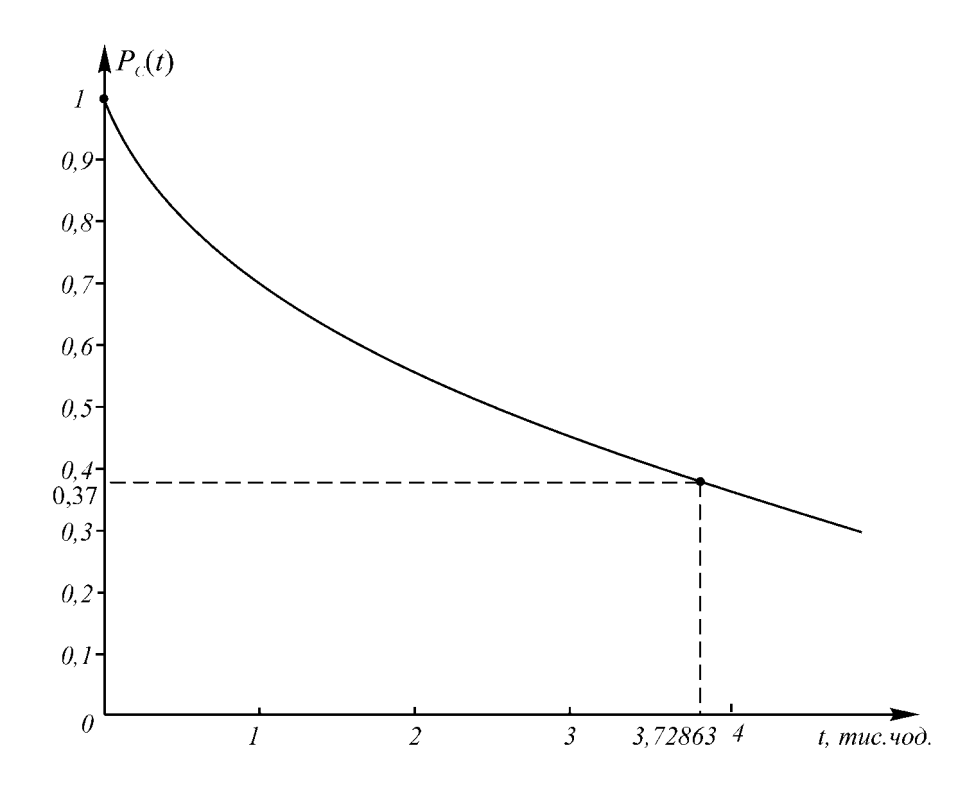

Рисунок 6.1 – Крива зменшення надійності проектованого пристрою з часом

## **7 ЕКОНОМІЧНА ЧАСТИНА**

## **7.1 Оцінювання комерційного потенціалу розробки**

Метою проведення технологічного аудиту є оцінювання комерційного потенціалу розробки вимірювального генератора з коефіцієнтом перекриття не менше  $10^8$  (для синусоїдального сигналу).

Для проведення технологічного аудиту було залучено 3-х незалежних експертів Вінницького національного технічного університету, кафедри метрології та промислової автоматики: Кучерук В.Ю., Кулаков П.І., Маньковську В. С. За допомогою табл. 7.1 за п'ятибальною шкалою використовуючи 12 критеріїв оцінки комерційного потенціалу розробки експерти надали свої оцінки.

Таблиця 7.1 – Рекомендовані критерії оцінювання комерційного потенціалу розробки та їх можлива бальна оцінка

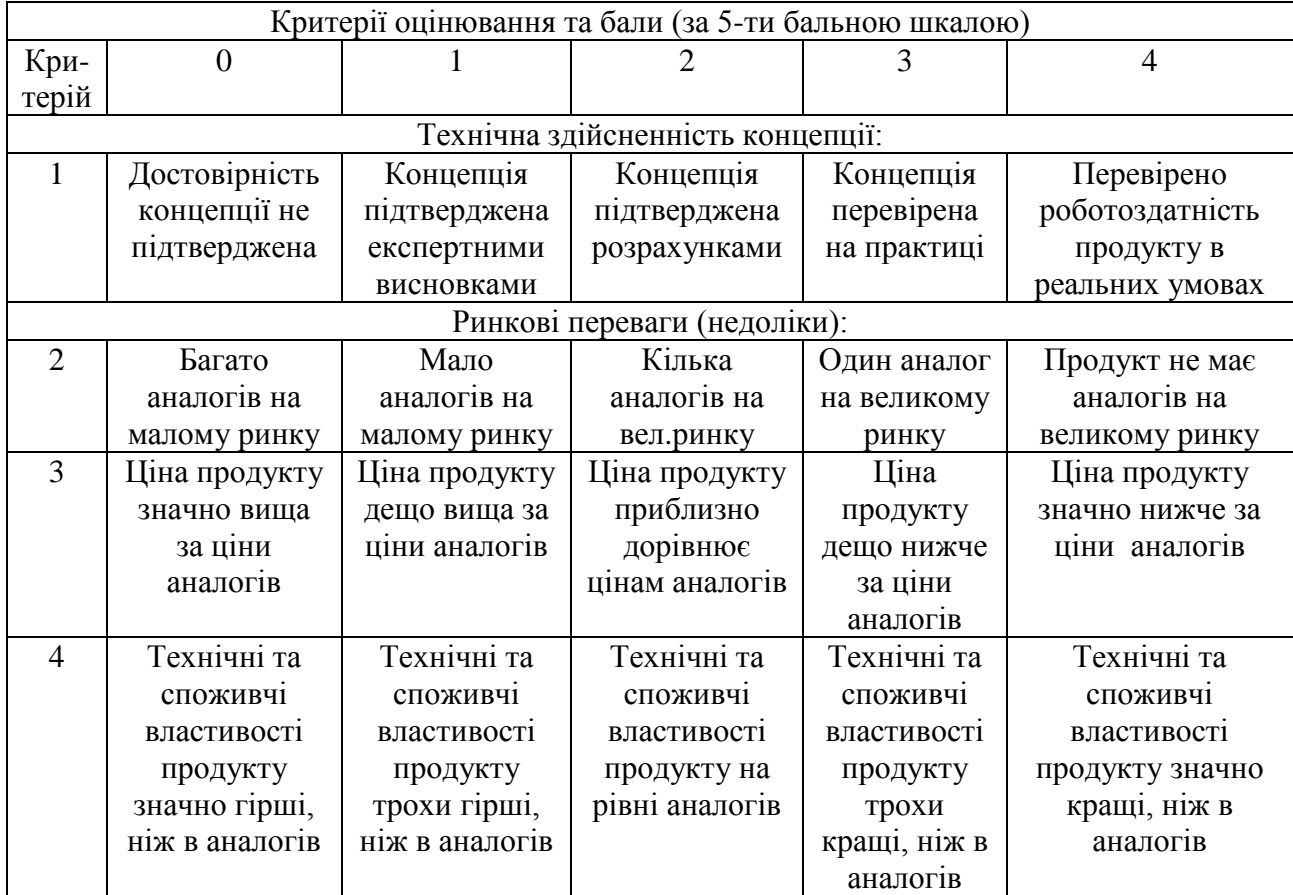

Продовження табл. 7.1

| 5                   | Експлуатацій                   | Експлуатаційн                | Експлуатаційні               | Експлуатацій                | Експлуатаційн                |  |  |  |
|---------------------|--------------------------------|------------------------------|------------------------------|-----------------------------|------------------------------|--|--|--|
|                     | ні витрати                     | і витрати                    | витрати на рівні             | ні витрати                  | і витрати                    |  |  |  |
|                     | значно вищі,                   | дещо вищі,                   | експлуатаційних              | трохи нижчі,                | значно нижчі,                |  |  |  |
|                     | ніж в аналогів                 | ніж в аналогів               | витрат аналогів              | ніж в                       | ніж в аналогів               |  |  |  |
|                     |                                |                              |                              | аналогів                    |                              |  |  |  |
| Ринкові перспективи |                                |                              |                              |                             |                              |  |  |  |
| 6                   | Ринок малий і                  | Ринок малий,                 | Середній                     | Великий                     | Великий                      |  |  |  |
|                     | не має                         | але має                      | ринок з                      | стабільний                  | ринок з                      |  |  |  |
|                     | позитивної                     | позитивну                    | позитивною                   | ринок                       | позитивною                   |  |  |  |
|                     | динаміки                       | динаміку                     | динамікою                    |                             | динамікою                    |  |  |  |
| $\overline{7}$      | Активна                        | Активна                      | Помірна                      | Незначна                    | Конкурентів                  |  |  |  |
|                     | конкуренція                    | конкуренція                  | конкуренція                  | конкуренція                 | немає                        |  |  |  |
|                     | великих                        |                              |                              |                             |                              |  |  |  |
|                     | компаній на                    |                              |                              |                             |                              |  |  |  |
|                     | ринку                          |                              |                              |                             |                              |  |  |  |
|                     |                                |                              | Практична здійсненність      |                             |                              |  |  |  |
| 8                   | <b>Відсутні</b>                | Необхідно                    | Необхідне                    | Необхідне                   | $\epsilon$ фахівці з         |  |  |  |
|                     | фахівці як з                   | наймати                      | незначне                     | незначне                    | питань як з                  |  |  |  |
|                     | технічної, так                 | фахівців або                 | навчання                     | навчання                    | технічної, так               |  |  |  |
|                     | $\overline{1}3$                | витрачати<br>значні кошти та | фахівців та<br>збільшення їх | фахівців                    | $\frac{1}{3}$<br>комерційної |  |  |  |
|                     | комерційної<br>реалізації ідеї | час на навчання              |                              |                             | реалізації ідеї              |  |  |  |
|                     |                                | наявних                      | штату                        |                             |                              |  |  |  |
|                     |                                | фахівців                     |                              |                             |                              |  |  |  |
| 9                   | Потрібні                       | Потрібні                     | Потрібні                     | Потрібні                    | Не потребує                  |  |  |  |
|                     | значні                         | незначні                     | значні                       | незначні                    | додаткового                  |  |  |  |
|                     | фінансові                      | фінансові                    | фінансові                    | фінансові                   | фінансування                 |  |  |  |
|                     | ресурси, які                   | ресурси.                     | ресурси.                     | ресурси.                    |                              |  |  |  |
|                     | відсутні.                      | Джерела                      | Джерела                      | Джерела                     |                              |  |  |  |
|                     | Джерела                        | фінансування                 | фінансування є               | фінансування                |                              |  |  |  |
|                     | фінансування                   | відсутні                     |                              | Ē                           |                              |  |  |  |
|                     | ідеї відсутні                  |                              |                              |                             |                              |  |  |  |
| 10                  | Необхідна                      | Потрібні                     | Потрібні                     | Потрібні                    | Всі матеріали                |  |  |  |
|                     | розробка                       | матеріали, що                | дорогі                       | досяжні та                  | для реалізації               |  |  |  |
|                     | нових                          | використовуют                | матеріали                    | дешеві                      | ідеї відомі та               |  |  |  |
|                     | матеріалів                     | ься у військово-             |                              | матеріали                   | давно                        |  |  |  |
|                     |                                | промисловому                 |                              |                             | використову                  |  |  |  |
|                     |                                | комплексі                    |                              |                             | ються у                      |  |  |  |
|                     |                                |                              |                              |                             | виробництві                  |  |  |  |
| 11                  | Термін                         | Термін                       | Термін                       | Термін                      | Термін                       |  |  |  |
|                     | реалізації ідеї                | реалізації ідеї              | реалізації ідеї              | реалізації ідеї             | реалізації ідеї              |  |  |  |
|                     | більший за 10                  | більший за 5                 | від 3-х до 5-ти              | менше 3-х                   | менше 3-х                    |  |  |  |
|                     | років                          | років. Термін                | років. Термін                | років. Термін               | років. Термін                |  |  |  |
|                     |                                | окупності<br>інвестицій      | окупності<br>інвестицій      | окупності<br>інвестицій від | окупності<br>інвестицій      |  |  |  |
|                     |                                | більше 10-ти                 | більше 5-ти                  | 3-х до 5-ти                 | менше 3-х                    |  |  |  |
|                     |                                | років                        | років                        | років                       | років                        |  |  |  |
|                     |                                |                              |                              |                             |                              |  |  |  |
|                     |                                |                              |                              |                             |                              |  |  |  |
|                     |                                |                              |                              |                             |                              |  |  |  |

#### Продовження табл. 7.1

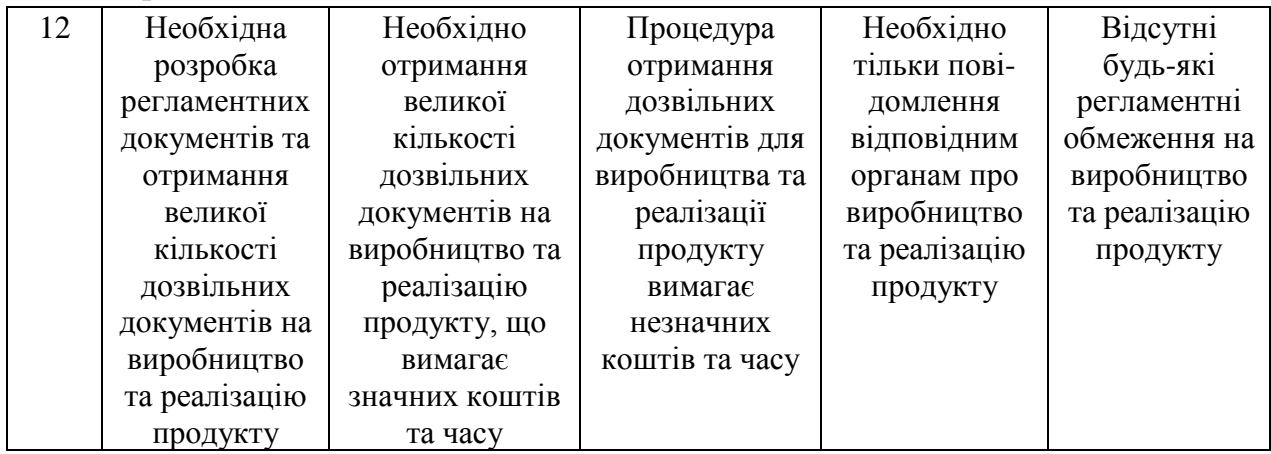

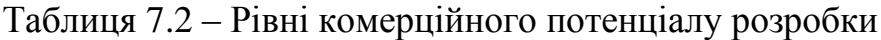

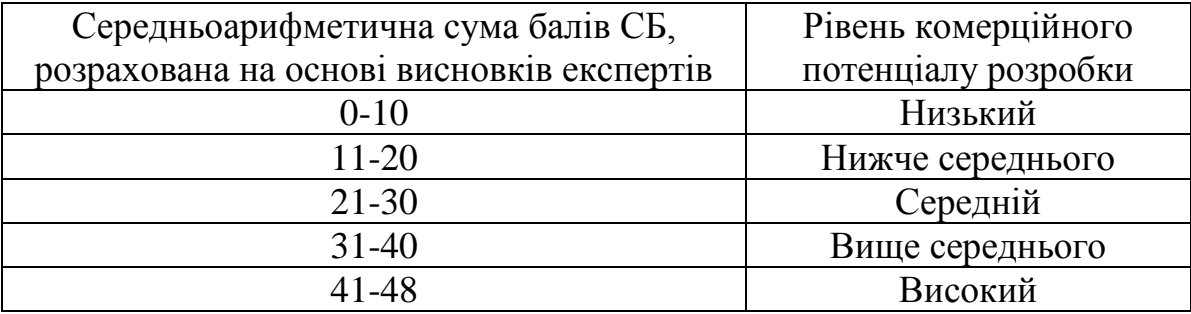

В таблиці 7.3 наведено результати оцінювання експертами комерційного потенціалу розробки.

Середньоарифметична сума балів, розрахована на основі висновків експертів склала 36, що згідно таблиці 4.2 вважається, що рівень комерційного потенціалу розробки є вище середнього.

Результатом магістерської роботи є розробка асинхронного генератора високої частоти, а основним технічним результатом є висока точність встановлення частоти та стабільності частоти в процесі роботи. Вона може застосовуватися у радіоавтоматиці та техніці оброблення сигналів, а також у радіовимірювальних пристроях і системах.

При виробництві асинхронного вимірювального генератора високої частоти найбільш реальним є випадок, коли ініціатива розробки і створення нової техніки надходить від виробника, який залучає для розробки свої власні кошти і діє на свій страх і ризик. Альтернативною стороною виступає споживач, який може купити або не купити новий пристрій.

| розрооки                             |                                                                             |                |                   |  |  |  |
|--------------------------------------|-----------------------------------------------------------------------------|----------------|-------------------|--|--|--|
| Критерії                             | Прізвище, ініціали, посада експерта                                         |                |                   |  |  |  |
|                                      | Кучерук В.Ю.                                                                | Кулаков П.І.   | Маньковську В. С. |  |  |  |
|                                      | Бали, виставлені експертами:                                                |                |                   |  |  |  |
|                                      | 4                                                                           |                | 3                 |  |  |  |
| $\overline{2}$                       | 3                                                                           | $\overline{2}$ | $\overline{2}$    |  |  |  |
| 3                                    | 4                                                                           | 4              | 3                 |  |  |  |
| 4                                    | 4                                                                           | 3              | $\overline{2}$    |  |  |  |
| 5                                    | $\overline{2}$                                                              | $\overline{2}$ | 4                 |  |  |  |
| 6                                    | $\overline{3}$                                                              | $\overline{2}$ | 3                 |  |  |  |
|                                      | 4                                                                           | 4              | 4                 |  |  |  |
| 8                                    |                                                                             | 3              | 4                 |  |  |  |
| 9                                    | 3                                                                           | $\overline{2}$ | 4                 |  |  |  |
| 10                                   | $\overline{2}$                                                              | 4              | $\overline{2}$    |  |  |  |
| 11                                   | 3                                                                           | 3              | 2                 |  |  |  |
| 12                                   |                                                                             | 3              | 4                 |  |  |  |
| Сума балів                           | $CB1=37$                                                                    | $CB_2 = 34$    | $CB_3 = 37$       |  |  |  |
| Середньоарифметична<br>сума балів СБ | $\frac{\sum_{i=1}^{3}CB_{i}}{37+34+37}$<br>$\overline{\text{CB}}$<br>$= 36$ |                |                   |  |  |  |

Таблиця 7.3 – Результати оцінювання комерційного потенціалу розробки

Порівняємо нову розробку з аналогом, який існує на ринку. Останнім часом в технічній апаратурі для метрологічних служб використовуються нові технічні рішення, пов'язані зі збільшенням завадозахищеності приладу та покращанням стабільності частоти генерації. Це потребує використання нових конструкторсько-технологічних рішень та нової, більш сучасної елементної бази, яка має такі переваги:

- як правило, нескладна конструкція;
- простота настроювання та висока стійкість роботи;
- низький рівень паразитних параметрів активних елементів;
- можливість цифрової обробки сигналів;
- порівняно великий динамічний діапазон вихідних сигналів;
- широкий діапазон частоти генерації;

– висока швидкість встановлення частоти та незначний час готовності до роботи;

- незначне енергоспоживання;
- тривалий термін напрацювання на відмову.

На сучасному етапі розвитку апаратури для метрологічних служб постає задача мініатюризації конструкції за рахунок використання новітніх технологій, що приводить до використання багатошарових друкованих плат та останніх досягнень електронної схемотехніки.

На українському ринку представлений цілий ряд вимірювальних генераторів високої частоти різних закордонних фірм та підприємств країн СНД. Серед них слід відзначити генератор сигналів спеціальної форми російського виробництва марки Ч2-68. Вибір аналога обумовлений тим, що він, як і новий виріб, належать до однієї групи товарів, відповідають один одному по сфері застосування та функціональному призначенню, крім того аналог є найбільш широко представленим на відповідному сегменті ринку. На теперішній час вибраний аналог є одним з найкращих за якісними характеристиками та технічними параметрами, однак його недоліком є висока ціна та недостатні метрологічні характеристики. Асинхронний вимірювальний генератор високої частоти, що проектується, не поступається відповідному пристрою Ч2-68 за технічними параметрами, перевищуючи його за деякими, до того ж є дешевшим. Очевидною перевагою є і те, що це український продукт, виготовлений з вітчизняних комплектуючих, що дає прибуток та робочі місця не тільки фірмі-виробнику, а й іншим підприємствам на території України, які працюють у радіоелектронній галузі та галузі приладобудування.

Порівняльну характеристику параметрів аналога (генератора сигналів спеціальної форми марки Ч2-68) та проектованого пристрою наведемо в таблиці 7.4.

Таблиця 7.4 – Порівняльна характеристика параметрів аналога та проектованого пристрою

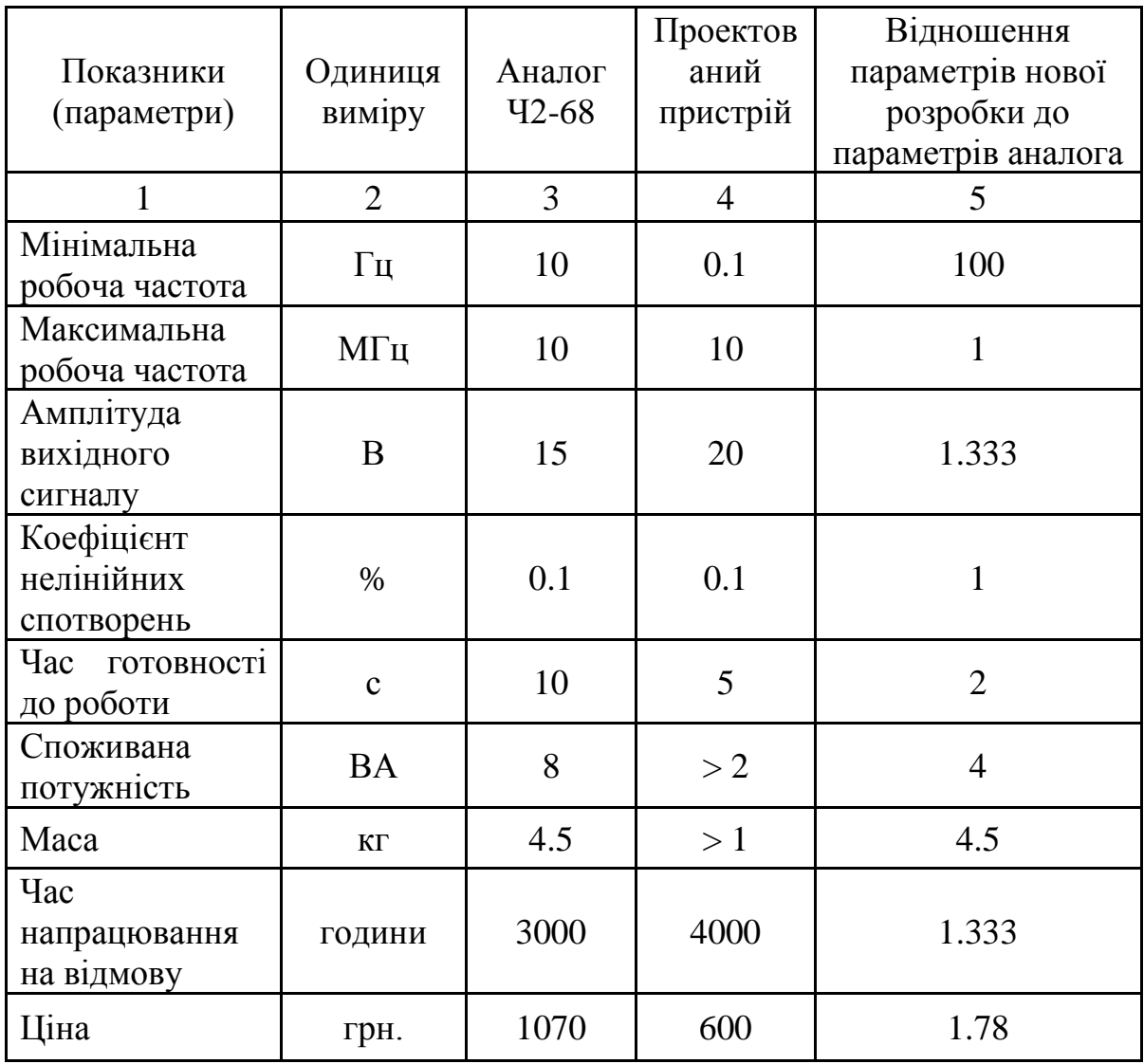

Теоретичною основою економічного обґрунтування доцільності розробки вимірювального генератора високої частоти є доведення, по-перше, його конкурентоздатності, а по-друге – прибутковості випуску даного виробу для підприємства-виробника.

Конкурентноздатність нового виробу є запорукою його успішної реалізації на ринку. Важливою умовою конкурентоздатності нового виробу (при інших однакових умовах) є наявність та якість сервісного та гарантійного обслуговування, імідж фірми-виробника, ефективна реклама, зручність покупки, а також те, що ціна споживання даного пристрою на одиницю корисності є менша або дорівнює питомій ціні споживання виробу,

який є аналогічним до нового за функціональним призначенням і домінує на ринку (аналог). При цьому під ціною споживання розуміють суму ціни товару та теперішньої вартості його майбутніх експлуатаційних витрат, які буде нести споживач даного товару протягом його терміну використання. Відносна корисність нового вимірювального генератора високої частоти визначається комплексним показником якості товару.

З іншого боку, тільки за умови, що прибутковість цього товару (норма рентабельності продукції) буде не меншою, ніж при виробництві аналогічного за конструкцією та іншими якісними показниками товару (аналога) або, як крайній випадок, не меншою, ніж певний мінімум прибутковості, який може влаштувати виробника (за умови, що маса прибутку буде не меншою, ніж при виробництві аналога), виробництво даної продукції буде для нього доцільним.

Проведемо оцінку якості продукції, яка є найефективнішим засобом забезпечення вимог споживачів та порівняємо її з аналогом.

Визначимо відносні одиничні показники якості по кожному параметру за формулами (7.1) та (7.2) і занесемо їх у відповідну колонку табл. 7.5.

$$
\mathbf{q}_{i} = \frac{\mathbf{P}_{\mathrm{H}i}}{\mathbf{P}_{\mathrm{B}i}} \tag{7.1}
$$

або

$$
\mathbf{q}_i = \frac{\mathbf{P}_{Bi}}{\mathbf{P}_{Hi}}\tag{7.2}
$$

де  $P_{Hi}$ ,  $P_{Bi}$  – числові значення *і*-го параметру відповідно нового і базового виробів.

|                                            | Варіанти       |              |                    |                         |
|--------------------------------------------|----------------|--------------|--------------------|-------------------------|
| Показник                                   | Базовий        | Новий        | Відносний          | Коефіцієнт<br>вагомості |
|                                            | (товар-        | (інноваційне | показник<br>якості | параметра               |
|                                            | конкурент)     | рішення)     |                    |                         |
|                                            | $\overline{2}$ | 3            | $\overline{4}$     | 5                       |
| Мінімальна<br>робоча                       | 10             | 0.1          | 100                | 25%                     |
| частота, Гц                                |                |              |                    |                         |
| Максимальна<br>робоча                      | 10             | 10           |                    | 25%                     |
| частота, МГц                               |                |              |                    |                         |
| Амплітуда<br>вихідного                     | 15             | 20           | 1.333              | 15%                     |
| сигналу, В                                 |                |              |                    |                         |
| нелінійних<br>Коефіцієнт                   | 0.1            | 0.1          |                    | 15%                     |
| спотворень, %                              |                |              |                    |                         |
| Ч <sub>ас</sub><br><b>ГОТОВНОСТ1</b><br>ДО | 10             | 5            | $\overline{2}$     | 20%                     |
| роботи, с                                  |                |              |                    |                         |

Таблиця 7.5 – Основні параметри нової розробки та товару-конкурента

$$
q_1 = \frac{10}{0.1} = 100;
$$
  
\n
$$
q_2 = \frac{10}{10} = 1;
$$
  
\n
$$
q_3 = \frac{20}{15} = 1,33;
$$
  
\n
$$
q_4 = \frac{0,1}{0,1} = 1;
$$
  
\n
$$
q_5 = \frac{10}{5} = 2.
$$

Відносний рівень якості нової розробки визначаємо за формулою:

$$
K_{a,b} = \sum_{i=1}^{n} q_i \cdot \alpha_i \tag{7.3}
$$

$$
K_{\mathbf{g},\mathbf{g}} = 100 \cdot 0.25 + 1 \cdot 0.25 + 1.3 \cdot 0.15 + 1 \cdot 0.15 + 2 \cdot 0.2 = 25,68
$$

Відносний коефіцієнт показника якості нової розробки більший одиниці, отже нова розробка якісніший базового товару-конкурента.

Наступним кроком є визначення конкурентоспроможності товару. Конкурентоспроможність товару є головною умовою конкурентоспроможності підприємства на ринку і важливою основою прибутковості його діяльності.

Однією із умов вибору товару споживачем є збіг основних ринкових характеристик виробу з умовними характеристиками конкретної потреби покупця. Такими характеристиками найчастіше вважають нормативні та технічні параметри, а також ціну придбання та вартість споживання товару.

Приблизна ціна нового товару складе 600 грн. Занесемо ці та інші показники (взяті з попередніх розрахунків) до табл. 7.6.

Таблиця 7.6 – Нормативні, технічні та економічні параметри інноваційного рішення і товару-виробника

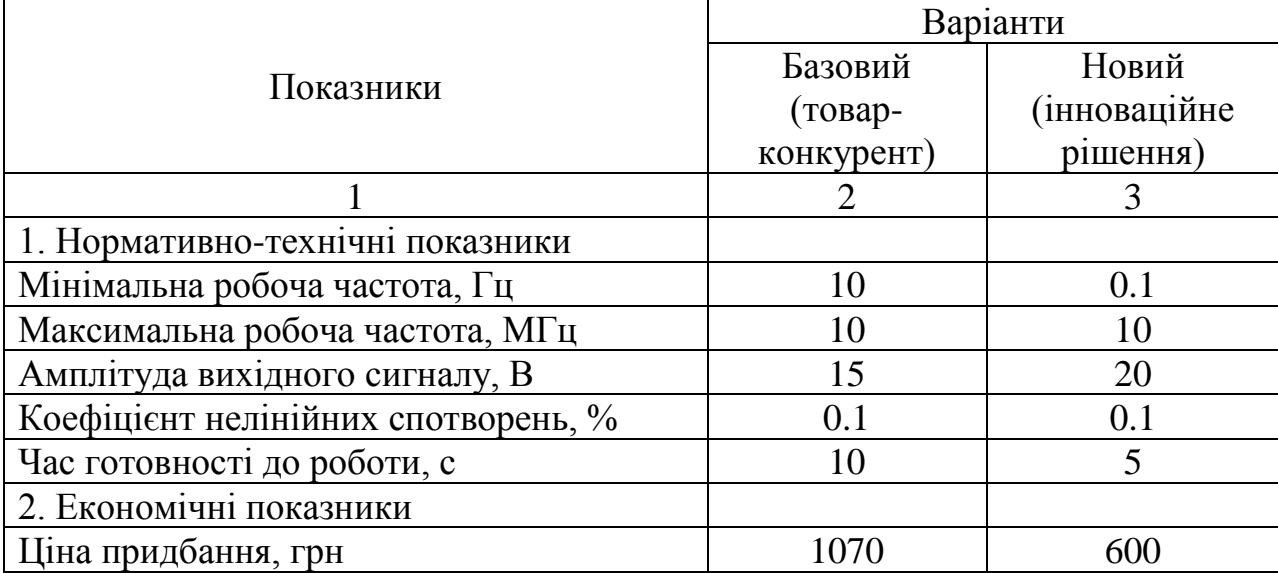

Загальний показник конкурентоспроможності інноваційного рішення (К) з урахуванням вищезазначених груп показників можна визначити за формулою:

$$
K = \frac{I_{m,n}}{I_{e,n}}\tag{7.4}
$$

де  $I_{m,n}$  – індекс технічних параметрів;  $I_{e,n}$  – індекс економічних

параметрів.

Індекс технічних параметрів є відносним рівнем якості інноваційного рішення. Індекс економічних параметрів визначається за формулою (7.5)

$$
I_{e,n.} = \frac{\sum_{i=1}^{n} P_{Hei}}{\sum_{i=1}^{n} P_{Bei}},
$$
\n(7.5)

де  $P_{Hei}$ ,  $P_{Bei}$  – економічні параметри (ціна придбання та споживання товару) відповідно нового та базового товарів.

$$
I_{e.n.} = \frac{600}{1070} = 0,56;
$$
  

$$
K = \frac{25.68}{0.56} = 45,86.
$$

Зважаючи на розрахунки, можна зробити висновок, що нова розробка буде конкурентоспроможніше, ніж конкурентний товар.

### **7.2 Прогнозування витрат на виконання науково-дослідної роботи**

1. Основна заробітна плата – винагорода за виконану роботу відповідно до встановлених норм праці. Вона встановлюється у вигляді тарифних ставок (окладів) і відрядних розцінок для робітників та посадових окладів для службовців. Стаття «Основна заробітна плата робітників» містить витрати на виплату основної заробітної плати робітникам, зайнятим виробництвом продукції.

Основна заробітна плата кожного із розробників (дослідників) *З* розраховується за формулою:

$$
3 = \frac{M}{T_P} \cdot t , [zpn.]
$$
\n
$$
(7.6)
$$

де *М* – місячний посадовий оклад конкретного розробника.

 $T_P$  – число робочих днів,  $T_p = 22$ ;

t – число днів роботи розробника.

Розрахунки основної заробітної плати зведемо в таблицю 7.7:

Таблиця 7.7 – Розрахунок основної заробітної плати розробників

| Найменування | Місячний    | Оплата за     | Число днів | Витрати на       |
|--------------|-------------|---------------|------------|------------------|
| посади       | посадовий   | робочий день, | роботи     | заробітну плату, |
|              | оклад, грн. | грн.          |            | грн.             |
|              |             |               |            |                  |
| Керівник     | 9600        | 436,4         |            | 2182             |
| Інженер      | 6500        | 295,5         | 42         | 12409            |
| Технік       | 5000        | 227,3         | 3          | 682              |
| Всього       |             |               |            | 15273            |
|              |             |               |            |                  |

2. Основна заробітна плата робітників  $3_p$  розраховується за формулою:

$$
3_{\rho} = \sum_{i=1}^{n} t_i \cdot C_i \tag{7.7}
$$

де n – число робіт по видах та розрядах;

t*<sup>і</sup>* – норма часу на виконання конкретної операції, годин;

С*<sup>і</sup>* – погодинна тарифна ставка робітника відповідного розряду, який виконує певну роботу, грн./год.:

$$
C_i = \frac{M_w \cdot K_i}{T_p \cdot T_m} \tag{7.8}
$$

де М<sub>м</sub> – мінімальна місячна оплата праці, грн.;

К*<sup>і</sup>* – тарифний коефіцієнт робітника даного розряду;

 $T_p$  – число робочих днів в місяці (Тр=21…23 дні);

 $T_{3M}$  – тривалість зміни, годин ( $T_{3M}$  = 8 годин).

Мінімальна місячна оплата праці робітника з 01.01.2019 року складає 4173,00 грн.

К*<sup>і</sup>* – тарифний коефіцієнт робітника відповідного розряду. Величина чинних тарифних коефіцієнтів робітників відповідних розрядів для бюджетної сфери наведена в таблиці 7.8:

Розряд К*<sup>і</sup>* 1 1,00 2 1,09 3 1,18 4 1,27 5 1,36 6 1,45 7 1,54 8 1,64

Таблиця 7.8 – Тарифний коефіцієнт робітника відповідного розряду

Інформацію про основну заробітну плату заносимо до таблиці 7.9

Таблиця 7.9 – Основна заробітна плата робітників

| Найменування<br>робіт | Трудомісткість,<br>нормо-годин | Розряд<br>роботи | Погодинна<br>тарифна<br>ставка, грн. | Величина<br>оплати,<br>грн. |
|-----------------------|--------------------------------|------------------|--------------------------------------|-----------------------------|
|                       |                                |                  |                                      |                             |
| 1. Підготовчі         |                                |                  | 23,7                                 | 47,4                        |
| 2. Монтажні           |                                |                  | 28,0                                 | 83,9                        |
| 3. Складальні         |                                |                  | 32,2                                 | 64,5                        |
| 4. Налагоджувальні    | 6                              |                  | 25,8                                 | 155,1                       |
| 5. Випробувальні      | 3                              |                  | 30,1                                 | 90,3                        |
| Всього                |                                |                  |                                      | 441,2                       |

3. До статті «Додаткова заробітна плата» відносяться витрати на виплату виробничому персоналу підприємства додаткової заробітної плати за працю понад установлені норми, заохочувальні виплати за поточну виробничу діяльність, компенсаційні виплати тощо. Звичайно, ці витрати встановлюються у відсотках до основної заробітної плати на підставі відповідних розрахунків на підприємстві:

$$
3_{\delta} = 11\% \cdot 3_{\Sigma},\tag{7.9}
$$

$$
3o=11\% \cdot (15273 + 441, 2) = 1728, 5(zpn).
$$

4. Витати на соціальні заходи виникають внаслідок здійснення обов'язкової сплати єдиного внеску на загальнообов'язкове державне соціальне страхування. Відрахування на соціальні заходи здійснюється від суми всіх витрат на оплату праці робітників, зайнятих безпосередньо виробництвом продукції:

$$
B_{cs} = (3_z + 3_o) \cdot \frac{\beta}{100\%}
$$
 (7.10)

де в – ставка єдиного внеску на загальнообов'язкове державне соціальне страхування, %.

З 1.01.2016 року ставка єдиного внеску на загальнообов'язкове державне соціальне страхування встановлена залежно від класу професійного ризику виробництва і для бюджетної сфери в=22,0% .

$$
B_{c3} = (15273 + 441, 2 + 1728, 5) \cdot \frac{22,0\%}{100\%} = 3837,4(zp\mu).
$$

5. У спрощеному вигляді амортизаційні відрахування у загальному можуть бути розраховані за формулою:

$$
A = \frac{H \cdot T}{T \cdot \exp \cdot 12} \quad \text{[zpm]}, \tag{7.11}
$$

де Ц – балансова вартість даного виду обладнання (приміщень), грн.;

 $T_{\text{kon}}$  – час користування;

Т – термін використання обладнання (приміщень), цілі місяці.

Згідно пунктa 137.3.3 Податкового кодекса амортизація нараховується на основні засоби вартістю понад 2500 грн.

Всі проведені розрахунки амортизаційних відрахувань заносимо в табл. 7.10.

| Найменування  | Балансова |           | Термін       | Величина          |
|---------------|-----------|-----------|--------------|-------------------|
| обладнання,   | вартість, | $t_{KOD}$ | використання | амортизаційних    |
| приміщень     | грн.      | (p)       | M1C.         | відрахувань, грн. |
| 1. Приміщення | 90000     | 20        |              | 375,00            |
| 2. Комп'ютер  | 11000     | ⌒         |              | 916,67            |
|               | 1291,67   |           |              |                   |

Таблиця 7.10 – Розрахунок амортизаційних відрахувань

6. Норма витрат матеріалу – це плановий показник, який визначає максимально допустимі затрати відповідних ресурсів на виробництво одиниці продукції в умовах певного рівня техніки і організації виробництва.

Витрати на матеріали М, що були використані під час виконання даного етапу роботи, розраховуються по кожному виду матеріалів за формулою:

$$
M = \sum_{i=1}^{n} H_i \cdot H_i \cdot K_i - \sum_{i=1}^{n} B_i \cdot H_i
$$
 rph., (7.12)

де Н<sup>i</sup> – витрати матеріалу *i*-го найменування, кг;

Ц<sup>i</sup> – вартість матеріалу *i*-го найменування, грн./кг.;

 $K_i$  – коефіцієнт транспортних витрат,  $K_i = (1, 1, 1, 15)$ ;

В<sup>i</sup> – маса відходів матеріалу *i*-го найменування, кг;

Ц<sup>в</sup> – ціна відходів матеріалу *i*-го найменування, грн/кг;

n – кількість видів матеріалів.

Інформацію про використані матеріали подамо у вигляді табл. 7.11.

| Найменування<br>матеріалу                           | Ціна за<br>одиницю, грн. | Витрачено | Вартість витраченого<br>матеріалу, грн |  |  |
|-----------------------------------------------------|--------------------------|-----------|----------------------------------------|--|--|
| 1. Флюс ФКСН                                        | 80                       | 0,06      | 4,8                                    |  |  |
| 2. Припій                                           |                          |           |                                        |  |  |
| $\Pi$ OC-61                                         | 390                      | 0,2       | 78                                     |  |  |
| 3. Спирт                                            | 50                       | 0,06      | 3                                      |  |  |
| 4. Дріт                                             |                          |           |                                        |  |  |
| монтажний                                           | 13                       | 0,09      | 1,17                                   |  |  |
| 5. Бензосуміш                                       | 35                       | 0,08      | 2,8                                    |  |  |
| 6. Лак                                              | 90                       | 0,065     | 5,85                                   |  |  |
| 7. Склотекстоліт                                    |                          |           |                                        |  |  |
| $C\Phi$ -2H-35                                      | 60                       | 0,14      | 8,4                                    |  |  |
| 8. Смола                                            |                          |           |                                        |  |  |
| поліамідна 68С                                      | 30                       | 0,06      | 1,8                                    |  |  |
| 9. Пресматеріал                                     |                          |           |                                        |  |  |
| K-124-38                                            | 45                       | 0,04      | 1,8                                    |  |  |
| 10. Стержні                                         |                          |           |                                        |  |  |
| текстолітові                                        | 70                       | 0,02      | 1,4                                    |  |  |
| 11. Стрічка                                         |                          |           |                                        |  |  |
| поліхлорвінілова                                    | 59                       | 0,03      | 1,77                                   |  |  |
| 12. Корпус                                          | 45                       | 0,22      | 9,9                                    |  |  |
| Всього                                              | 120,69                   |           |                                        |  |  |
| 3 врахуванням коефіцієнта транспортування<br>132,76 |                          |           |                                        |  |  |

Таблиця 7.11 – Матеріали, що використані на розробку

4. Витрати на комплектуючі вироби, які використовують при виготовленні одиниці продукції, розраховуються, згідно їх номенклатури, за формулою:

$$
K = \sum_{i=1}^{n} H_i \cdot H_i \cdot K_i \tag{7.13}
$$

де Н*<sup>і</sup>* – кількість комплектуючих *і*-го виду, шт.; Ц*<sup>і</sup>* – покупна ціна комплектуючих *і*-го найменування, грн.; К*<sup>і</sup>* – коефіцієнт транспортних витрат (1,1…1,15);

| Найменування                               | Ціна, грн.     | Витрачено, шт. | Вартість,       |
|--------------------------------------------|----------------|----------------|-----------------|
|                                            |                |                | грн.            |
| Резистори                                  |                |                |                 |
| $C2-290,125 \pm 10\%$                      | 20             | 0,07           | 1,4             |
| CII3-16 $0,125 \pm 10\%$                   | 0,7            | 0,5            | 0,35            |
| Конденсатори                               |                |                |                 |
| $K50 - 25 \pm 20\%$                        | 20             | 0,35           | 7               |
| $K73-9 \pm 10\%$                           | 20             | 0,25           | 5               |
| $K77-1 \pm 4\%$                            | 35             | 0,3            | 10,5            |
| $K21-8 \pm 10\%$                           | 40             | 0,5            | 20              |
| Діоди                                      |                |                |                 |
| <b>КД 206В</b>                             | 30             | 0,36           | 10,8            |
| <b>KC 133A</b>                             | $\mathbf{1}$   | 0,15           | 0,15            |
| КД 204Б                                    | $\overline{7}$ | 0,2            | 1,4             |
| Комутаційні пристрої                       |                |                |                 |
| TB1-4                                      | 40             | 1              | 40              |
| <u>Транзистори</u>                         |                |                |                 |
| <b>КП306А</b>                              | 20             | 0,83           | 16,6            |
| КТ312Б                                     | 9              | 0,46           | 4,14            |
| Трансформатори                             |                |                |                 |
| TBT3                                       | 7              | 4,0            | 28              |
| Мікросхеми                                 |                |                |                 |
| К140 УД6                                   | 54,5           | 1,0            | 54,5            |
| КР544 УД2                                  | 16,7           | 0,5            | 8,35            |
| К561 ЛА7                                   | 4,62           | 2,0            | 9,24            |
| К531 ЛП5                                   | 2,5            | 2,0            | $5\overline{)}$ |
| К531 ЛІ1                                   | 6              | 2.5            | 15              |
| <b>MAX 038</b>                             | 174,5          | 118.2          | 1396            |
| Роз'єми                                    |                |                |                 |
| РП 13-35                                   | 251            | 1,5            | 376,5           |
| Всього (з врахуванням транспортних витрат) | 2210.92        |                |                 |

Таблиця 7.12 – Комплектуючі, що використані на розробку

8. До статті «Паливо та енергія на технологічні цілі» відносяться витрати на всі види палива й енергії, що безпосередньо використовуються у процесі виробництва продукції. У даному випадку будемо враховувати лише витрати на електроенергію. Витрати на енергію визначаються на основі витрат на одиницю продукції та тарифів на енергію за допомогою залежності:

$$
\mathbf{B}_{\mathsf{e}} = \mathbf{B} \cdot \Pi \cdot \Phi \cdot \mathbf{K}_{\mathsf{n}},\tag{7.14}
$$

91

де В – вартість 1 кВт енергії, грн. В = 8,44 грн/кВт\*год;

П – установлена потужність обладнання, кВт. При паяні використовується паяльник потужність  $\Pi = 500$  Вт або  $\Pi = 0.5$  кВт;

Ф – фактична кількість годин роботи обладнання, год. Ф = 200 год;  $K_{\text{n}}$  – коефіцієнт використання потужності,  $K_{\text{n}} = 0.65$ .

 $B_e = 8,44 \cdot 0,5 \cdot 200 \cdot 0,65 = 548,6$ (грн).

9. Інші витрати  $B_{in}$  охоплюють: витрати на управління організацією, оплата службових відряджень, витрати на утримання, ремонт та експлуатацію основних засобів, витрати на опалення, освітлення, водопостачання, охорону праці тощо.

Інші витрати  $B_{in}$  можна прийняти як (100...300)% від суми основної заробітної плати розробників та робітників, які виконували дану МКНР, тобто:

$$
B_{in} = (1..3) \cdot (3+3_p).
$$
\n
$$
B_{in} = 1 \cdot (15273 + 441, 2) = 15714 \, (2ph.)
$$
\n
$$
(7.15)
$$

Сума всіх попередніх статей витрат дає витрати, які безпосередньо стосуються даного розділу МКНР.

 $B = 15273 + 441.2 + 1728.5 + 3837.4 + 1291.67 + 132.76 + 2210.92 + 548.6 + 15714 = 41177.8$  грн.

Загальна вартість всієї МКНР визначається за формулою:

$$
B_{\text{max}} = \frac{B}{\alpha}
$$
\n
$$
B_{\text{max}} = \frac{41177,8}{1} = 41177,8 \, (2p\mu.)
$$
\n(7.16)

Прогнозування загальних втрат ЗВ на виконання та впровадження результатів виконаної МКНР здійснюється за формулою:

$$
3B = \frac{B}{\beta},\tag{7.17}
$$

де  $\beta$  – коефіцієнт, який характеризує стадію виконання даної НДР. Оскільки, робота знаходиться на стадії розробки дослідного зразка, то коефіцієнт  $\beta$  = 0,5.

Звідси:

$$
3B = \frac{41177.8}{0.5} = 82356\,(2pt).
$$

**7.3 Прогнозування комерційних ефектів від реалізації результатів розробки**

У даному підрозділі кількісно спрогнозуємо, яку вигоду, зиск можна отримати у майбутньому від впровадження результатів виконаної наукової роботи. Розрахуємо збільшення чистого прибутку підприємства ДП*і*, для кожного із років, протягом яких очікується отримання позитивних результатів від впровадження розробки, за формулою

$$
\Delta \Pi_i = \sum_{1}^{n} \left( \Delta H_o \cdot N + H_o \cdot \Delta N \right)_i \cdot \lambda \cdot \rho \cdot \left( 1 - \frac{\upsilon}{100} \right) \tag{7.18}
$$

де  $\Delta$ Ц<sub>0</sub> – покращення основного оціночного показника від впровадження результатів розробки у даному році.

N – основний кількісний показник, який визначає діяльність підприємства у даному році до впровадження результатів наукової розробки;

ΔN – покращення основного кількісного показника діяльності підприємства від впровадження результатів розробки:

Цо – основний оціночний показник, який визначає діяльність підприємства у даному році після впровадження результатів наукової розробки;

n – кількість років, протягом яких очікується отримання позитивних результатів від впровадження розробки:

л – коефіцієнт, який враховує сплату податку на додану вартість. Ставка податку на додану вартість дорівнює 20%, а коефіцієнт *л* = 0,8333.

 $p -$ коефіцієнт, який враховує рентабельність продукту.  $p = 0.25$ ;

х – ставка податку на прибуток. У 2019 році – 18%.

Припустимо, що при впроваджені результатів наукової розробки покращується якість, що дозволяє підвищити ціну його реалізації на 300 грн. Кількість одиниць реалізованої продукції також збільшиться: протягом першого року на 200 шт., протягом другого року – на 250 шт., протягом третього року на 300 шт. Реалізація продукції до впровадження розробки складала 100 шт, а її ціна 600 грн. Розрахуємо прибуток, яке отримає підприємство протягом трьох років.

$$
\Delta\Pi_1 = [300 \cdot 100 + (600 + 300) \cdot 200] \cdot 0,833 \cdot 0,25 \cdot \left(1 + \frac{18}{100}\right) = 35873,6(\text{rph.})
$$
  
\n
$$
\Delta\Pi_2 = [300 \cdot 100 + (600 + 300) \cdot (200 + 250)] \cdot 0,833 \cdot 0,25 \cdot \left(1 + \frac{18}{100}\right) = 99184,7(\text{rph.})
$$
  
\n
$$
\Delta\Pi_3 = [300 \cdot 100 + (600 + 300) \cdot (200 + 250 + 300)] \cdot 0,833 \cdot 0,25 \cdot \left(1 + \frac{18}{100}\right) = 191431(\text{rph.})
$$

# **7.4 Розрахунок ефективності вкладених інвестицій та періоду їх окупності**

Розрахуємо основні показники, які визначають доцільність фінансування наукової розробки певним інвестором, є абсолютна і відносна ефективність вкладених інвестицій та термін їх окупності. Теперішню вартість інвестицій РV, що вкладаються в наукову розробку приймемо рівну загальним витратам  $PV = 3B = 82356$  грн.

Розрахуємо абсолютну ефективність вкладених інвестицій *Еабс* згідно

наступної формули:

$$
E_{abc} = (I\Pi I - PV)
$$
\n(7.19)

де ПП – приведена вартість всіх чистих прибутків, що їх отримає підприємство від реалізації результатів наукової розробки, грн;

$$
\Pi \Pi = \sum_{1}^{T} \frac{\Delta \Pi_i}{\left(1 + \tau\right)^t},\tag{7.20}
$$

де  $\Delta \Pi_i$  - збільшення чистого прибутку у кожному із років, протягом яких виявляються результати виконаної та впровадженої НДЦКР, грн;

Т період часу, протягом якою виявляються результати впровадженої НДДКР, роки;

 $\tau$  - ставка дисконтування, за яку можна взяти щорічний прогнозований рівень інфляції в країні; для України цей показник знаходиться на рівні 0,2; t – період часу (в роках).

$$
HII = \frac{35873,6}{(1+0,2)^{1}} + \frac{99184,7}{(1+0,2)^{2}} + \frac{191431}{(1+0,2)^{3}} = 210070,04\,(2pt.)
$$
  

$$
E_{a\bar{c}c} = (210070,04 - 82356) = 127714,47\,(2pt.).
$$

Оскільки  $E_{abc} > 0$  то вкладання коштів на виконання та впровадження результатів НДДКР може бути доцільним.

Розрахуємо відносну (щорічну) ефективність вкладених в наукову розробку інвестицій $E_s$ . Для цього користуються формулою:

$$
E_a = \sqrt[T]{1 + \frac{E_{abc}}{PV}} - 1,
$$
\n(7.20)

 $T_{\infty}$  – життєвий цикл наукової розробки, роки.

$$
E_{\rm g} = \sqrt[3]{1 + \frac{127714, 47}{82356}} - 1 = 0,37 = 37\%.
$$

Визначимо мінімальну ставку дисконтування, яка у загальному вигляді визначається за формулою:

$$
\tau = d + f \tag{7.21}
$$

де d – середньозважена ставка за депозитними операціями в комерційних банках; в 2018 році в Україні  $d = (0, 14...0, 2)$ ;

f показник, що характеризує ризикованість вкладень; зазвичай, величина  $f = (0.05...0, 1)$ .

$$
\tau_{\min} = 0.18 + 0.05 = 0.23
$$

Так як  $E_e$  >  $\tau_{\text{min}}$  то інвестор може бути зацікавлений у фінансуванні даної наукової розробки.

Розрахуємо термін окупності вкладених у реалізацію наукового проекту інвестицій за формулою:

$$
T_{ox} = \frac{1}{E_s}
$$
  
\n
$$
T_{ox} = \frac{1}{0.37} = 2.7 \text{ (poku)}
$$
\n(7.22)

Так як  $T_{\text{ox}} \leq 3...5$ -ти років, то фінансування даної наукової розробки в принципі є доцільним.

В економічній частині було оцінено економічний потенціал, який виявився на вище середньому рівні. Порівняння нової розробки з аналогом Ч2-68 показало, що новий виріб буде набагато краще за аналог по технічним та економічним показникам.

Оцінка якості і конкурентоспроможності показали, що нова розробка є більш якісною і конкорунтноспроможнішою ніж аналоги, які існують на ринку.

Прогнозування витрат на виконання науково-дослідної роботи по кожній з статей витрат складе 41177,8 грн. Загальна ж величина витрат на виконання та впровадження результатів даної НДР буде складати 82356 грн.

Вкладені інвестиції в даний проект окупляться через 2,7 роки при прогнозованому прибутку 210070,04 грн. за три роки.

#### **ВИСНОВКИ**

В результаті виконання магістерської кваліфікаційної роботи було розроблено асинхронний вимірювальний генератор високої частоти. Принцип роботи генератора базується на генеруванні сигналів різної форми в колах з позитивним зворотним зв'язком (ПЗЗ). При цьому за рахунок використання сучасної елементної бази вдалося значно розширити діапазон генерованих коливань.

У порівнянні з іншими серійними функціональними генераторами, які побудовані на аналоговій елементній базі, розроблений у магістерській кваліфікаційній роботі пристрій побудований на сучасній елементній базі вітчизняного та закордонного виробництва, що дає змогу добитися високої точності встановлення частоти та стабільності частоти в процесі роботи.

З врахуванням поставлених у технічному завданні вимог було обґрунтовано вибір та розробку структурної схеми, по якій і спроектовано електричну схему асинхронного вимірювального генератора високої частоти. Проведено ряд електричних розрахунків каскадів пристрою, результати яких підтвердили можливість реалізації необхідних функцій на основі вибраних схемних рішень. А моделювання каскаду кінцевого підсилення у схемному редакторі Electronics Workbench v.5.0 підтвердив правильність проведених електричних розрахунків.

Таким чином, розроблений асинхронний вимірювальний генератор високої частоти відповідає всім технічним, конструктивним, експлуатаційним та економічним вимогам і рекомендується для подальшого впровадження розробки у серійне виробництво.

# **СПИСОК ВИКОРИСТАНОЇ ЛІТЕРАТУРИ**

1. Кукуш В.Д. Электрорадиоизмерения: Учебное пособие для вузов. – М.: Радио и связь, 1985. – 368 с.

2. Винокуров В.И., Каплин С.И., Петелин И.Г. Электрорадиоизмерения: Учебное пособие для вузов. – М.: Высшая школа,  $1986. - 351$  c.

3. Высокоточные угловые измерения// Д.А. Аникст, К.М. Константинович, И.В. Меськин и др.; Под ред. Ю.Г. Якушенкова, – М.: Машиностроение, 1987. – 480 с.

4. Галахова О.П., Колтик Е.Д., Кравченко С.А. Основы фазометрии. – Л.: Энергия, 1976. – 256 с.

5. Методы электрических измерений//Под ред. Э.И. Цветкова. – Л.: Энергоатомиздат, 1990. – 288 с.

6. Новицкий П.В., Зограф И.А. Оценки погрешностей результатов измерений. – Л.: Энергоатомиздат, 1991. – 304 с.

7. Измерения в промышленности. Справочное издание. В 3-х кн. Кн. 1. Теоретические основы. Пер. с нем.//Под ред. Профоса П. – М.: Металлургия, 1990. – 492 с.

8. Справочник по радиоизмерительным приборам. Т. 2. Измерение частоты, времени и мощности. Измерительные генераторы//Под ред. В.С. Насонова. – М.: Советское радио, 1978. – 272 с.

9. Аппаратура для частотных и временных измерений//Под ред. А.П. Горшкова. – М.: Советское радио, 1971. – 336 с.

10. Гершунский Б.С. Справочник по расчету электронных схем. – М.: Связь, 1983. – 376 с.

11. Транзисторы для аппаратуры широкого применения//Под ред. Б.Л. Перельмана. – М.: Радио и связь, 1981. – 656 с.

12. Горлач А.А., Минц М.Я., Чинков В.Н. Цифровая обработка сигналов в измерительной технике. – К.: Техника, 1985. – 151 с.

13. Измерения в электронике. Справочник/Под ред. В.А. Кузнецова. – М.: Энергоатомиздат, 1987. – 512 с.

14. Краус М., Вошни Э. Измерительные информационные системы. – М.: Мир, 1975. – 312 с.

15. Маликов В.Т., Поджаренко В.А. Современные методы и средства измерительной техники. – К.: УМК ВО, 1988. – 188 с.

16. Функциональные устройства на микросхемах/ Под ред. В.З. Найдерова. - М.: Радио и связь, 1985. – 200 с.

**ДОДАТКИ**